# Tips for Training Deep Neural Network Hung-yi Lee

### Announcement

- 分組
	- 請確認在 ceiba 上的分組是否正確
- HW1
	- 截止日期: 10/23 2:00 p.m. (下週五上課前)
- HW2
	- 公告日期: 10/23
	- •截止日期: 11/13 2:00 p.m.
		- 比第一堂課公告的提早一週截止

### **Outline**

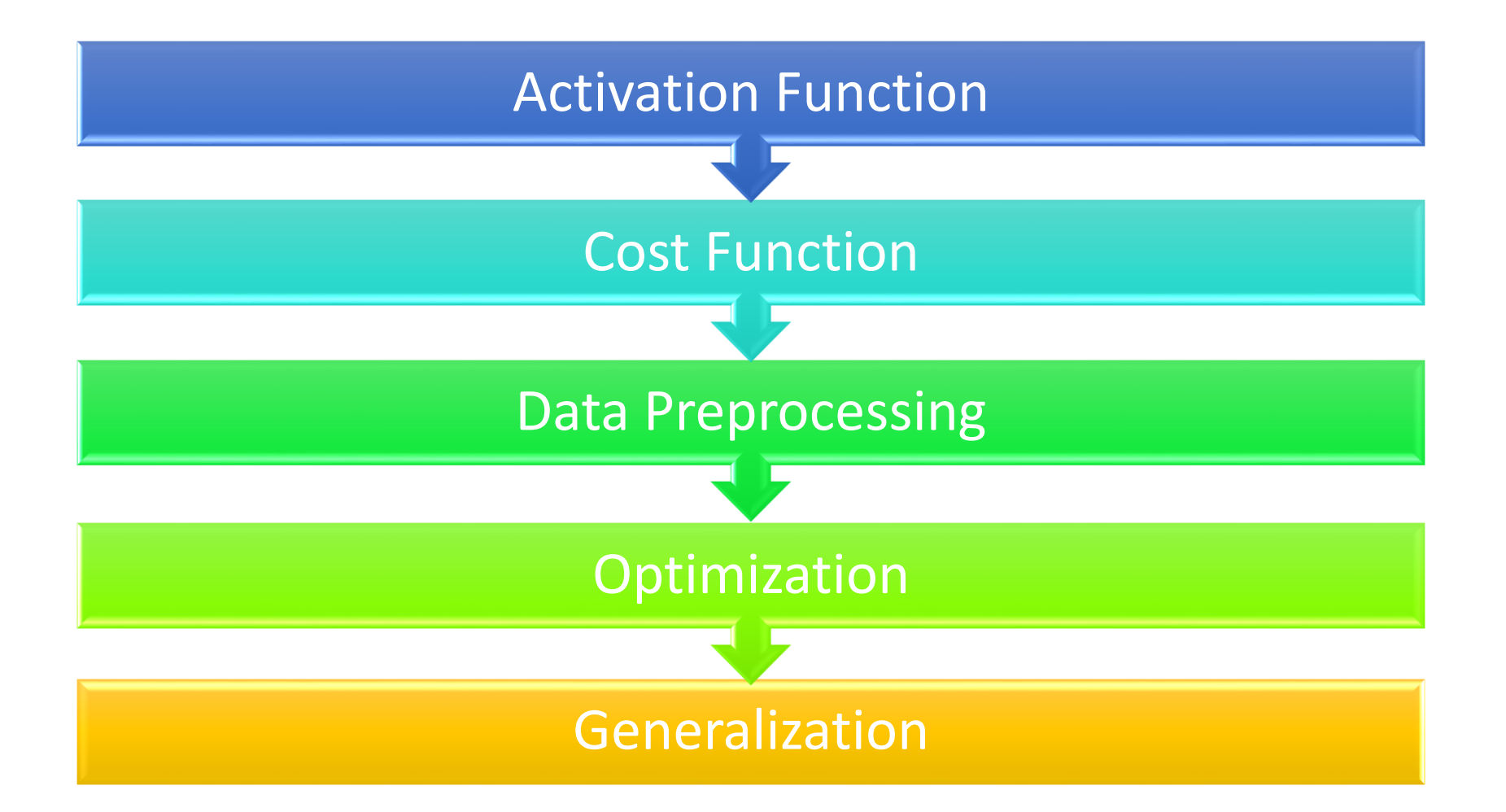

### **Outline**

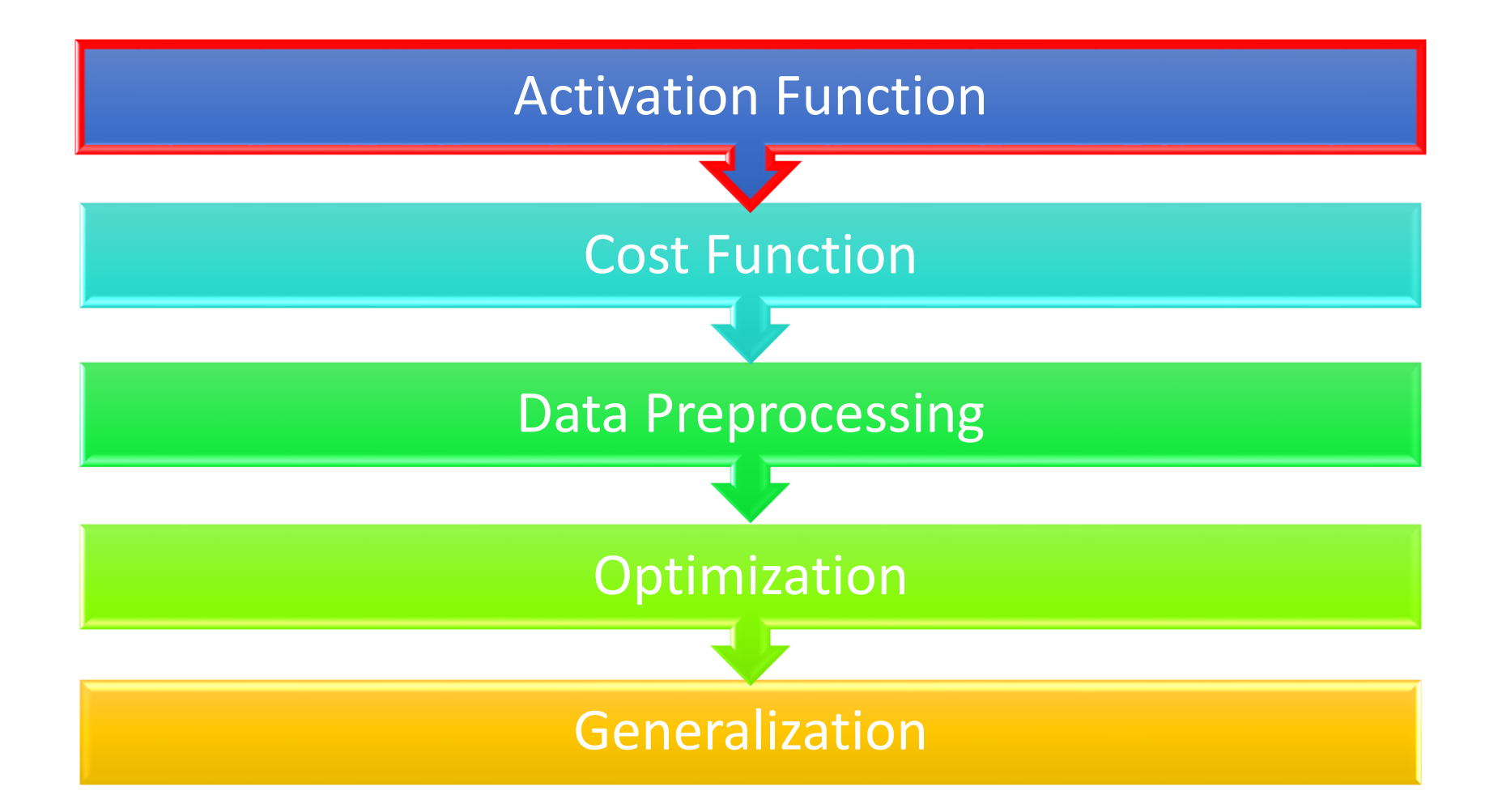

• Rectified Linear Unit (ReLU)

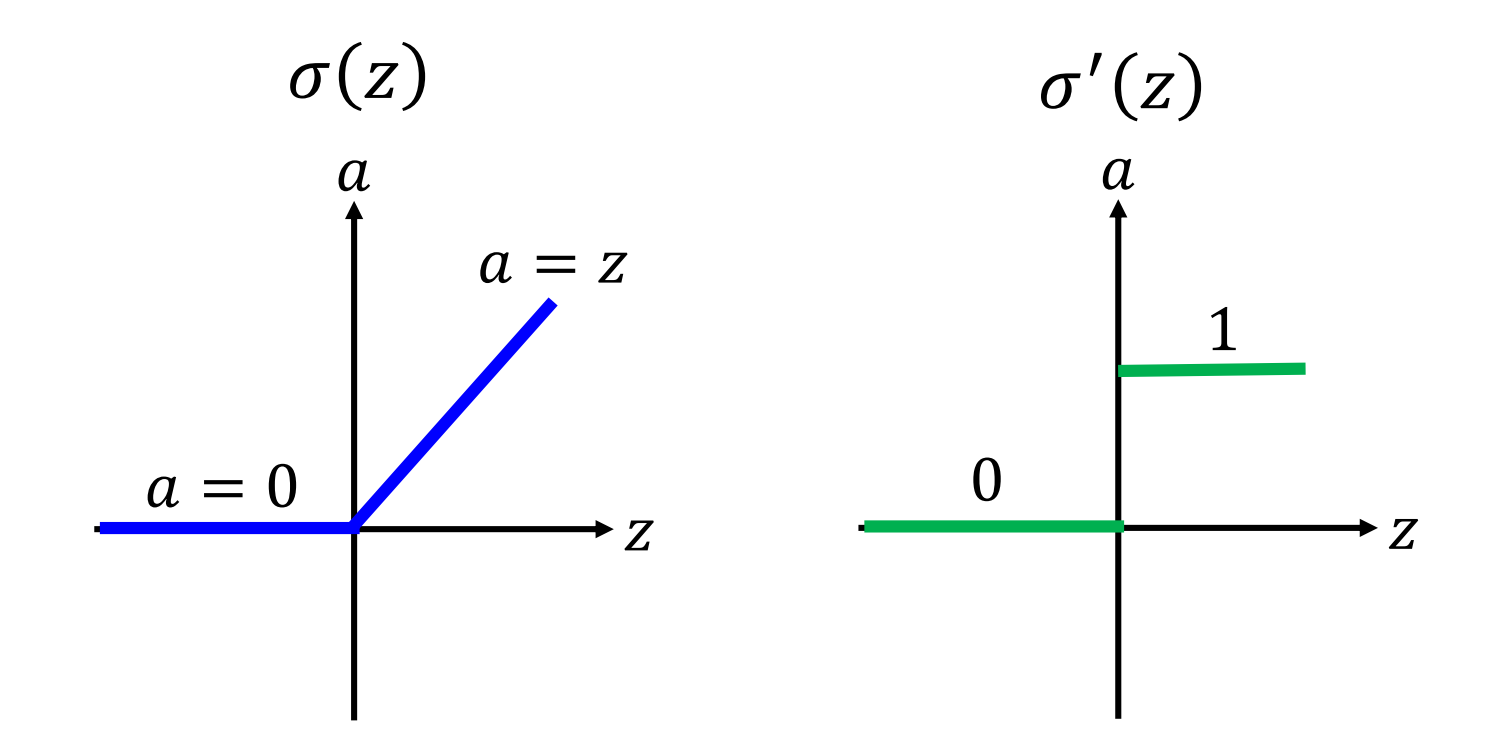

• Rectified Linear Unit (ReLU)

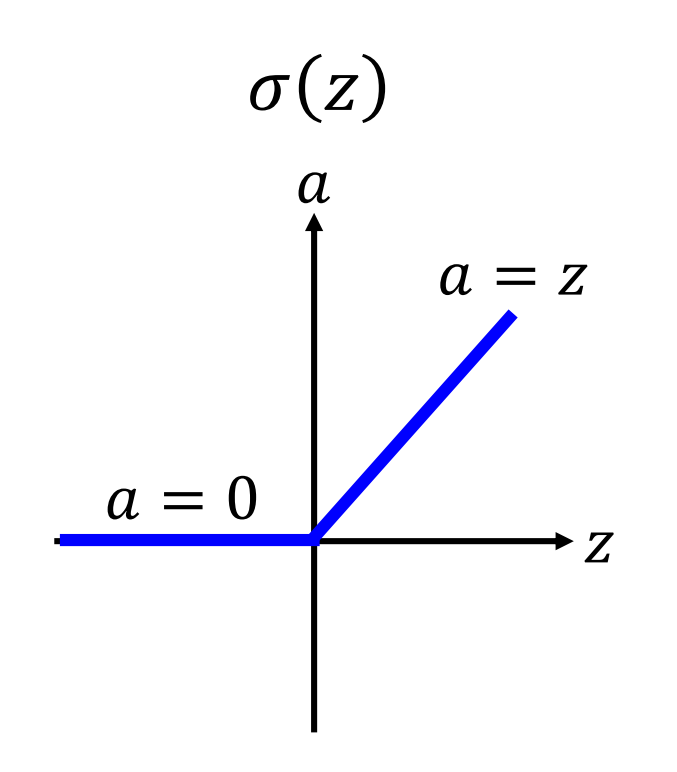

#### *Reason:*

- 1. Fast to compute
- 2. Biological reason
- 3. Infinite sigmoid with different biases
- 4. Vanishing gradient problem

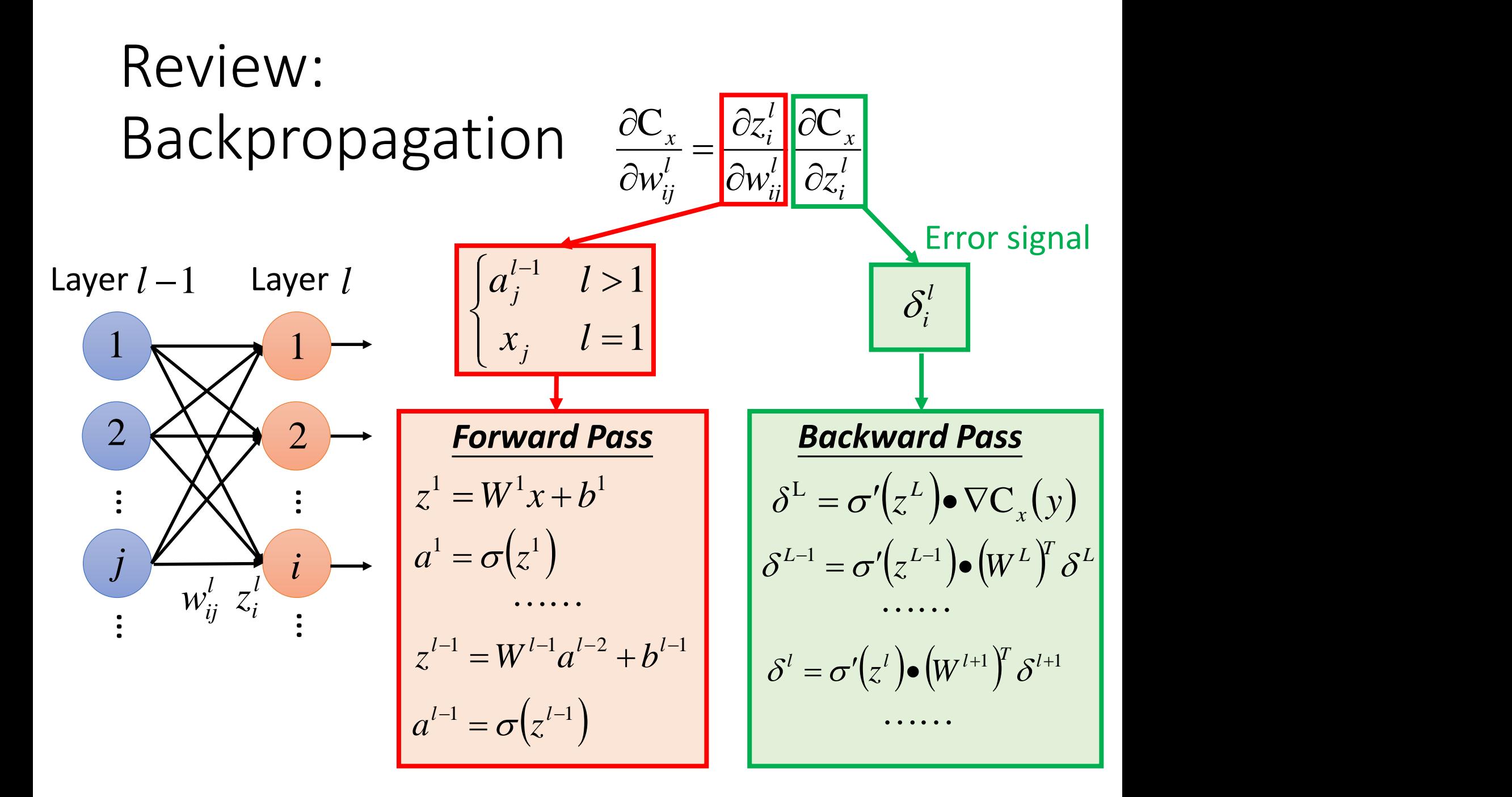

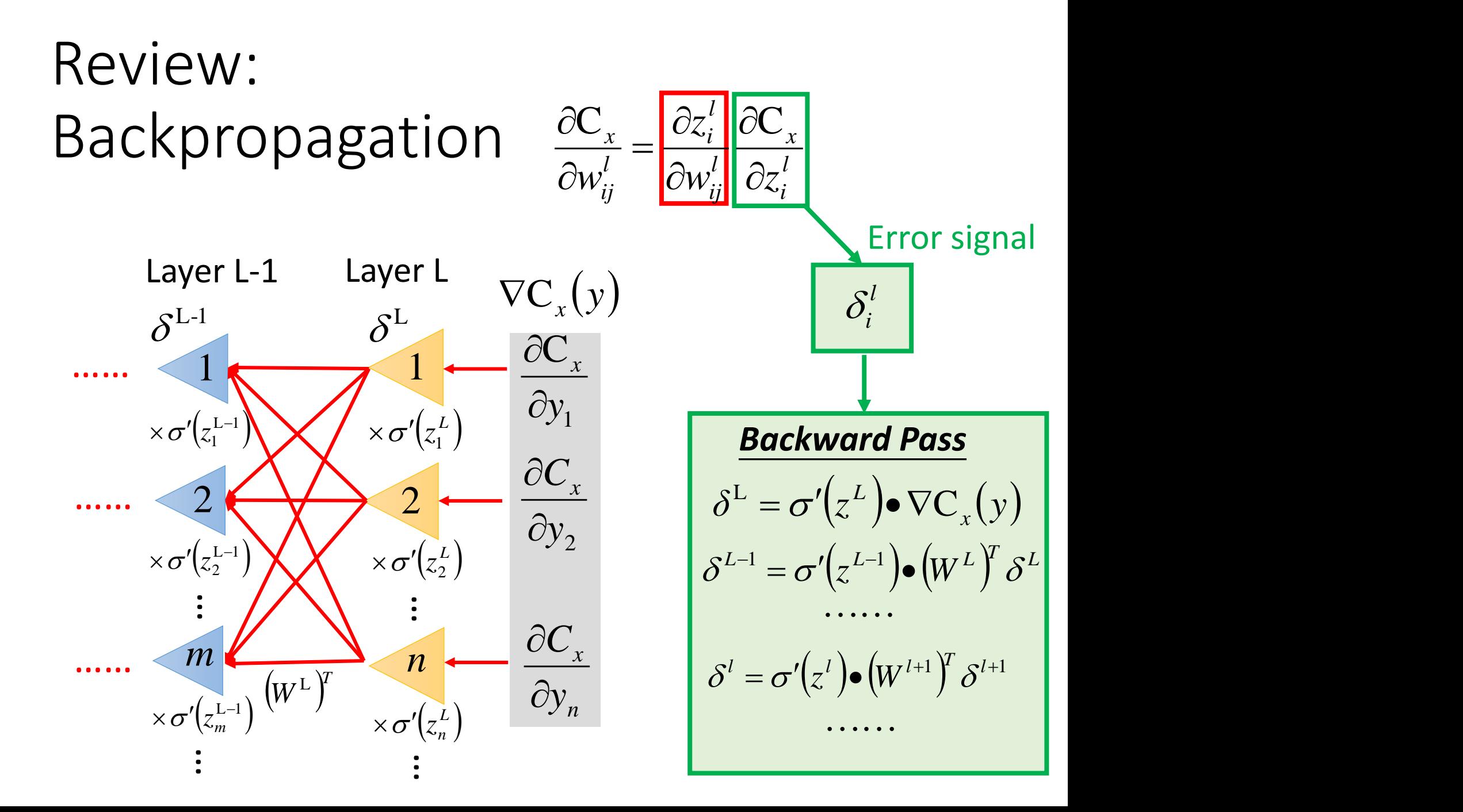

## Problem of Sigmoid

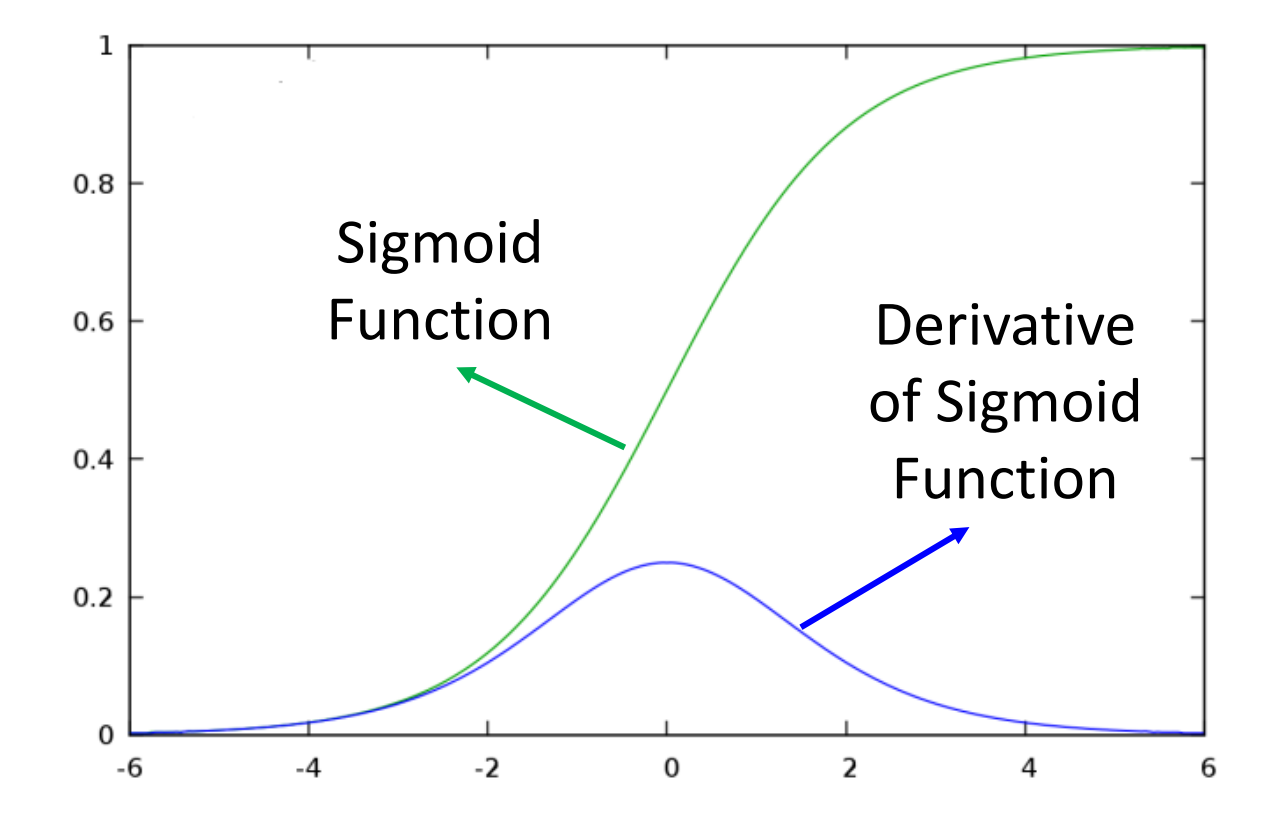

Derivative of Sigmoid Function is always smaller than 1

## Vanishing Gradient Problem

#### Backward Pass:

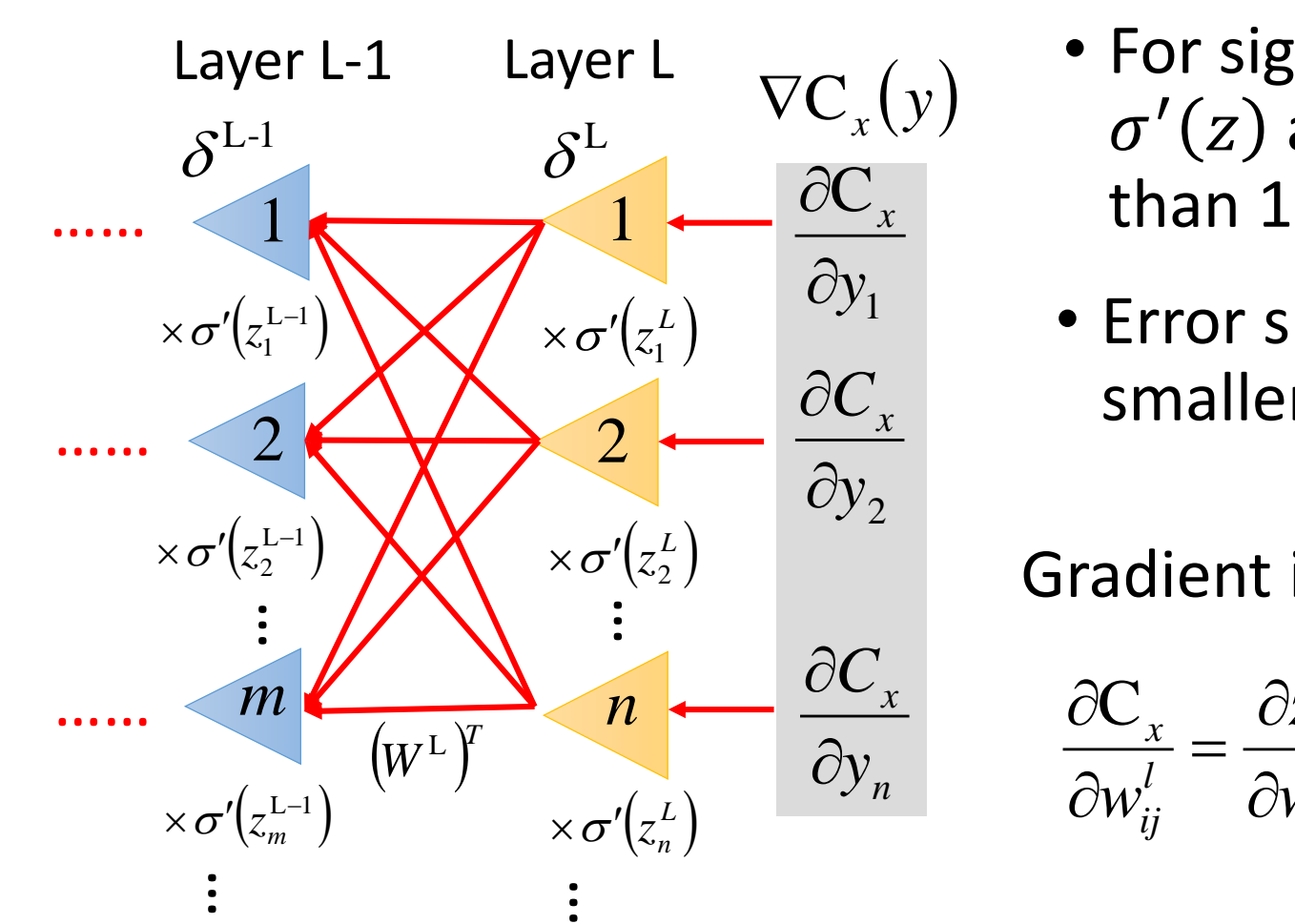

- $\frac{\partial C_x}{\partial t}$  than 1 • For sigmoid function,  $\sigma'(z)$  always smaller
- $\partial y_1$  **•** Error signal is getting  $\partial C_x$  smaller and smaller

#### $(z_2^L)$  Gradient is smaller

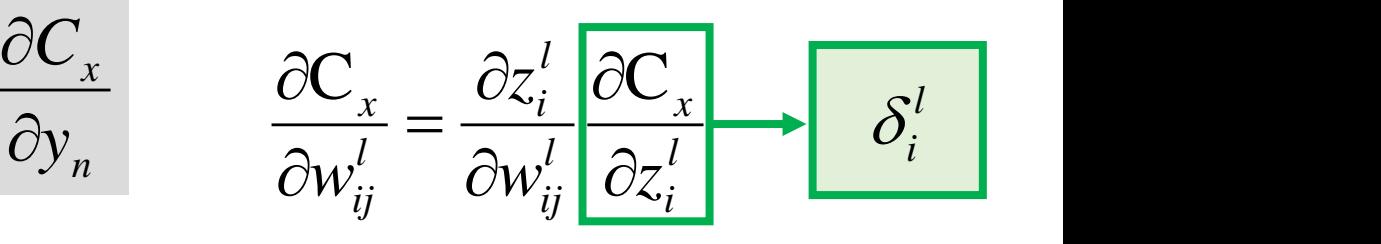

## Vanishing Gradient Problem

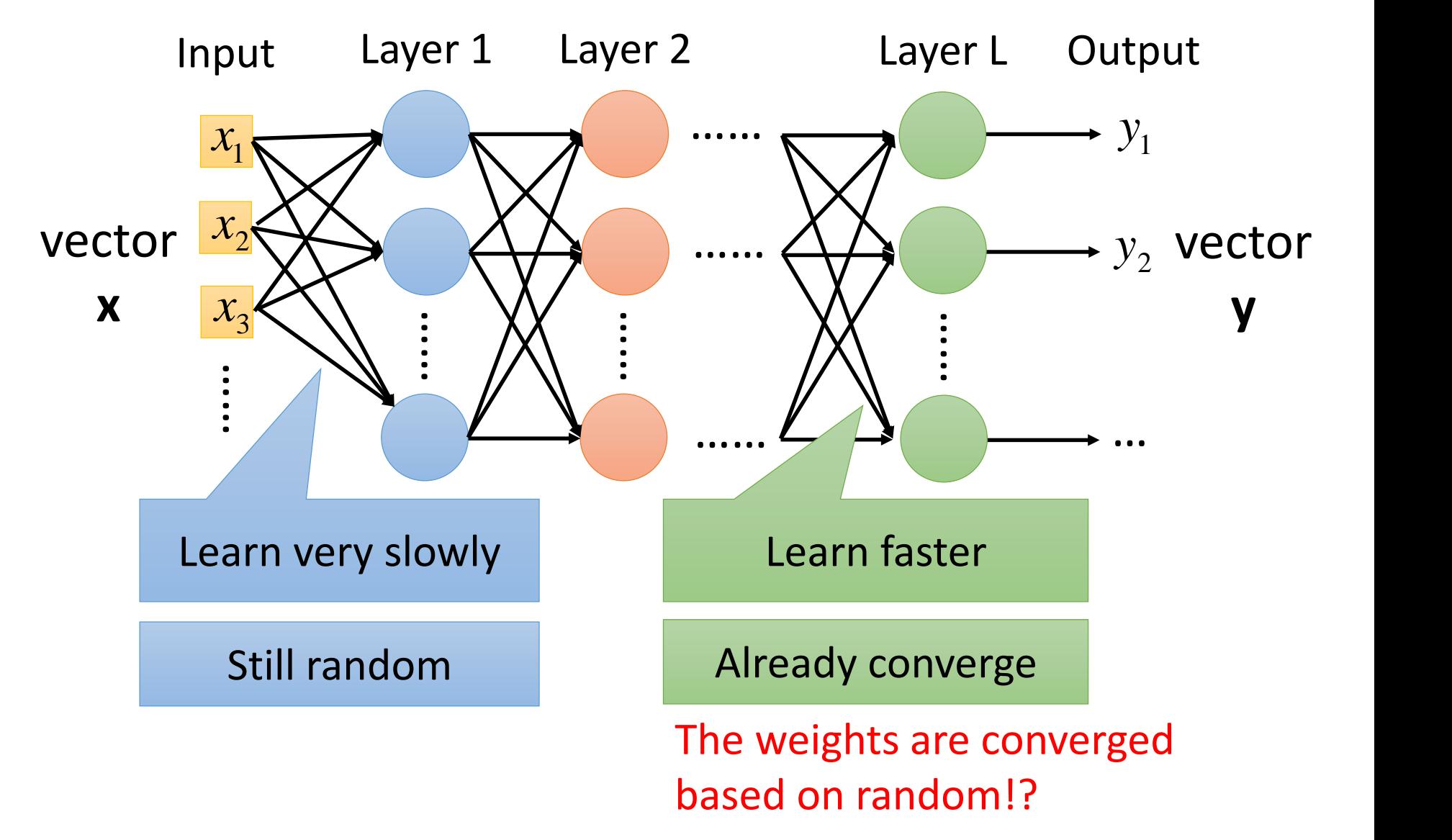

Backward Pass:

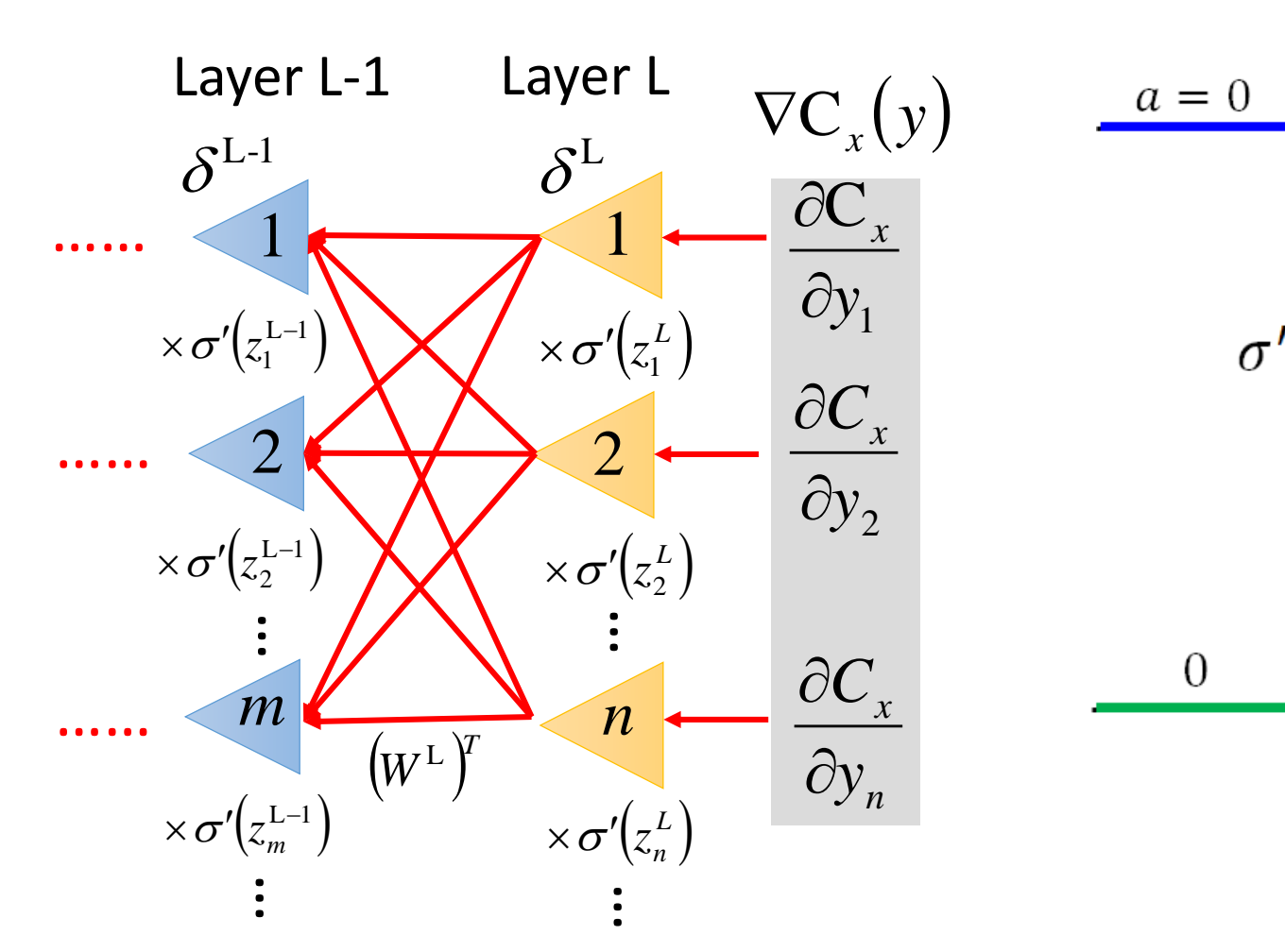

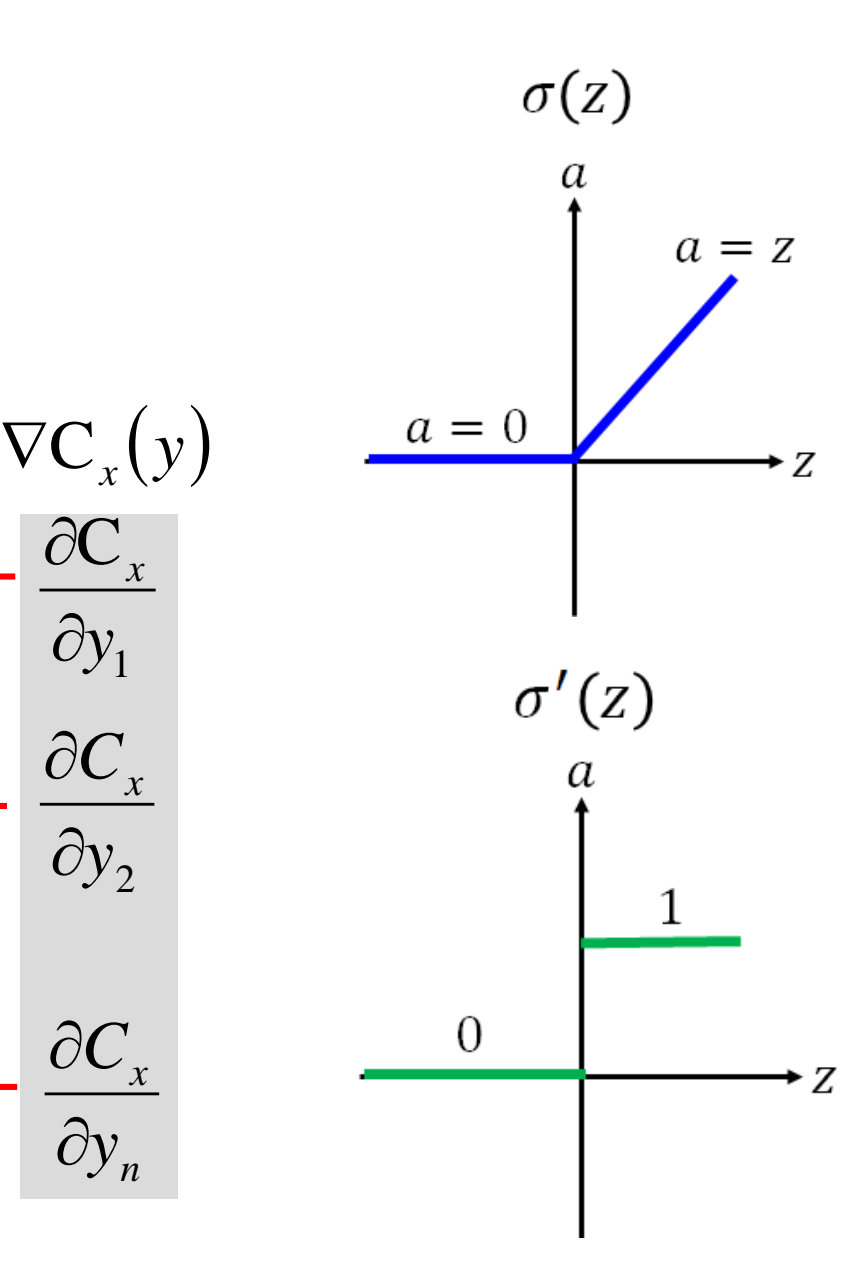

**Backward Pass:** 

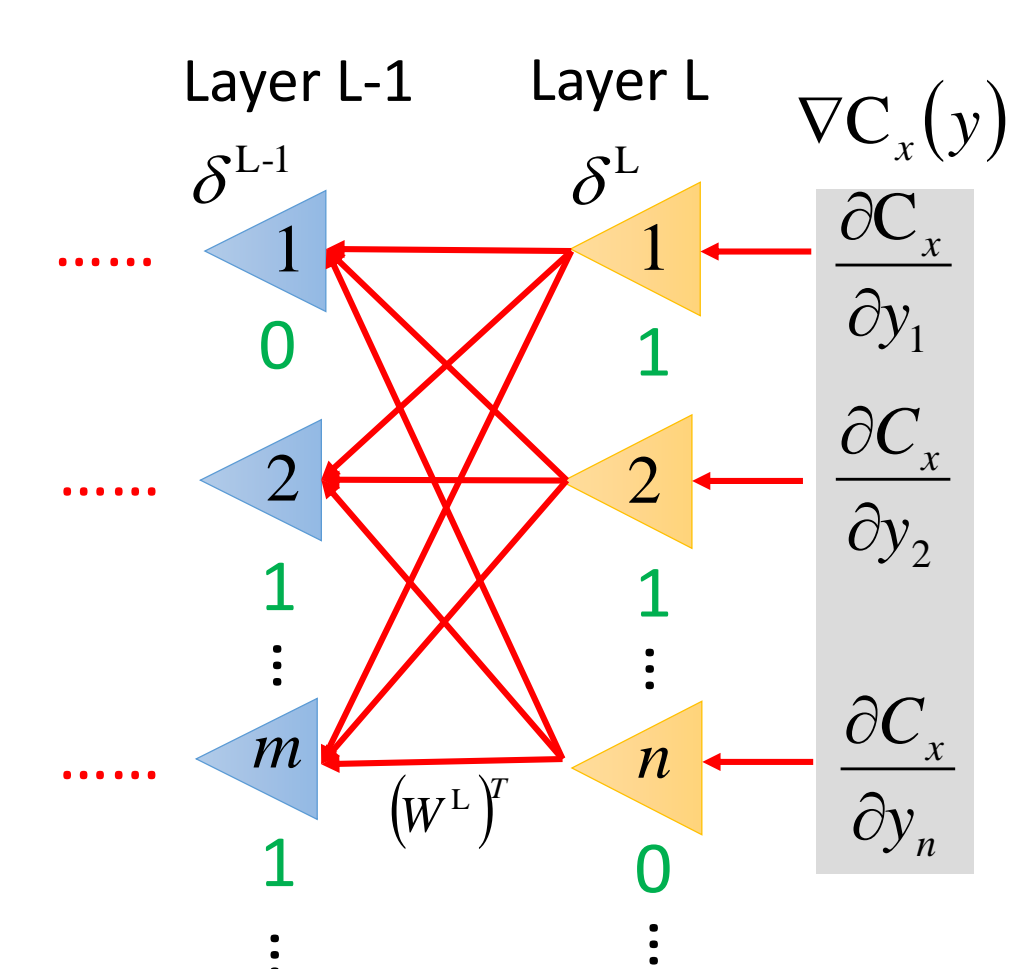

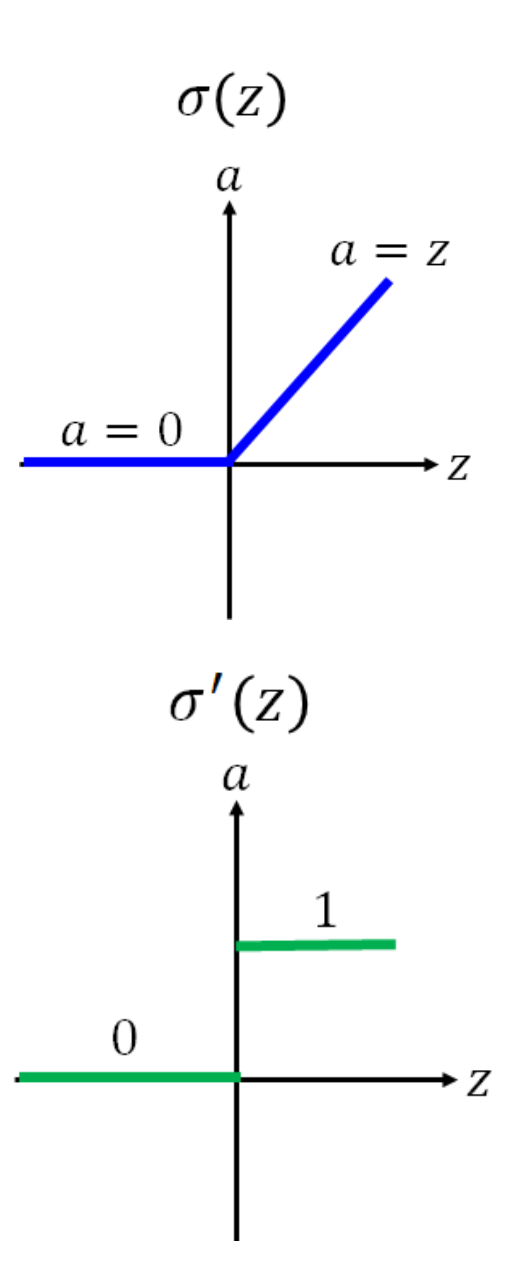

Backward Pass:

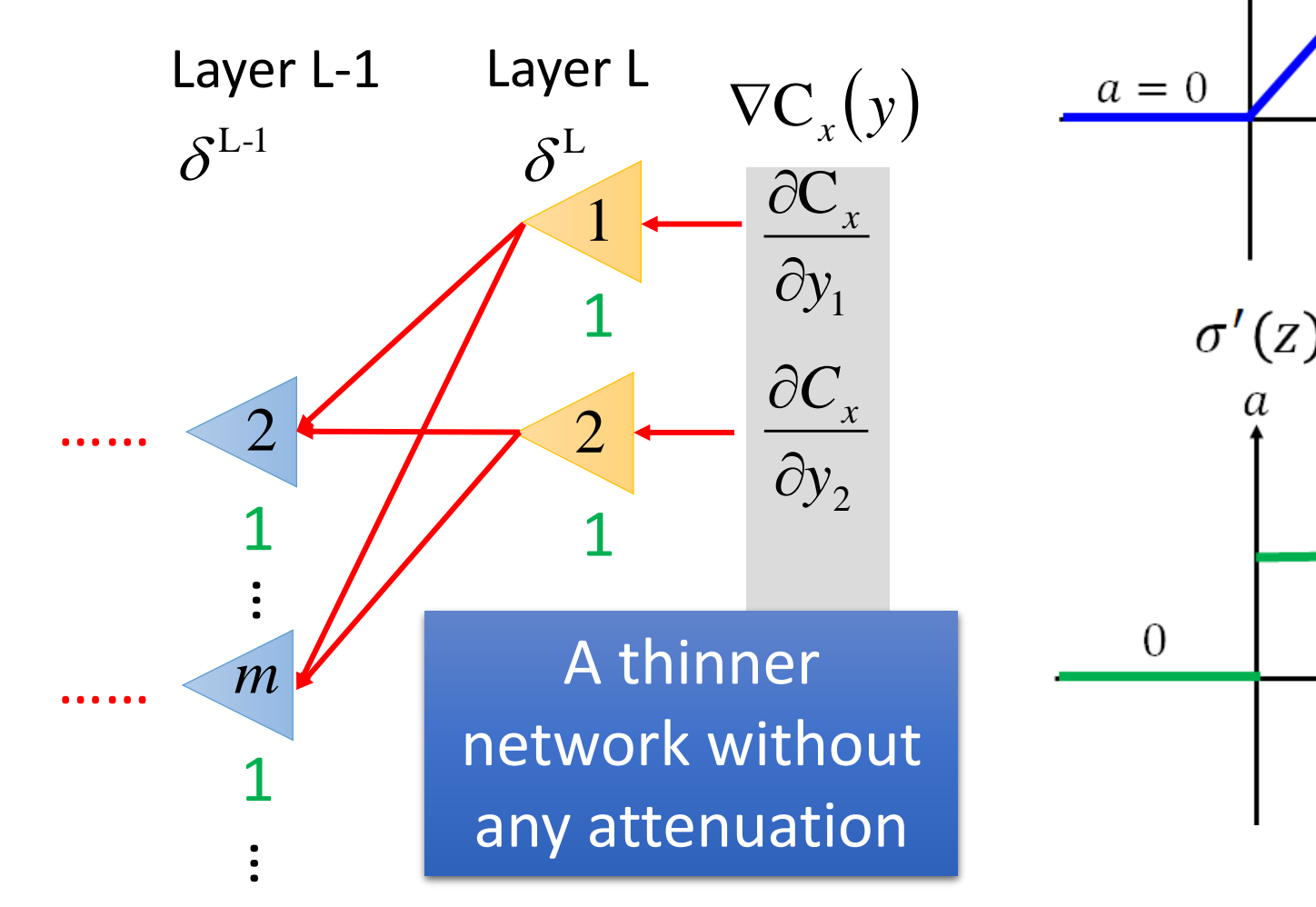

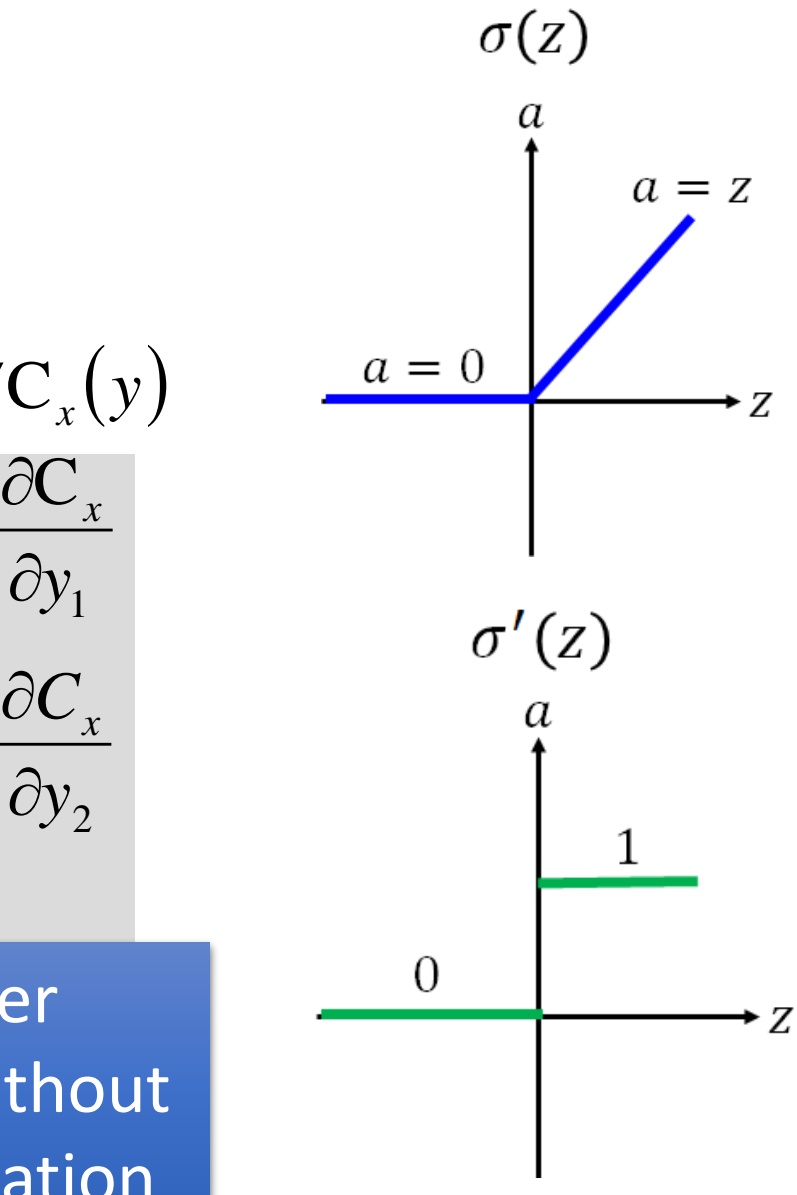

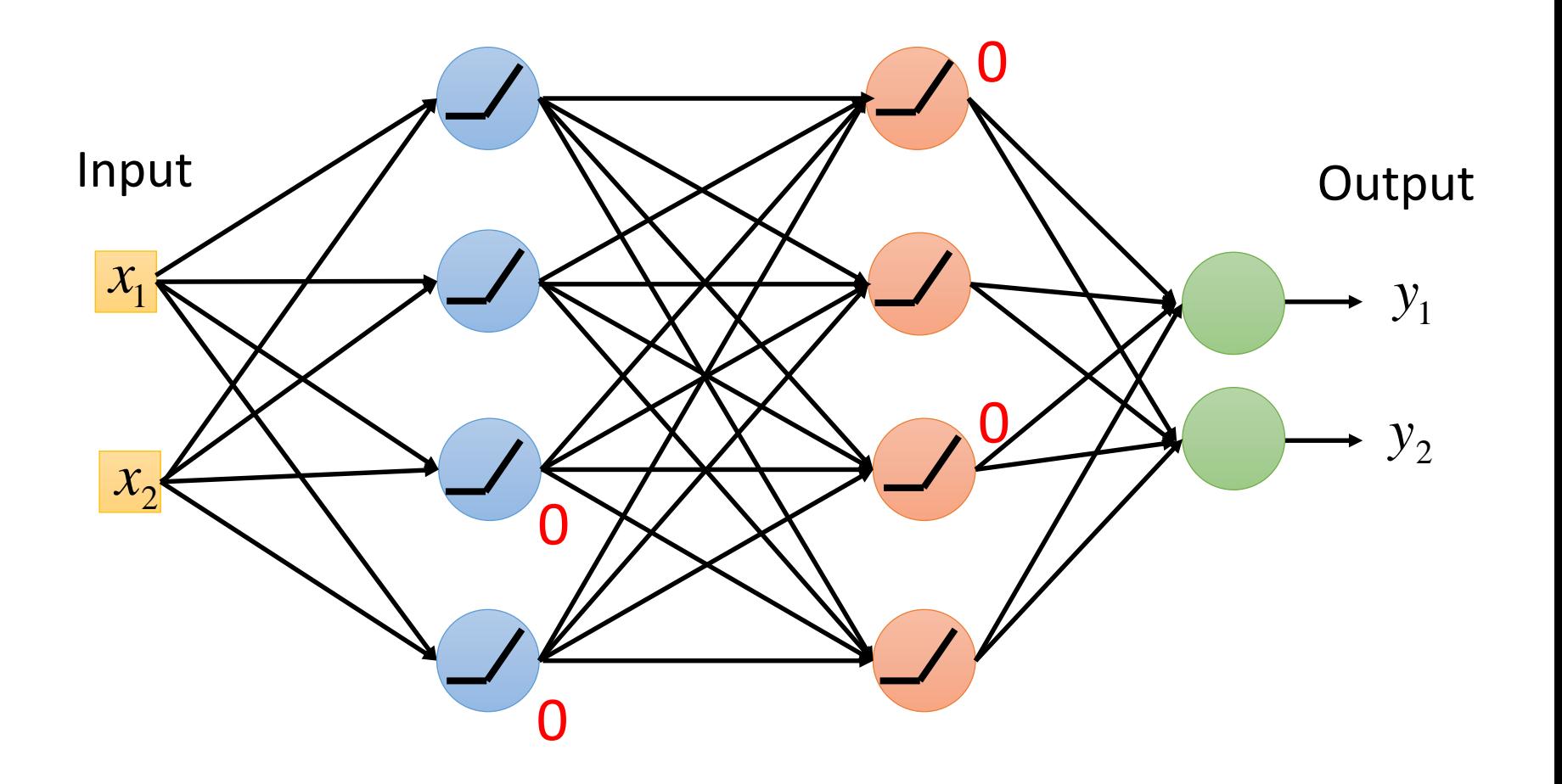

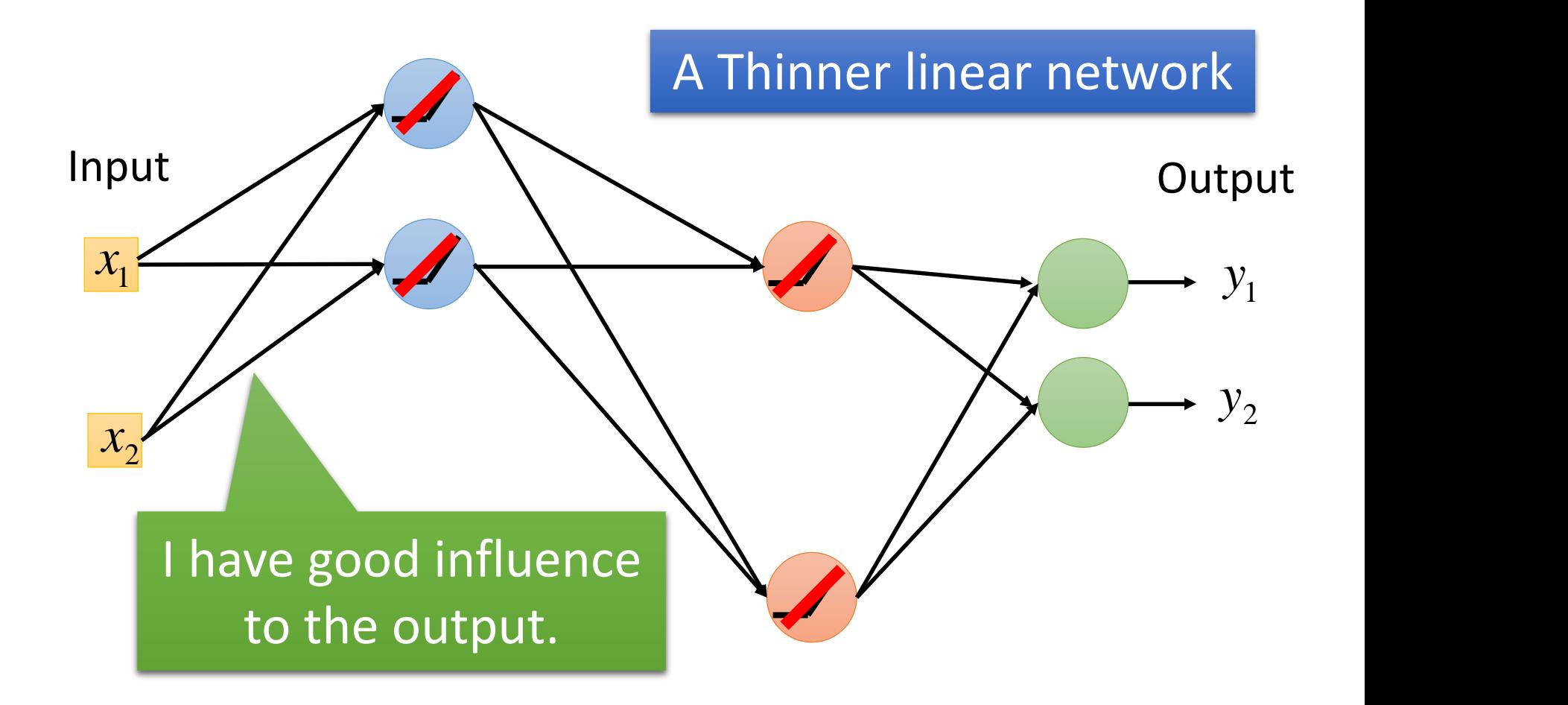

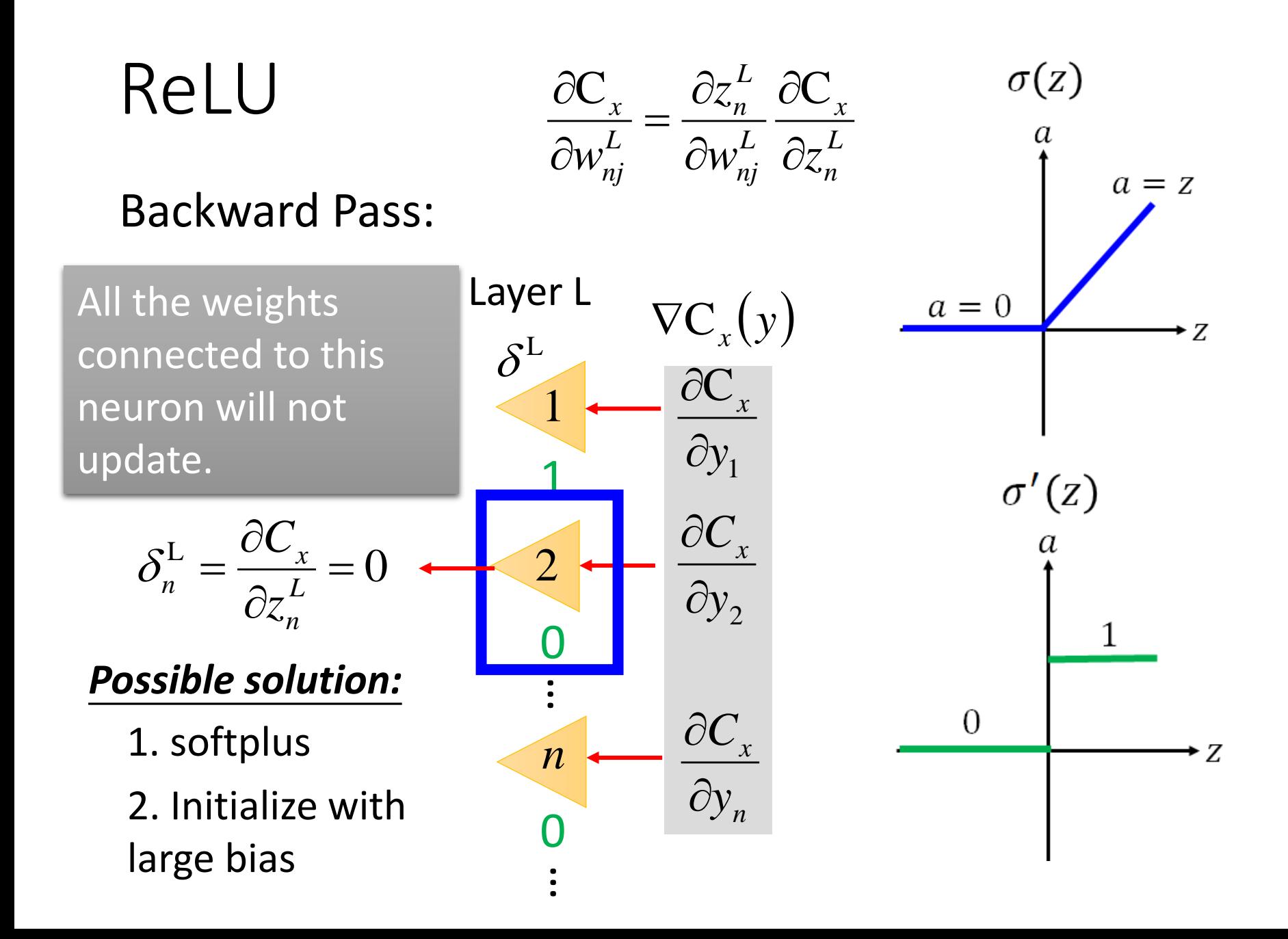

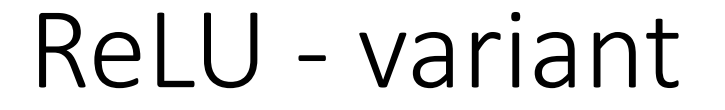

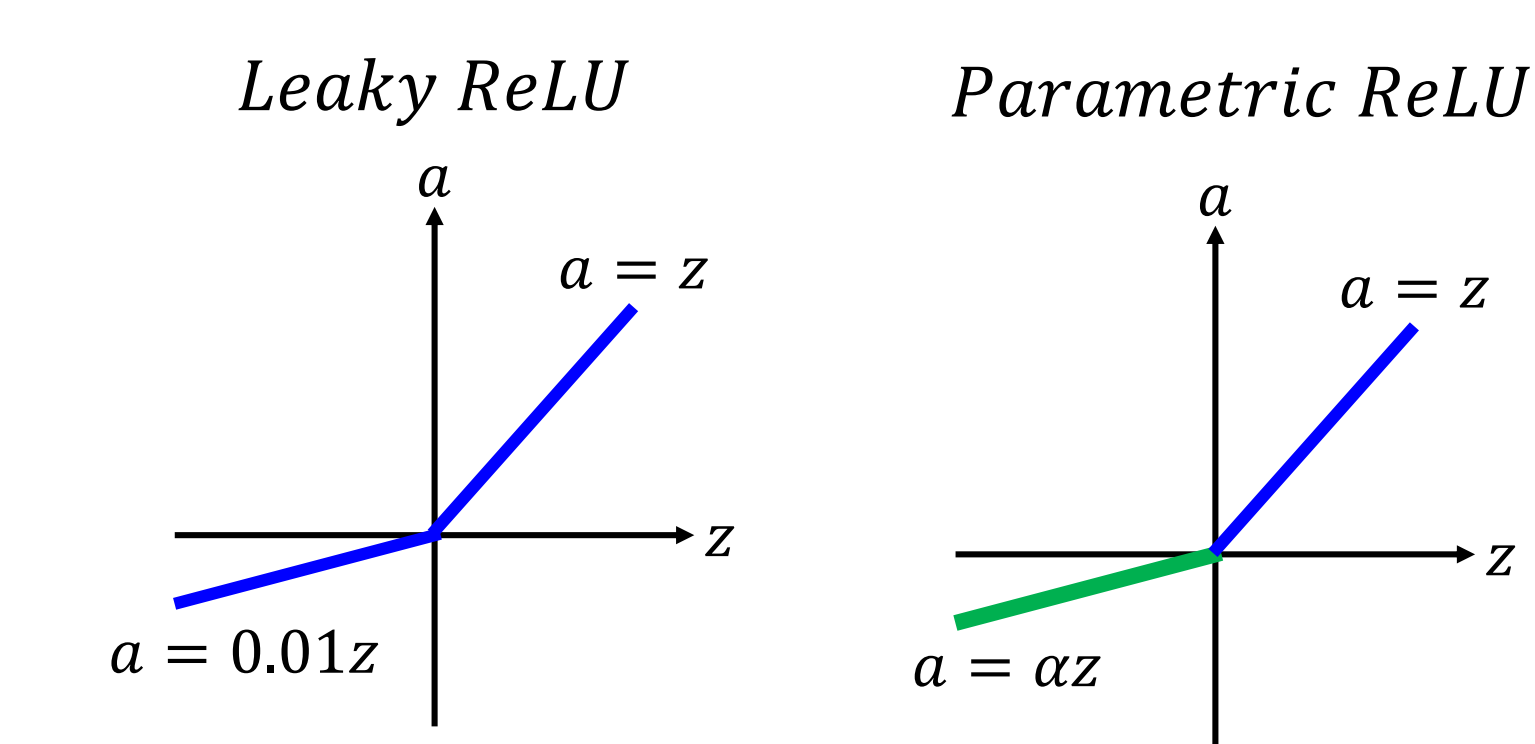

α also learned by gradient descent

### Maxout

• All ReLU variants are just special cases of Maxout

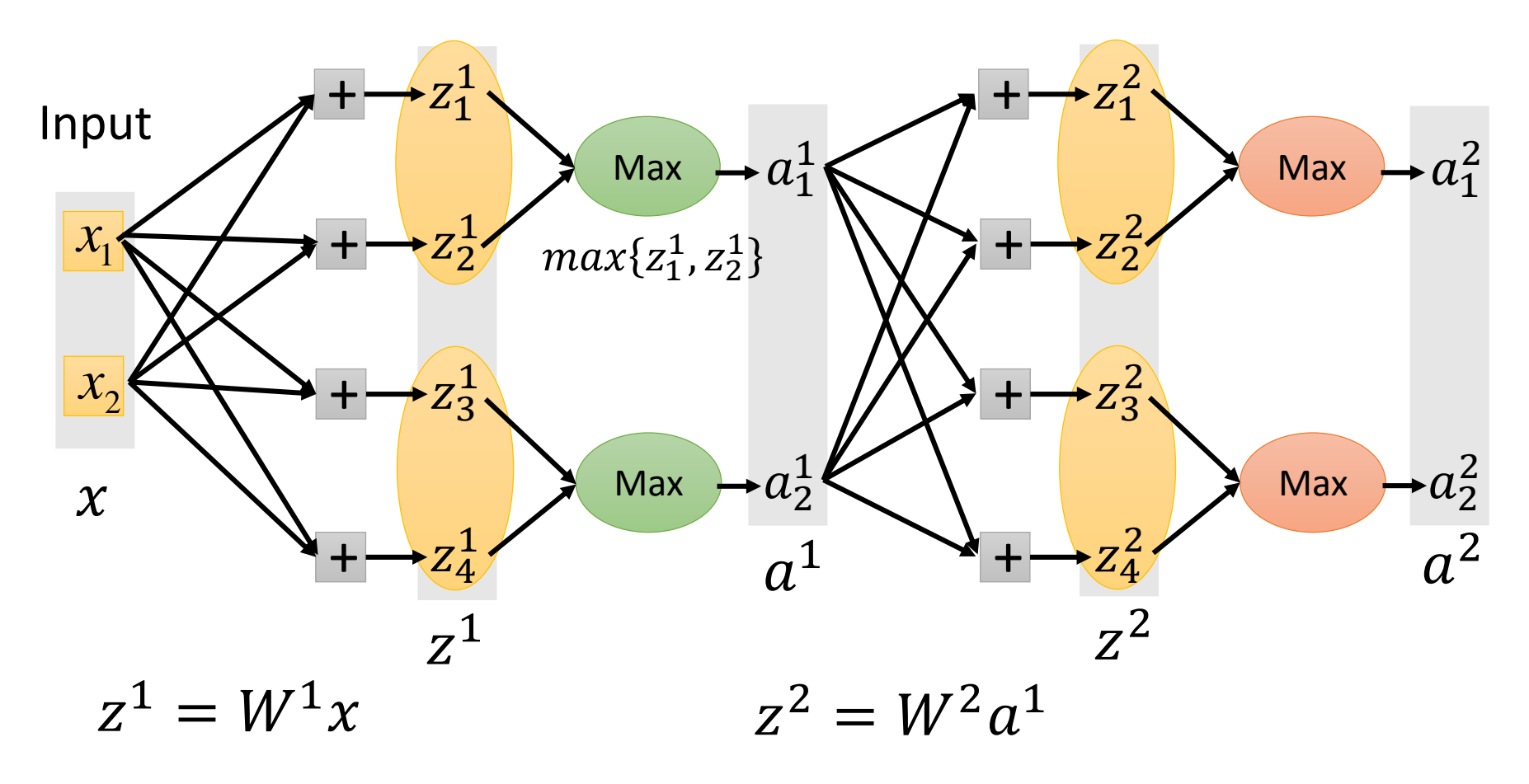

### Maxout - ReLU is special case

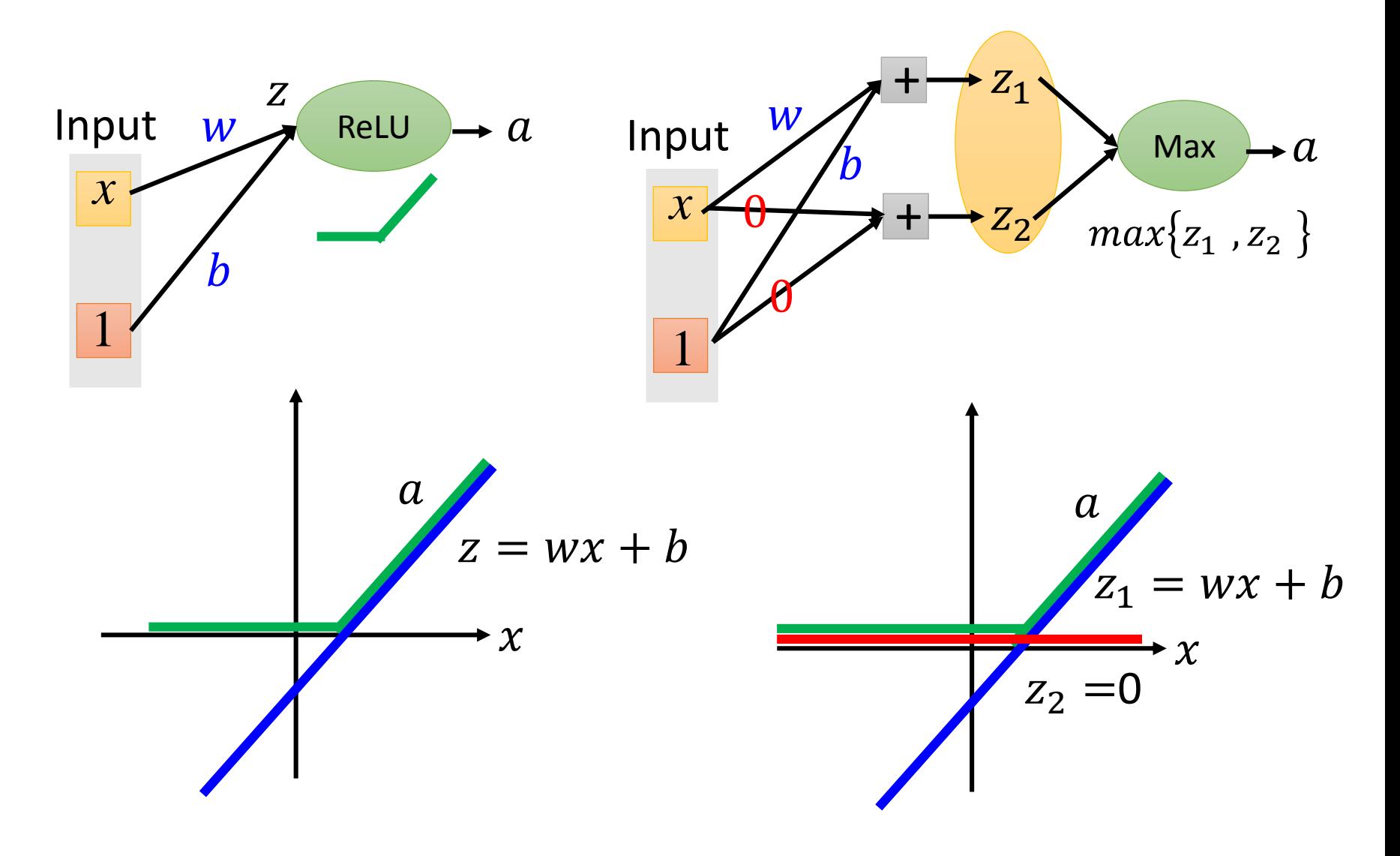

### Maxout - ReLU is special case

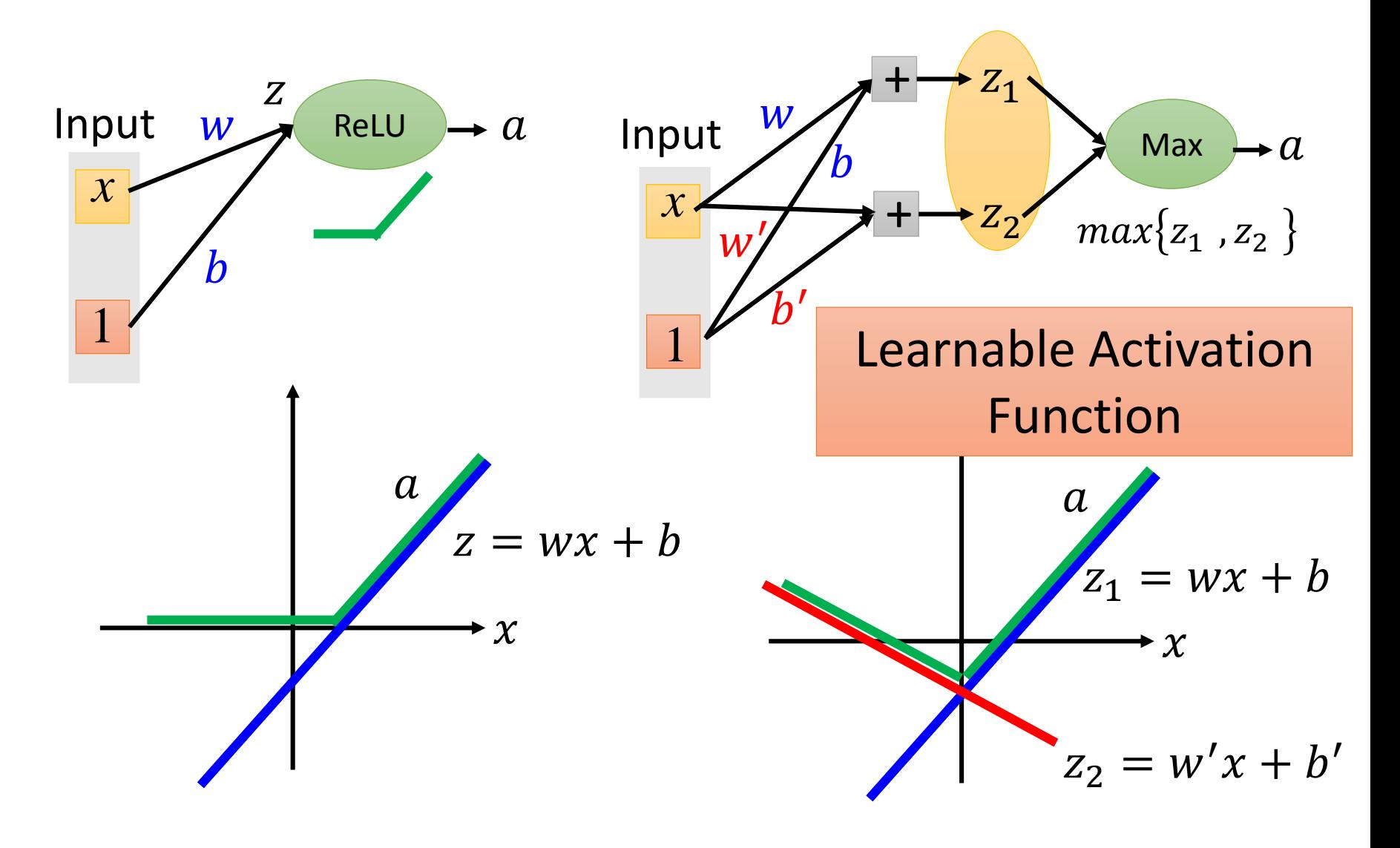

### Maxout - Training

• Given a training data x, we know which z would be the max

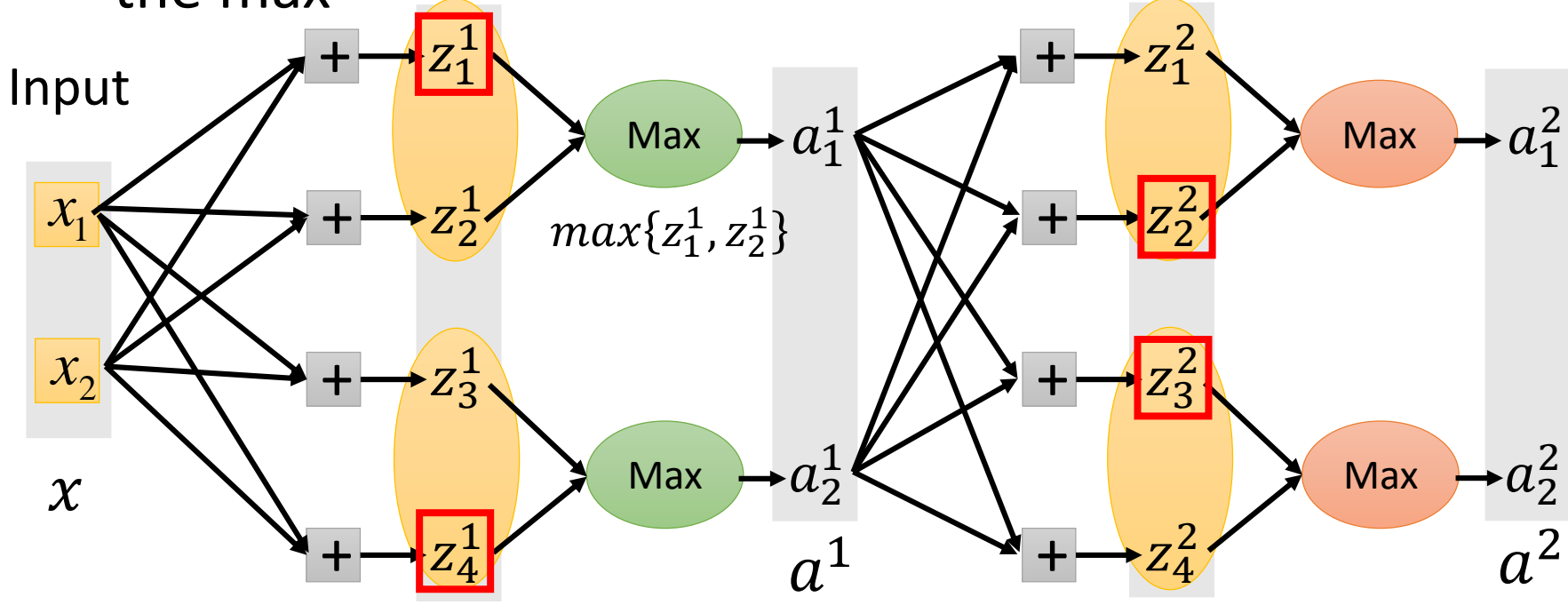

### Maxout - Training

• Given a training data x, we know which z would be the max

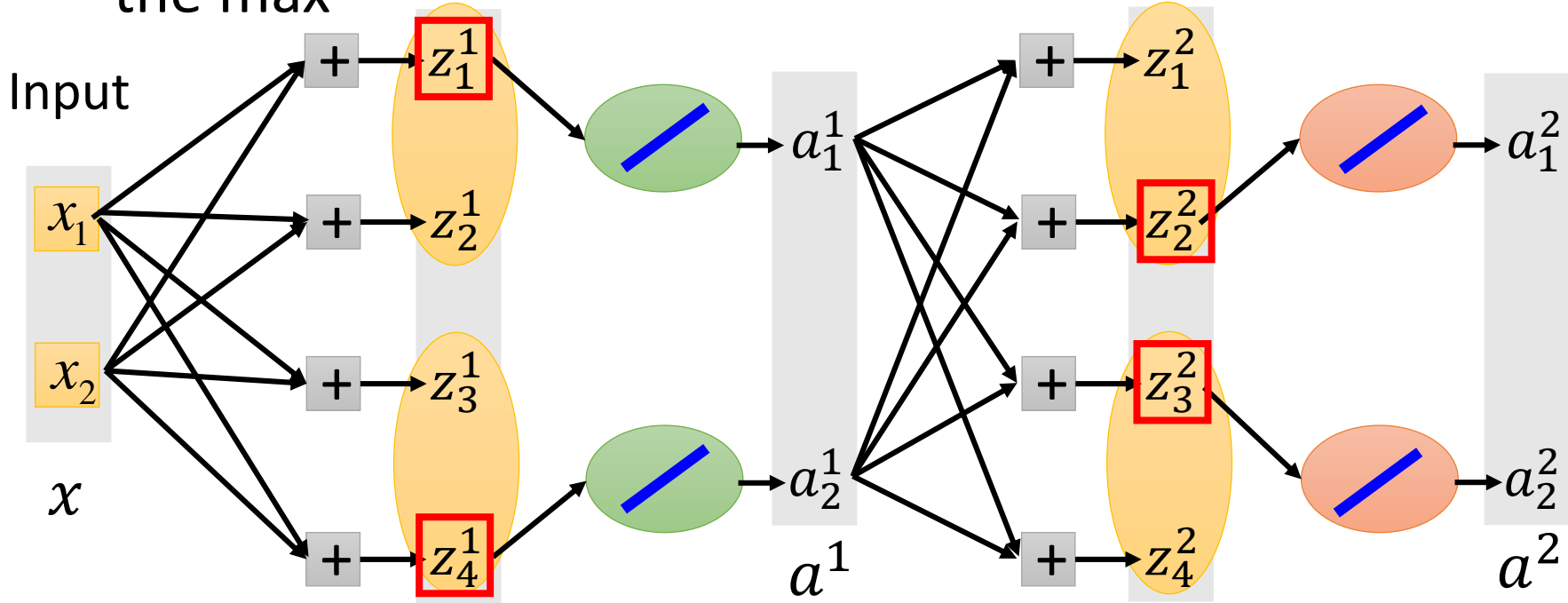

• Train this thin and linear netowrk

### **Outline**

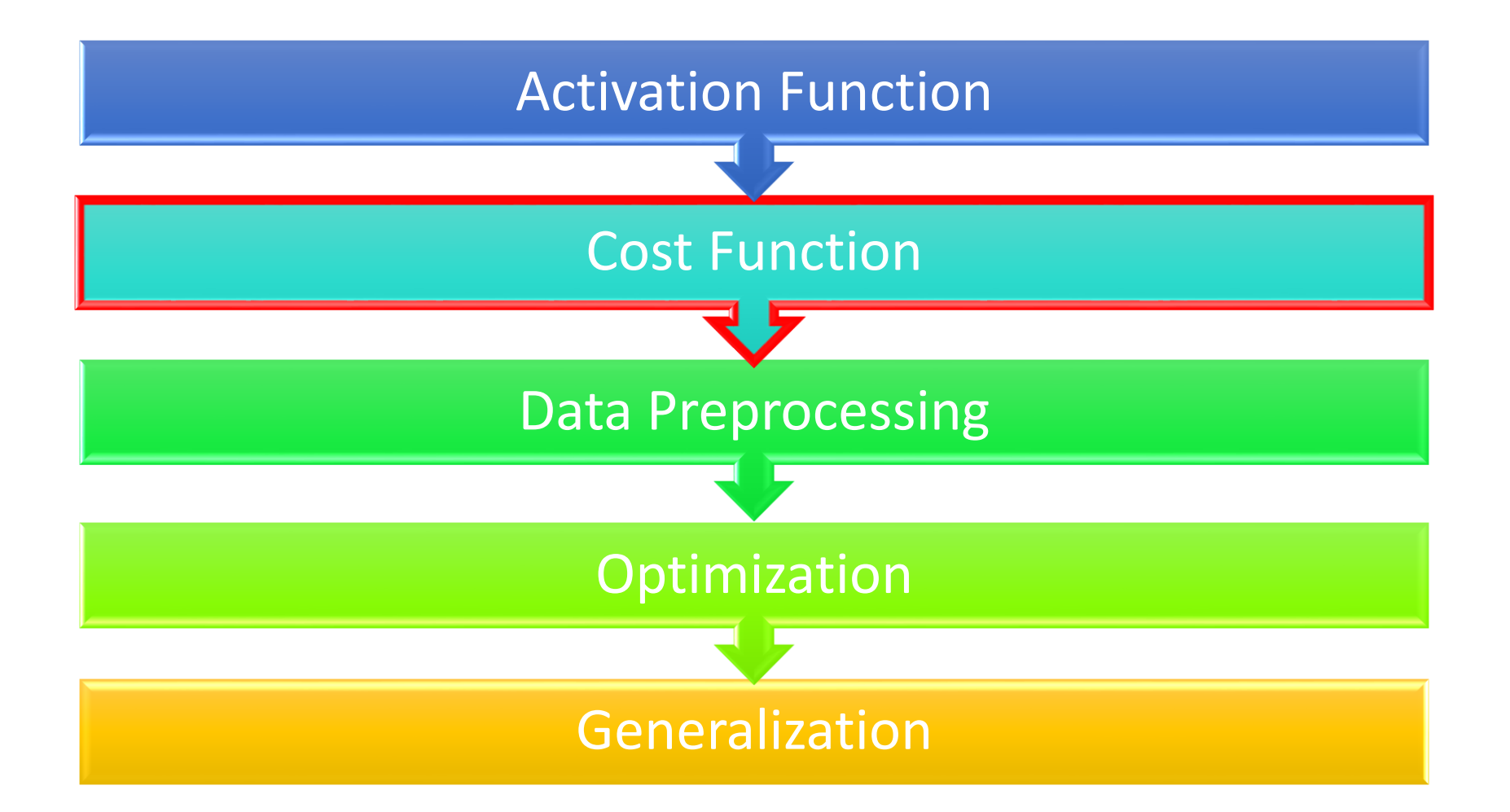

### **Cost Function**

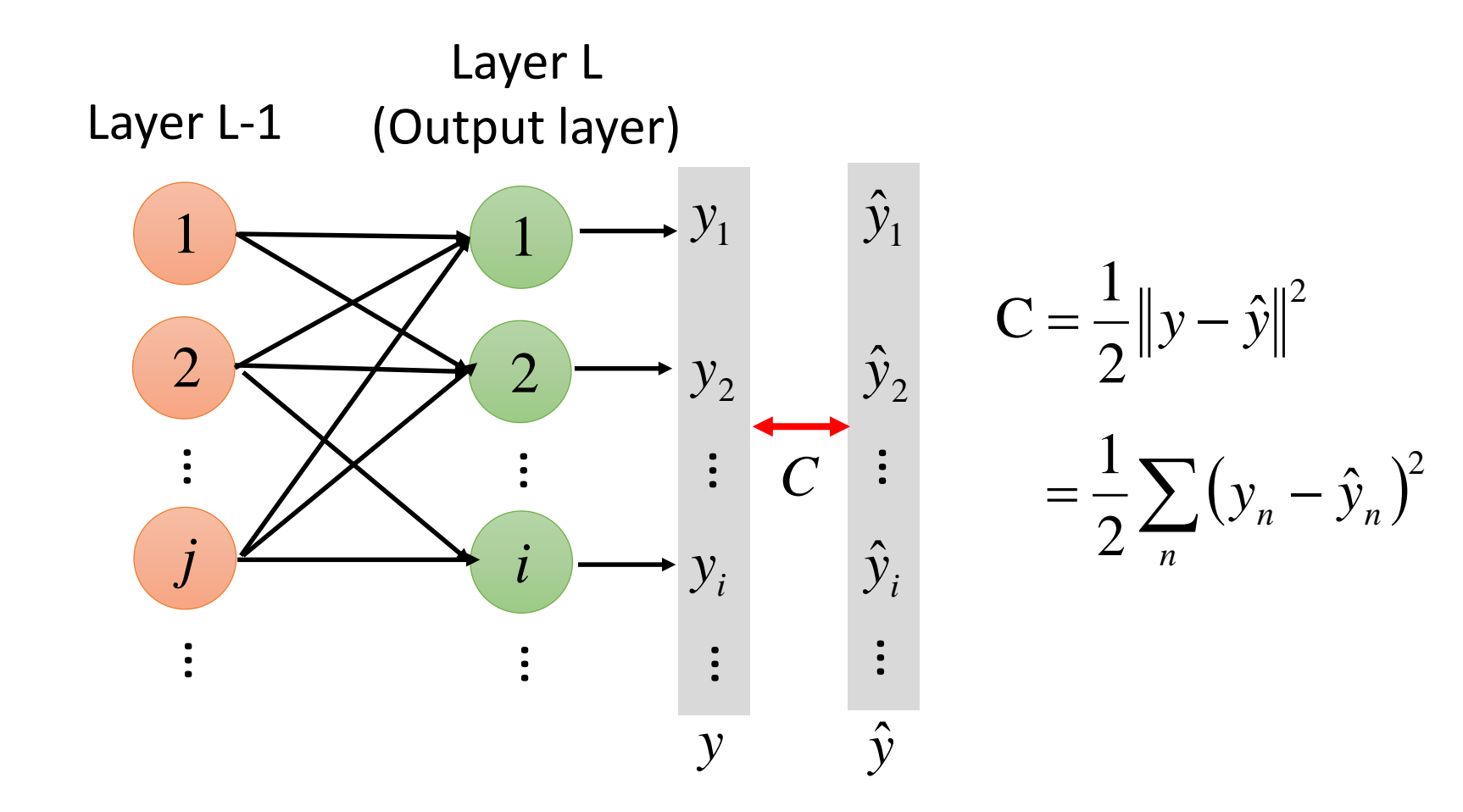

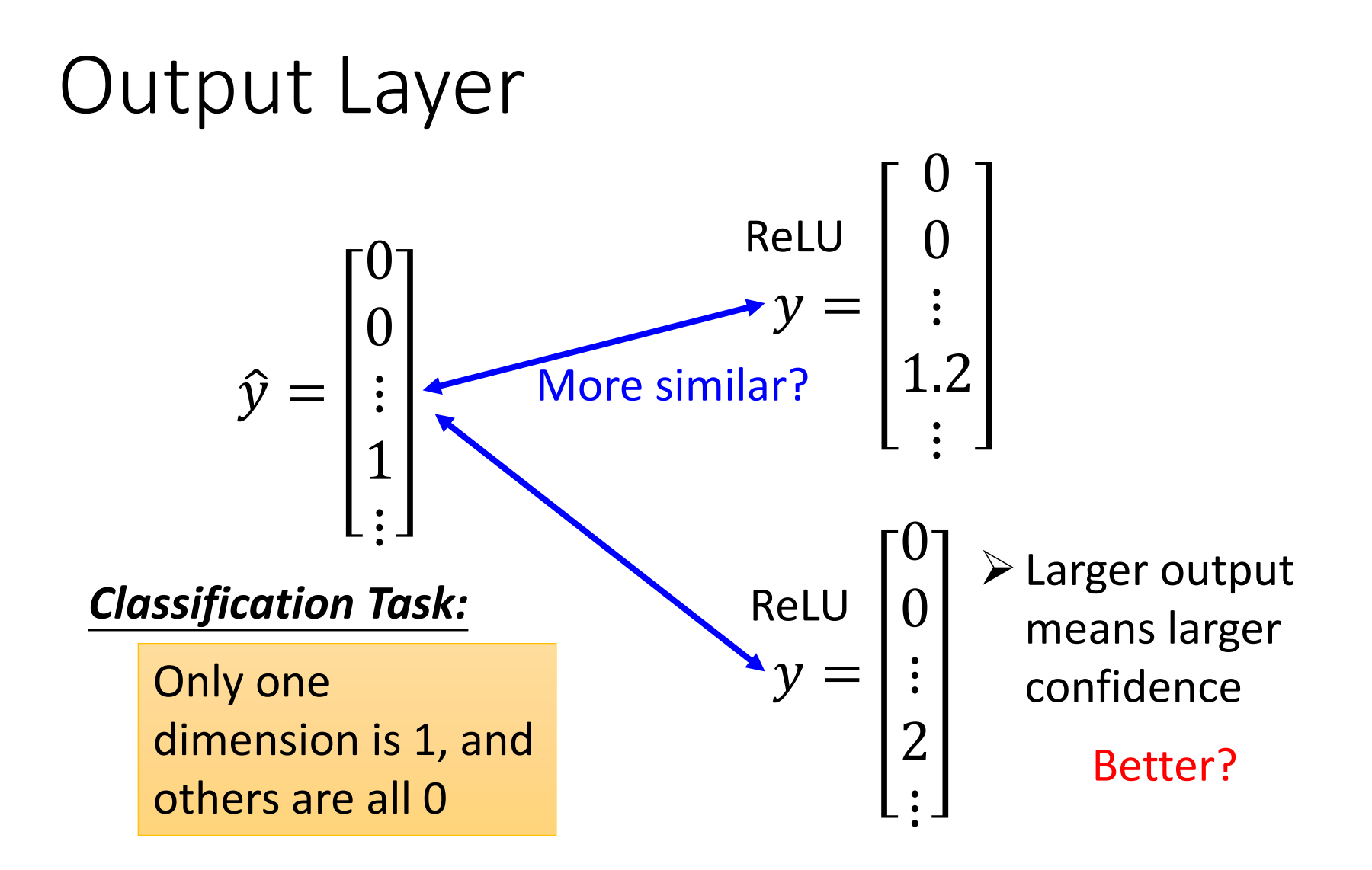

It is better to let the output bounded.

### Softmax

• Softmax layer as the output layer

#### *Ordinary Output layer*

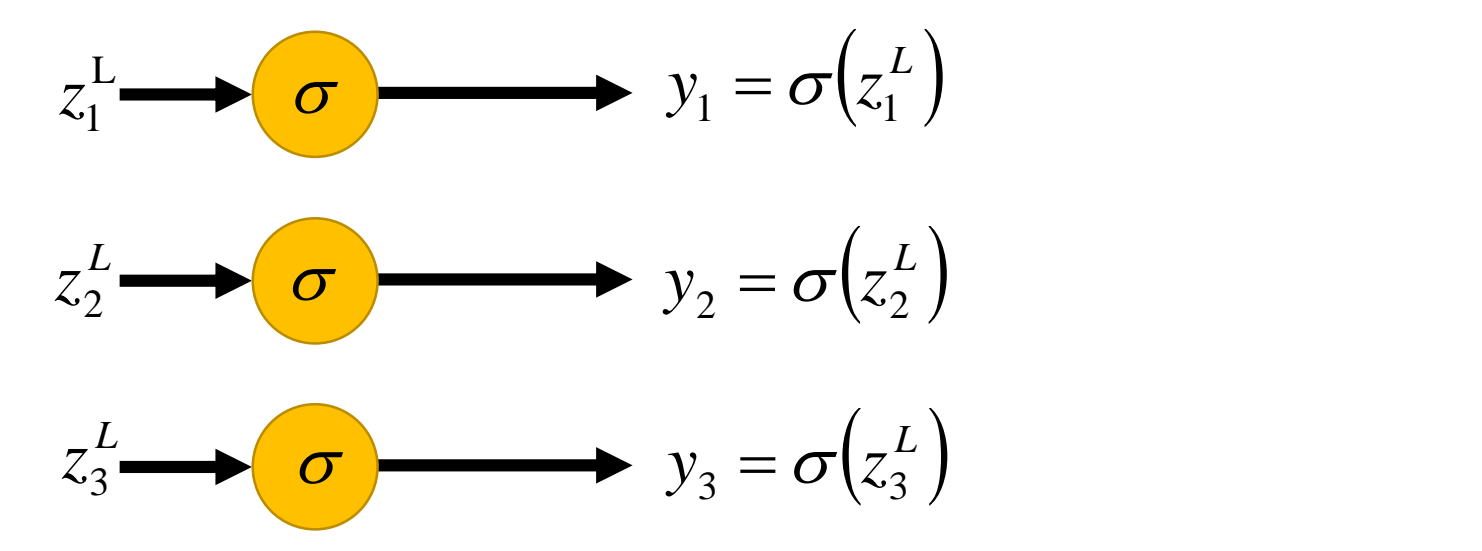

### Softmax

• Softmax layer as the output layer

*Softmax Layer*

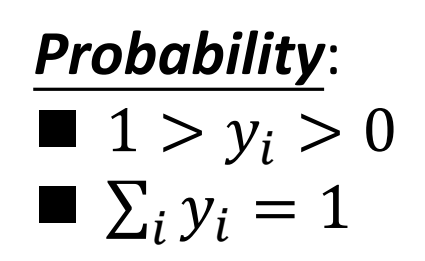

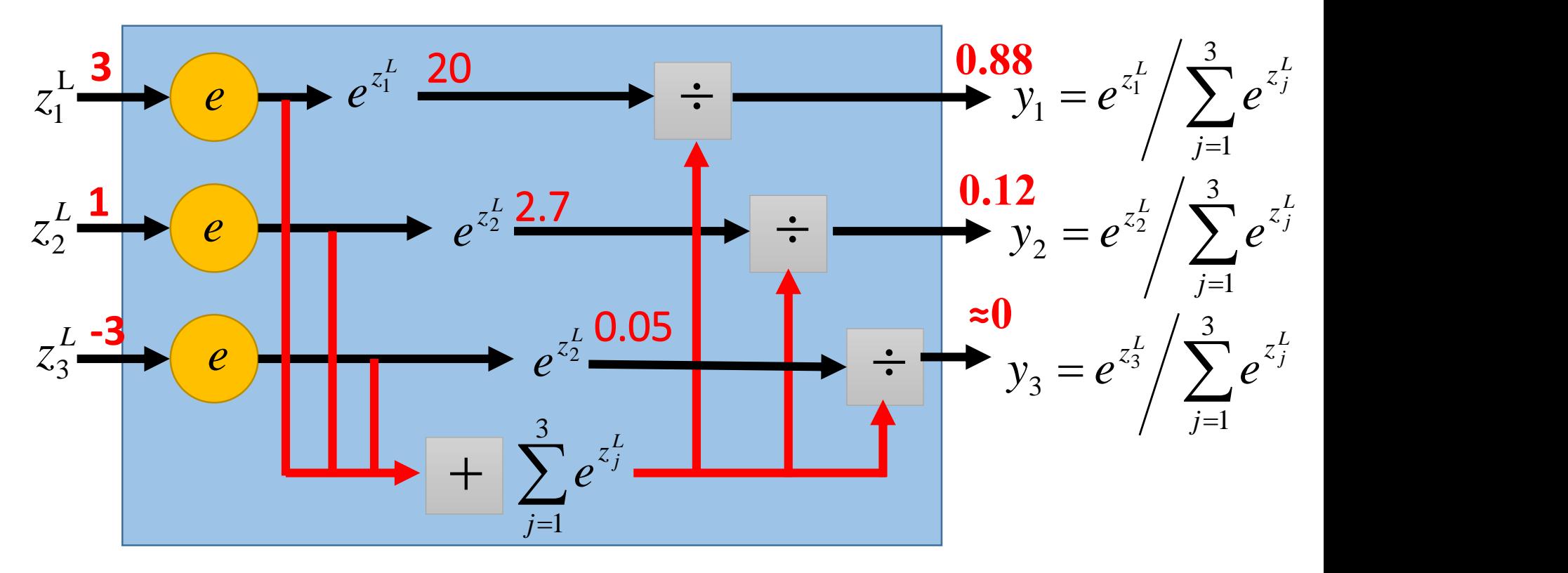

### Softmax

• What kind of cost function should we used for softmax layer output?

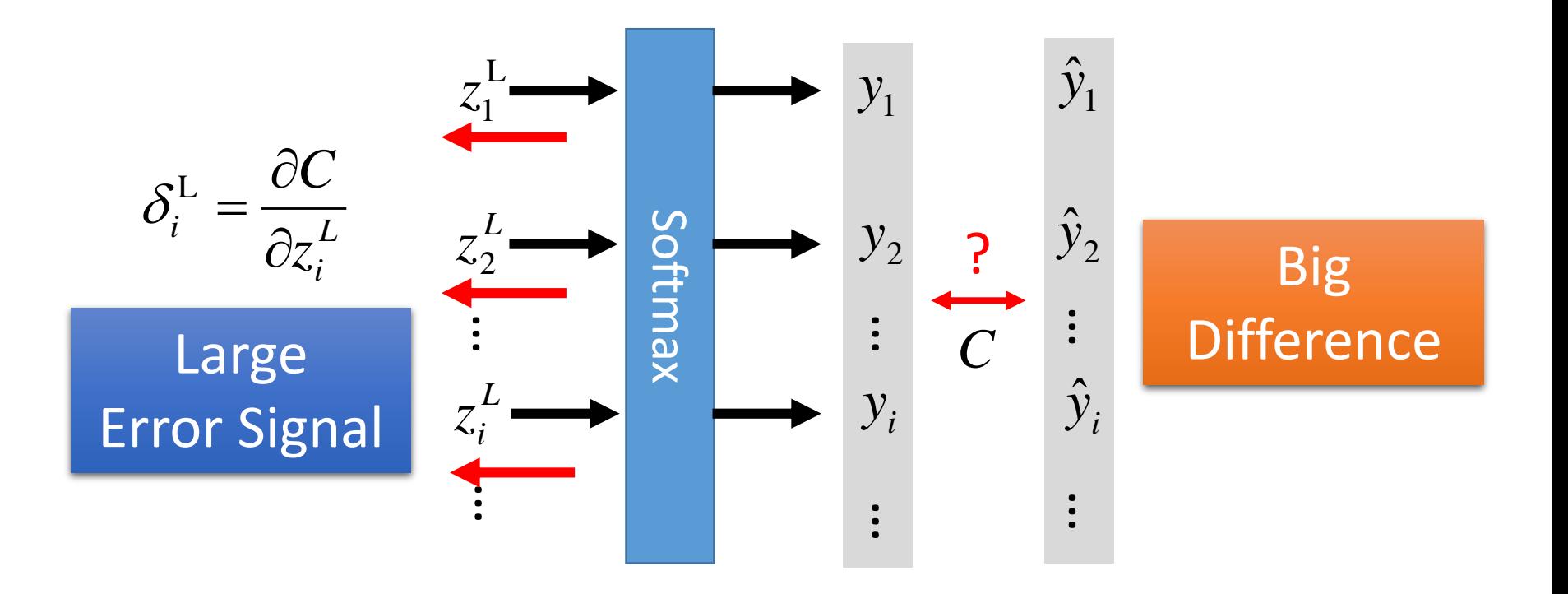

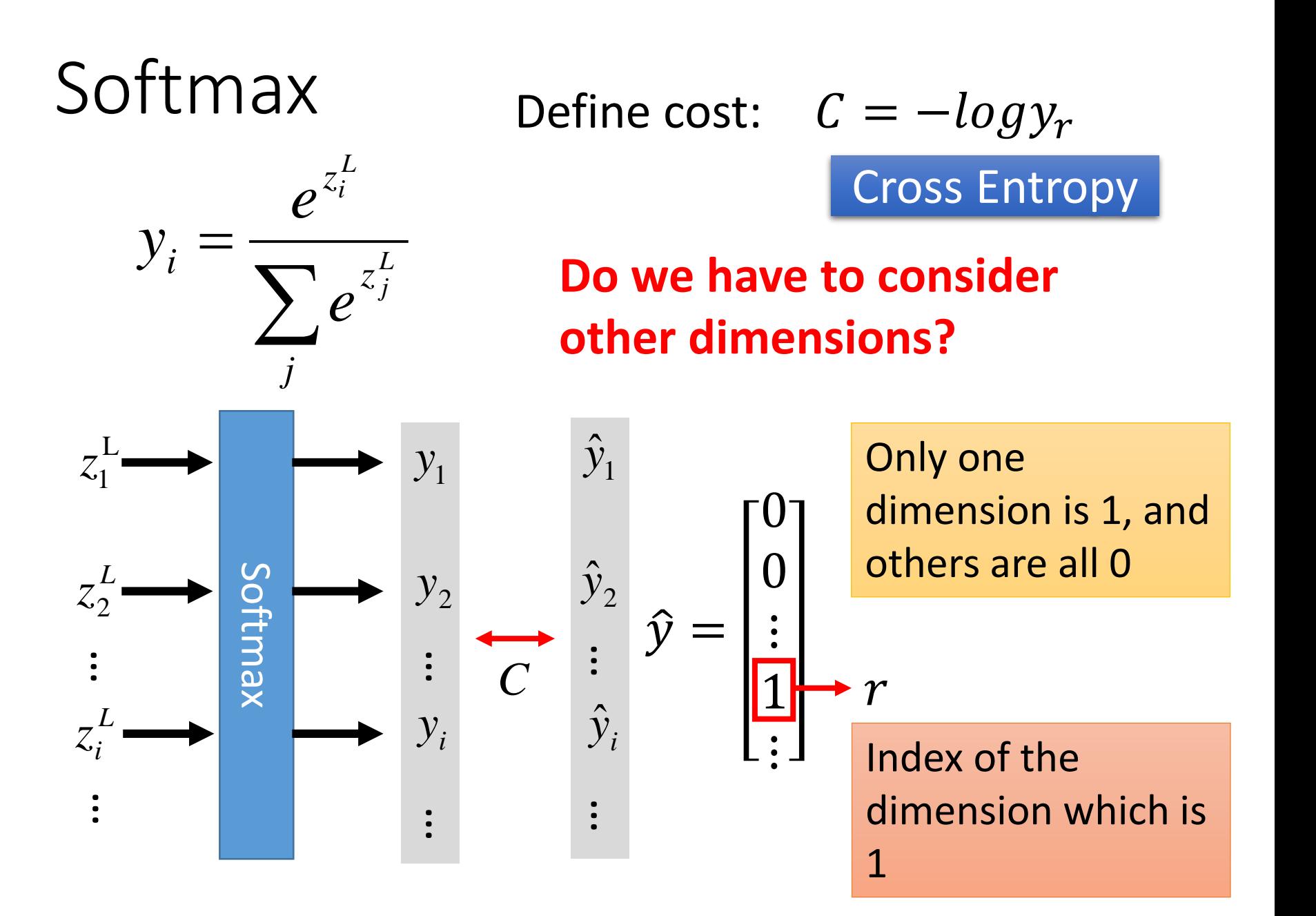

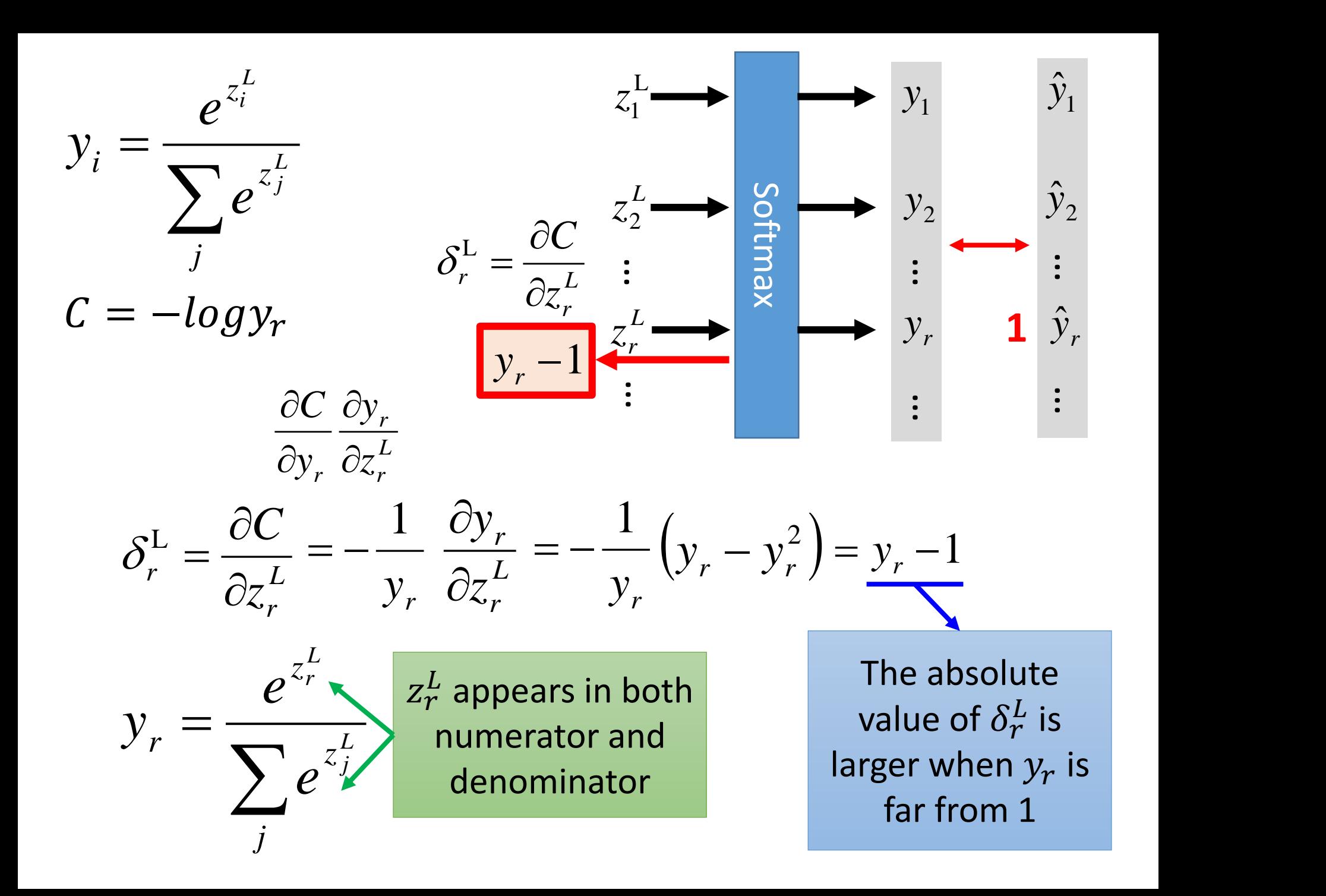

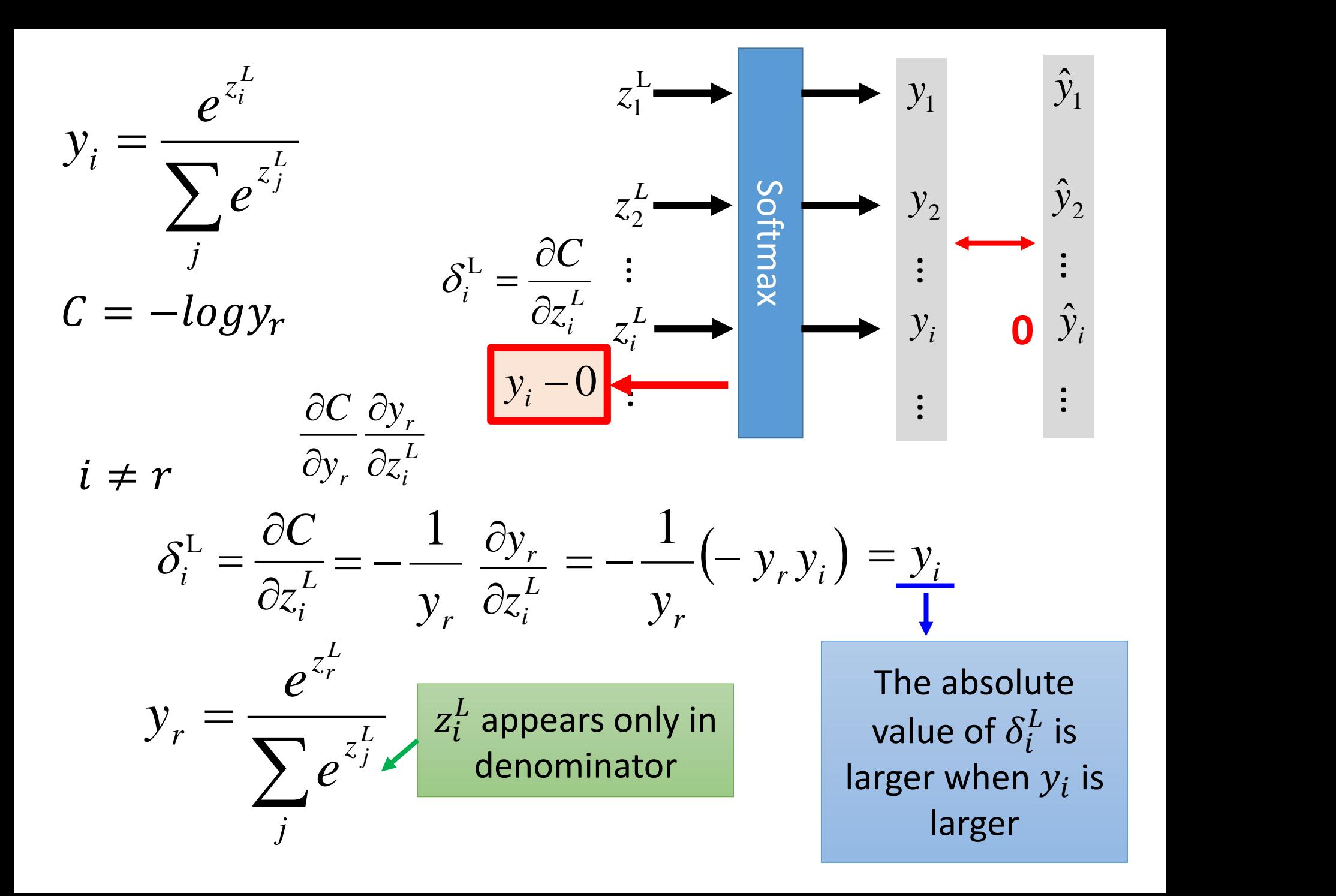

### **Outline**

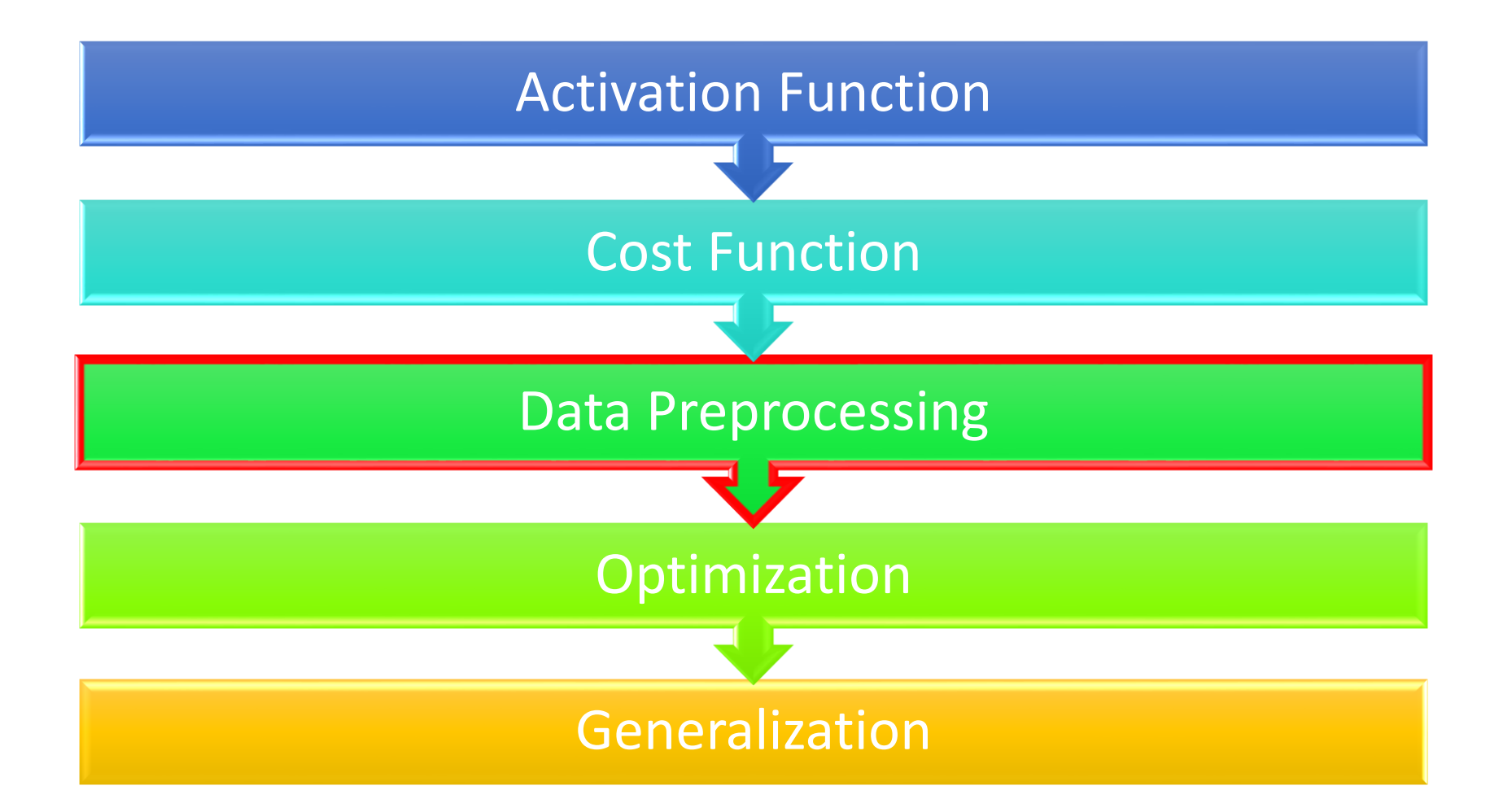

## Normalizing Input

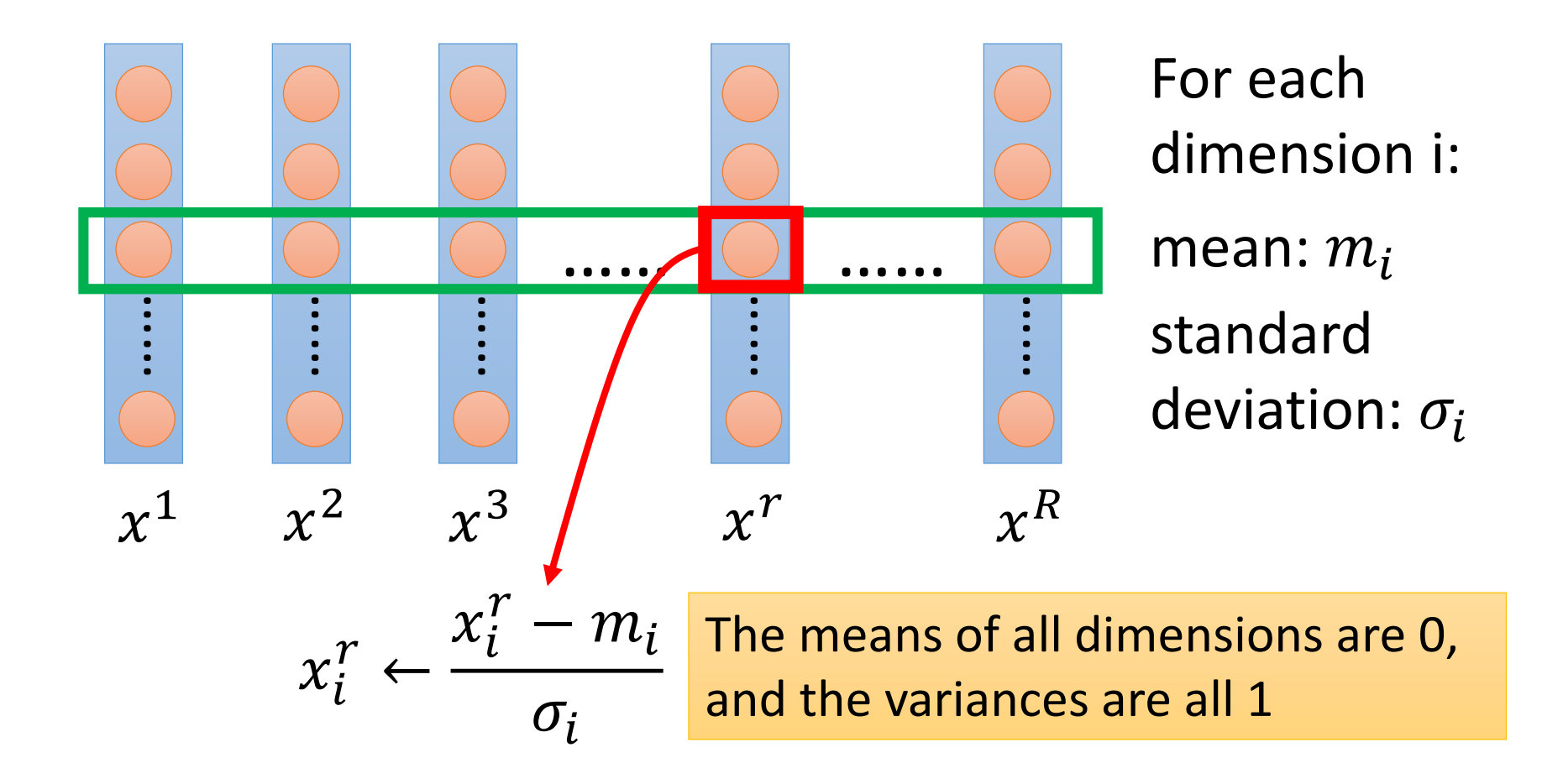

## Normalizing Input

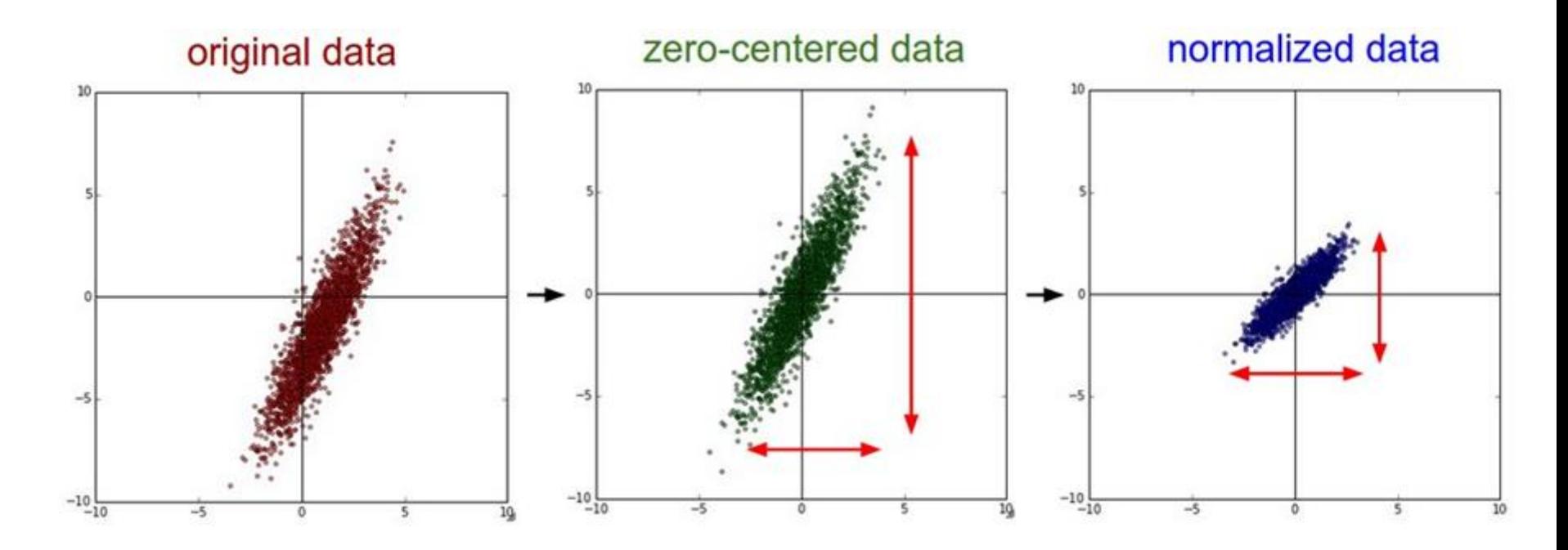

Source of figure: http://cs231n.github.io/neural-networks-2/

#### Normalizing your training and testing data in the same way.

### **Outline**

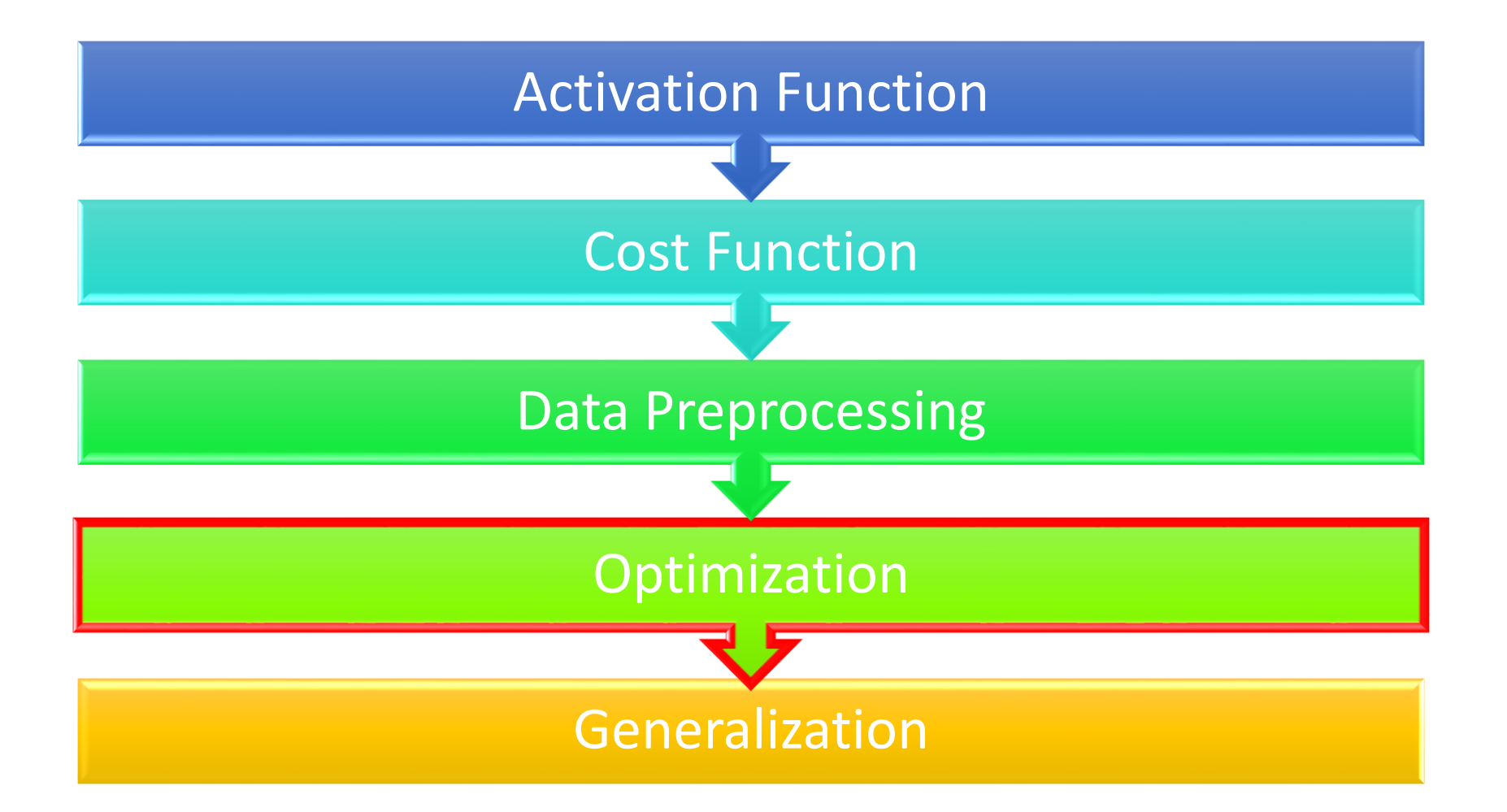
#### Vanilla Gradient Descent

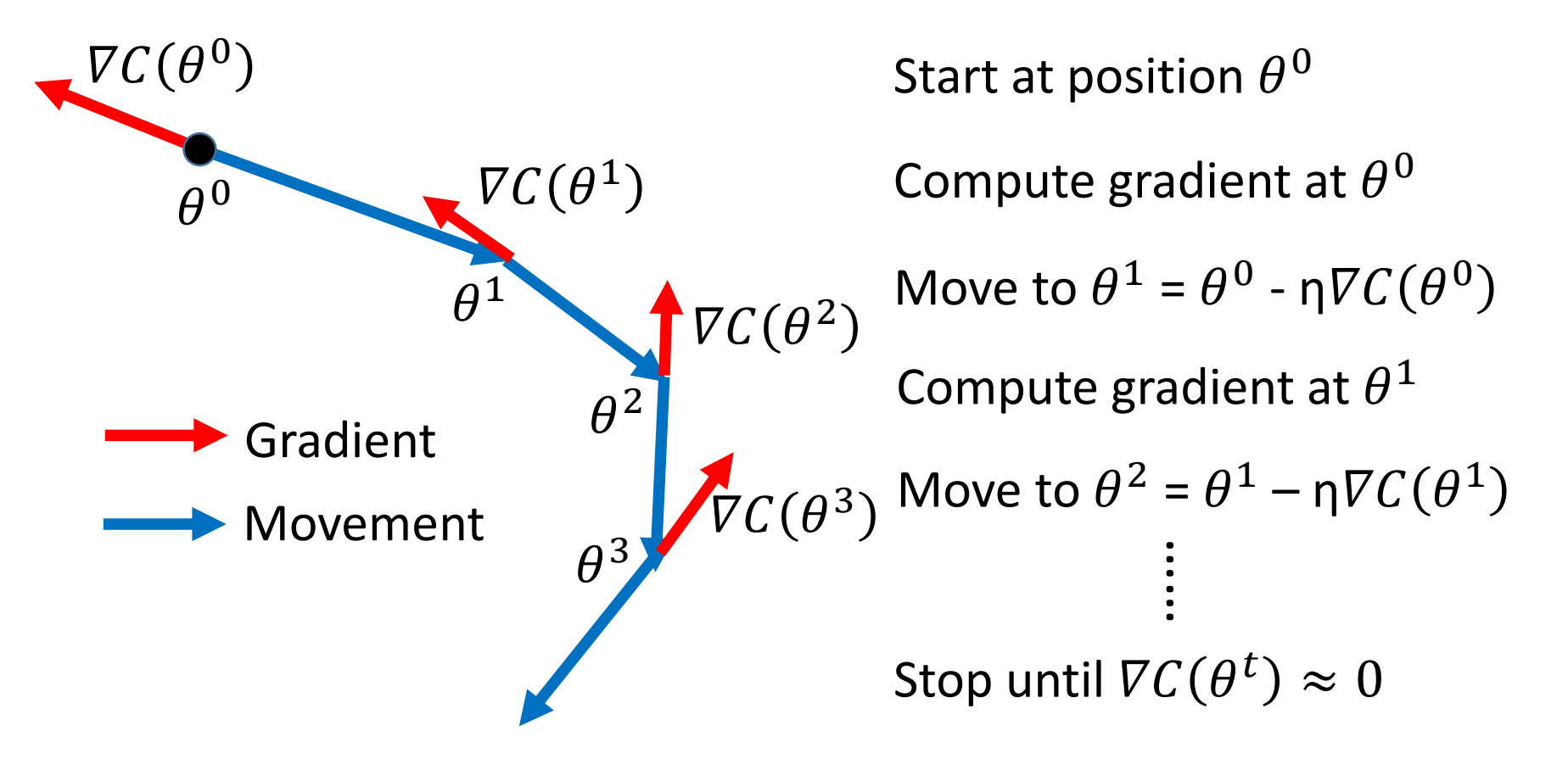

1. How to determine the learning rates 2. Stuck at local minima or saddle points

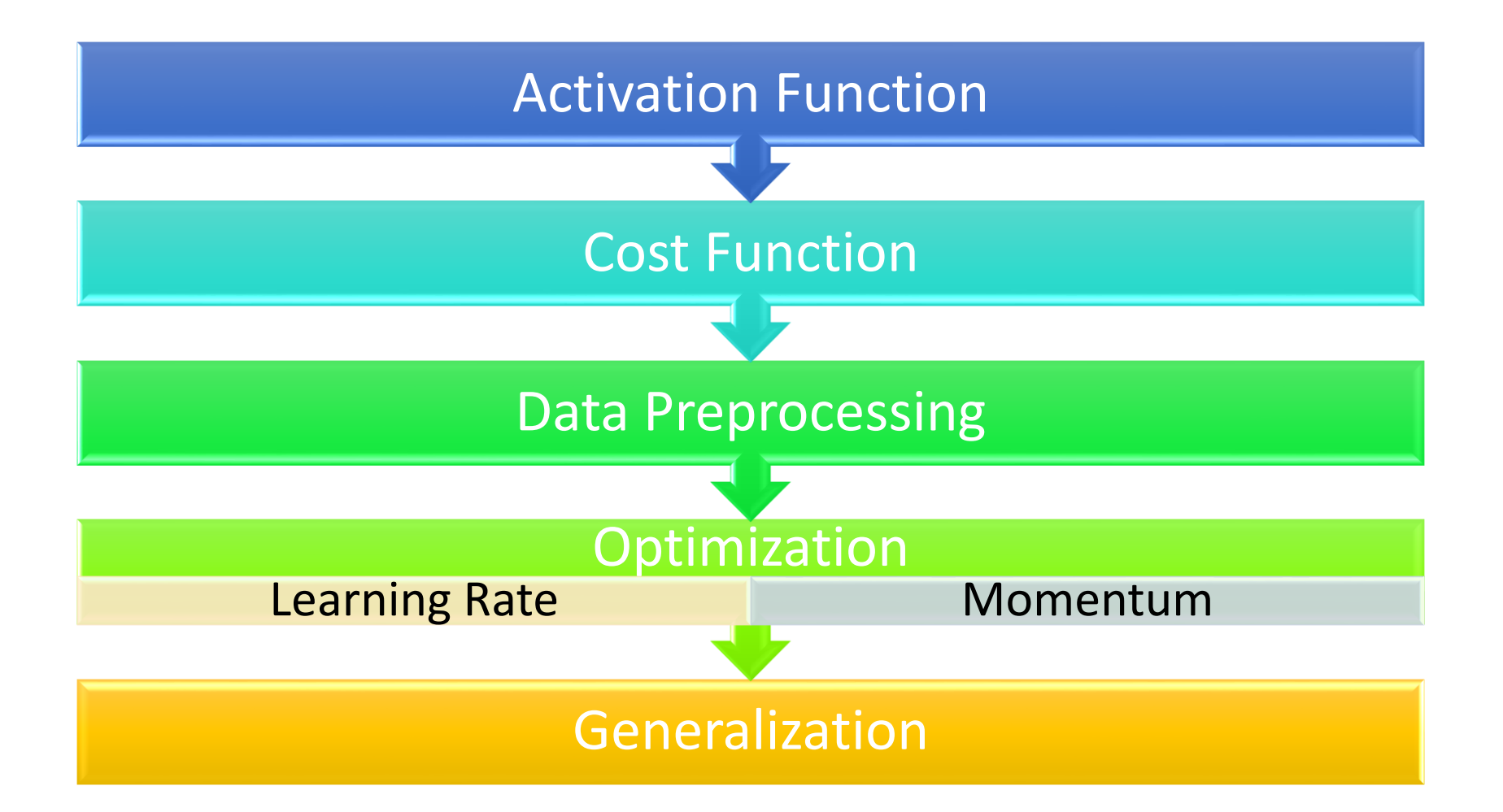

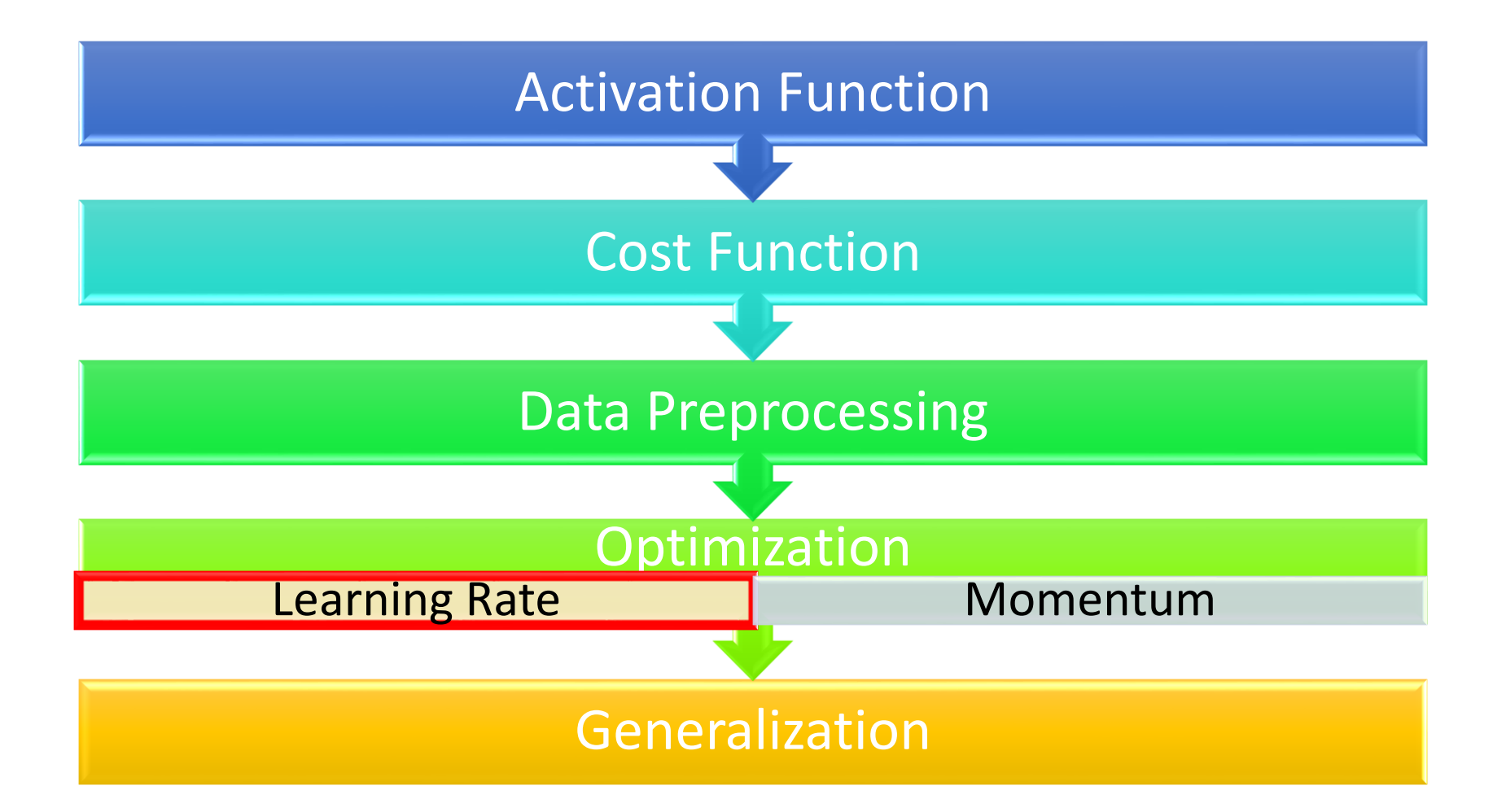

#### Learning Rates

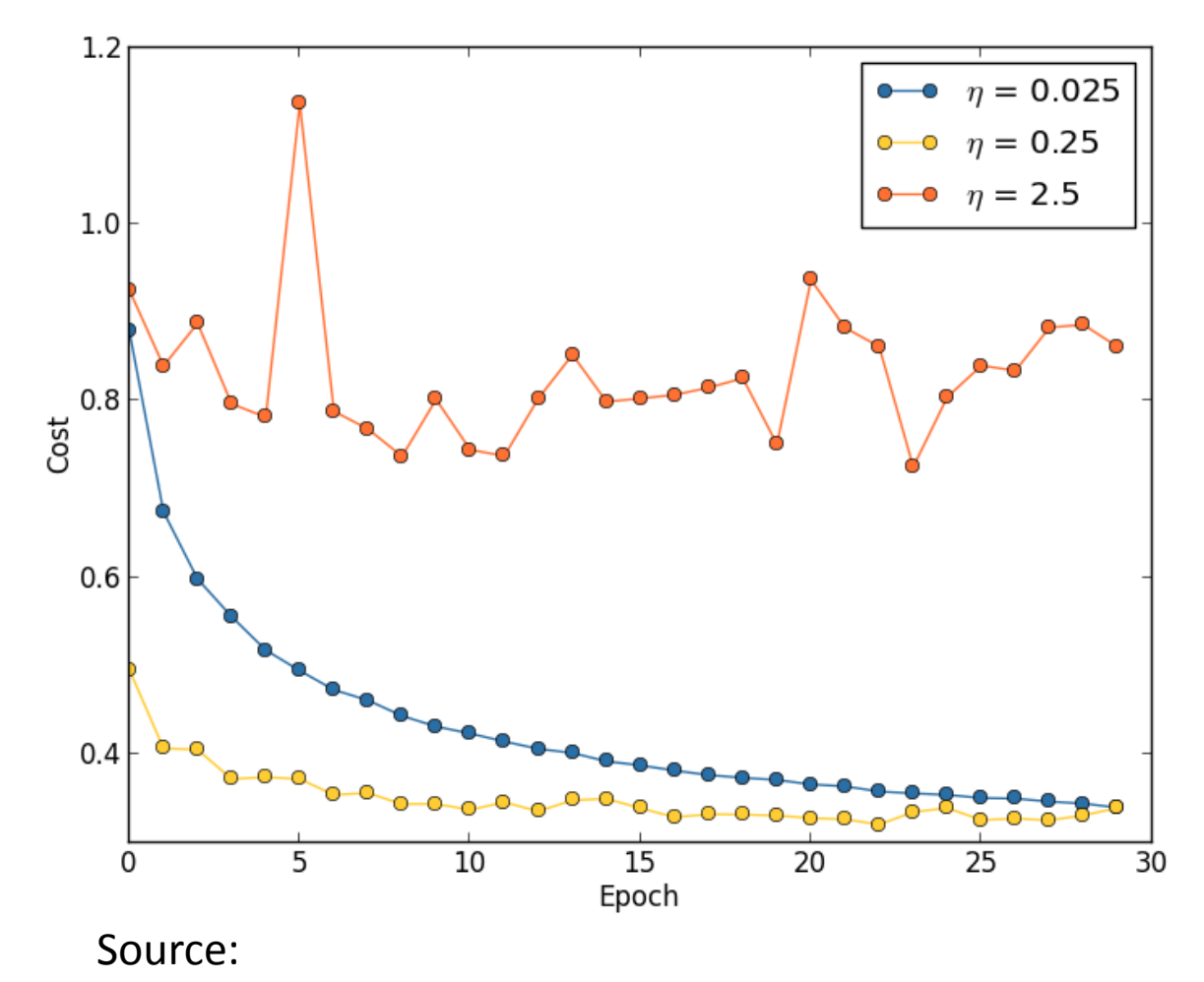

http://neuralnetworksanddeeplearning.com/chap3.html

#### Learning Rates

- Popular & Simple Idea: Reduce the learning rate by some factor every few epochs.
	- At the beginning, we are far from the destination, so we use larger learning rate
	- After several epochs, we are close to the destination, so we reduce the learning rate
	- E.g. 1/t decay:  $\eta^t = \eta/\sqrt{t+1}$
- Learning rate cannot be one-size-fits-all
	- Give different parameters different learning rates

$$
\text{Adagrad} \qquad \qquad g^t = \frac{\partial C(\theta^t)}{\partial w} \qquad \eta^t = \frac{\eta}{\sqrt{t+1}}
$$

• Divide the learning rate of each parameter by the *root mean square of its previous derivatives*

*Vanilla Gradient descent*

$$
w^{t+1} \leftarrow w^t - \eta^t g^t
$$

w is one parameters

*Adagrad*  $w^{t+1} \leftarrow w^t$  –  $\eta^{\,t}$  $\sigma^t$  $g^t$ 

 $\sigma^t$ : **root mean square** of the previous derivatives of parameter w

Parameter dependent

Adagrad  $w^1 \leftarrow w^0$  –  $\eta^{\overline{0}}$  $\sigma^0$  $g^0$ … …  $w^2 \leftarrow w^1$  –  $\eta^{\hat{1}}$  $\sigma^1$  $g^1$  $w^{t+1} \leftarrow w^t$  –  $\eta^{\textstyle t}$  $\sigma^t$  $g^t$  $\sigma^0 = g^0$  $\sigma^1 =$ 1 2  $(g^0)^2 + (g^1)^2$  $\sigma^t =$ 1  $t + 1$  $\left\langle \right\rangle$  $i=0$  $\bar{t}$  $g^{i})^{2}$  $w^3 \leftarrow w^2$  –  $\eta^2$  $\sigma^2$  $\overline{g}$ 2  $\sigma^2 =$ 1 3  $(g^0)^2 + (g^1)^2 + (g^2)^2$  $\sigma^t$ : **root mean square** of the previous derivatives of parameter w

## Adagrad

• Divide the learning rate of each parameter by the *root mean square of its previous derivatives*

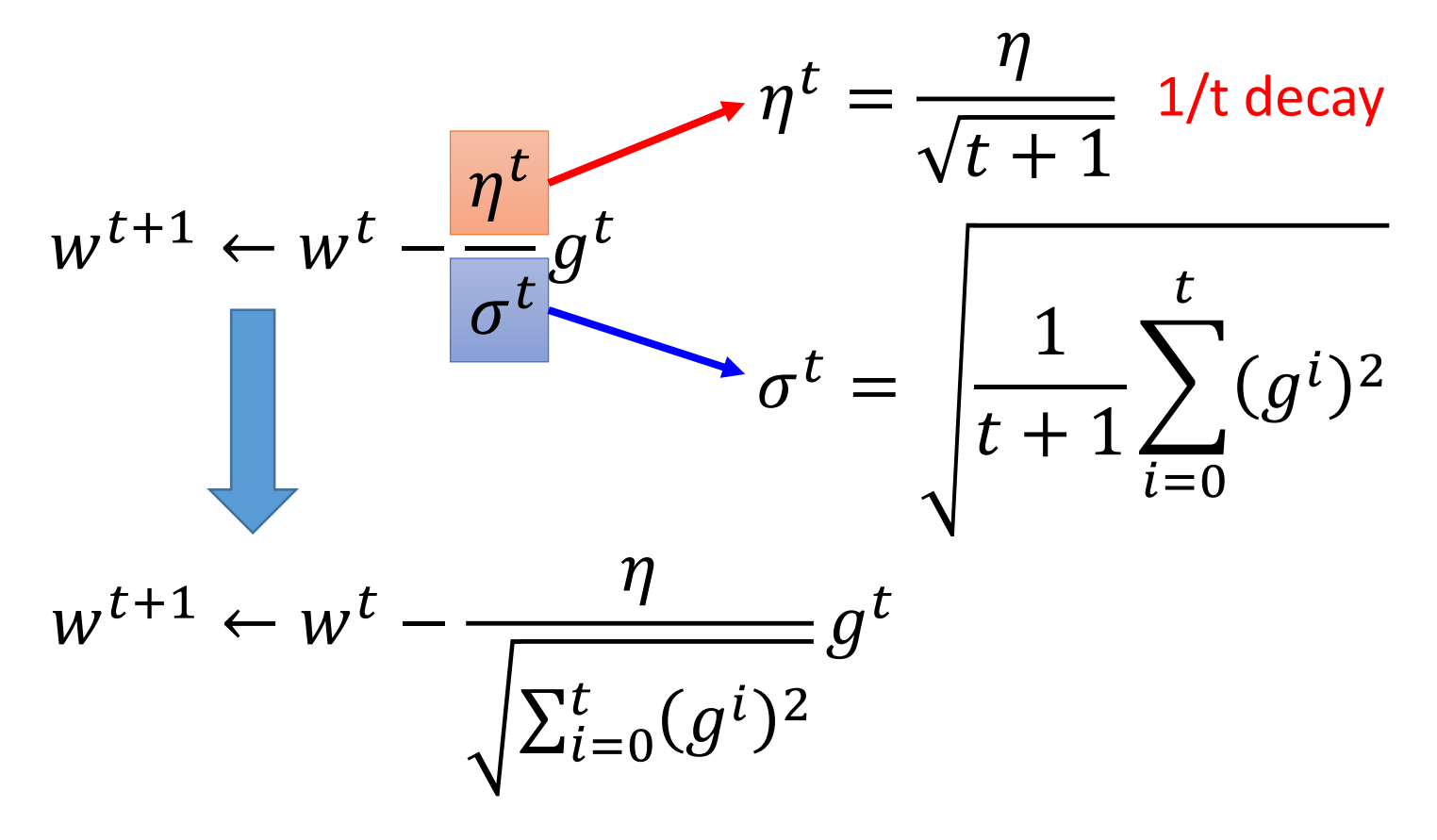

$$
Contradiction? \qquad g^t = \frac{\partial C(\theta^t)}{\partial w} \quad \eta^t = \frac{\eta}{\sqrt{t+1}}
$$

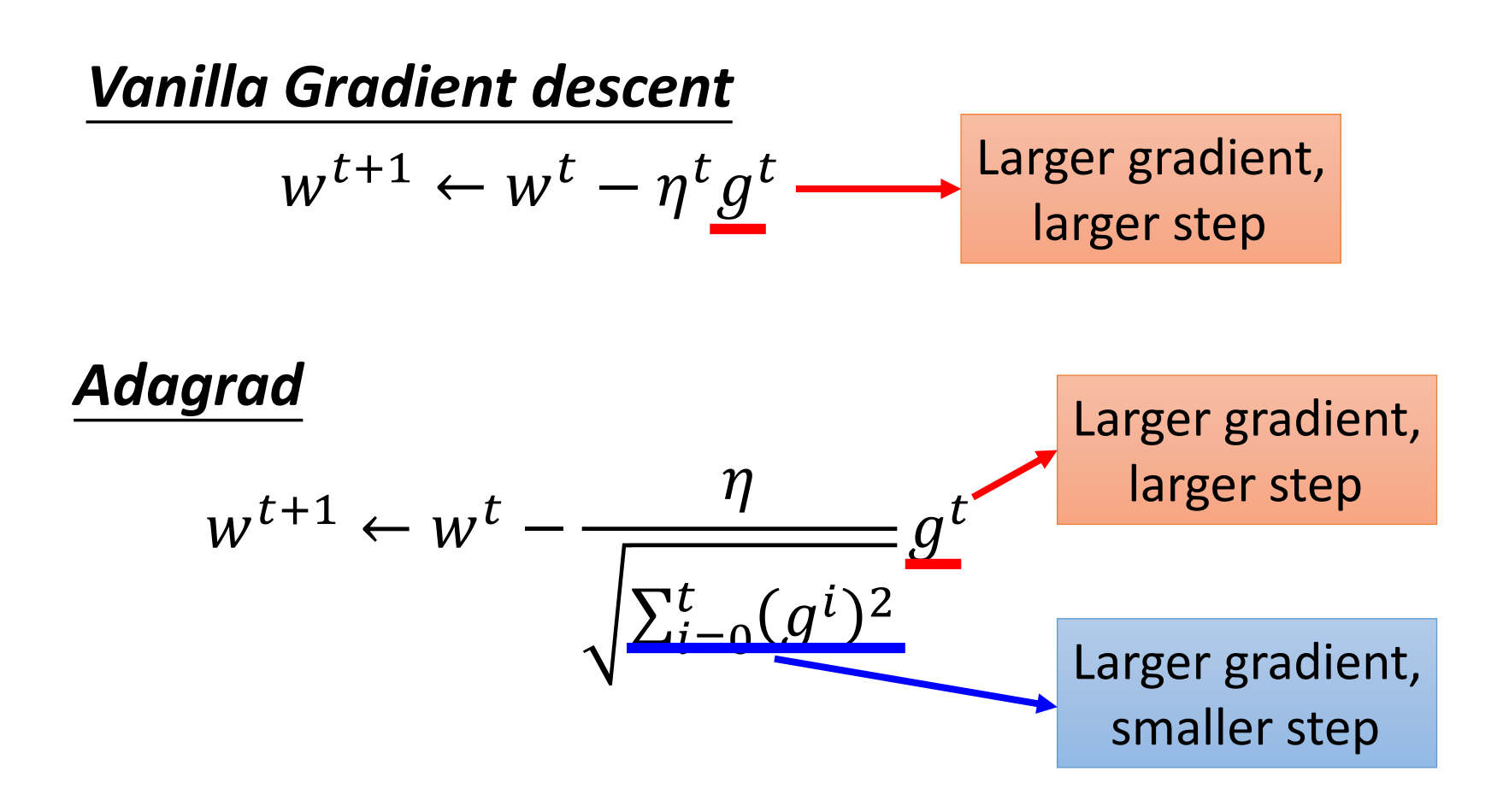

#### Intuitive Reason

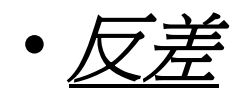

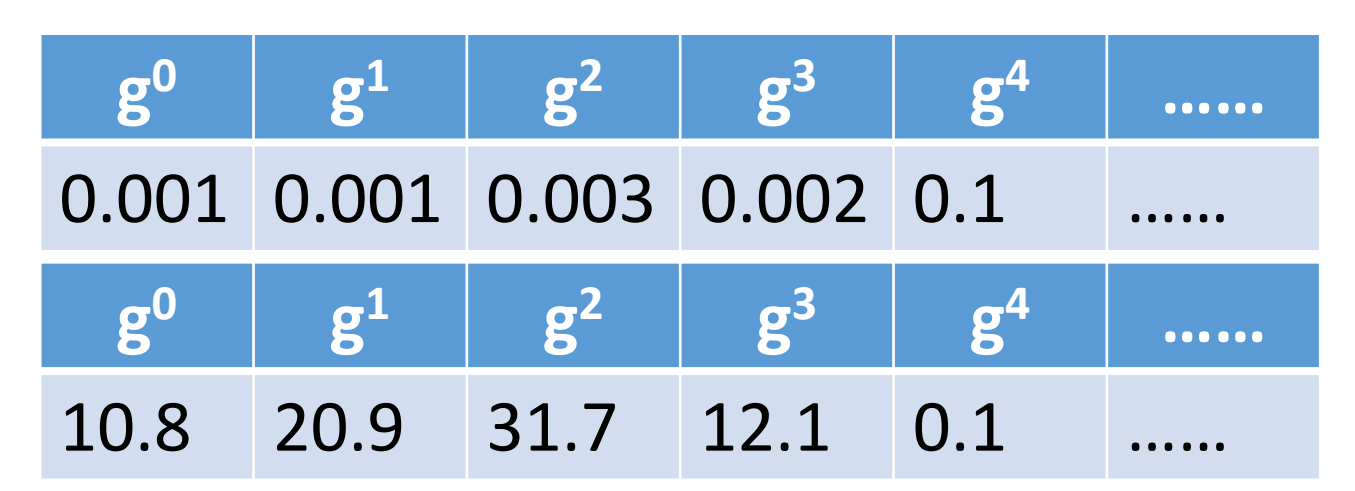

$$
w^{t+1} \leftarrow w^t - \frac{\eta}{\sqrt{\sum_{i=0}^t (g^i)^2} - \frac{\sum_{j=0}^t \text{tr}(g^j)}{\sum_{j=0}^t \text{tr}(g^j)} }
$$

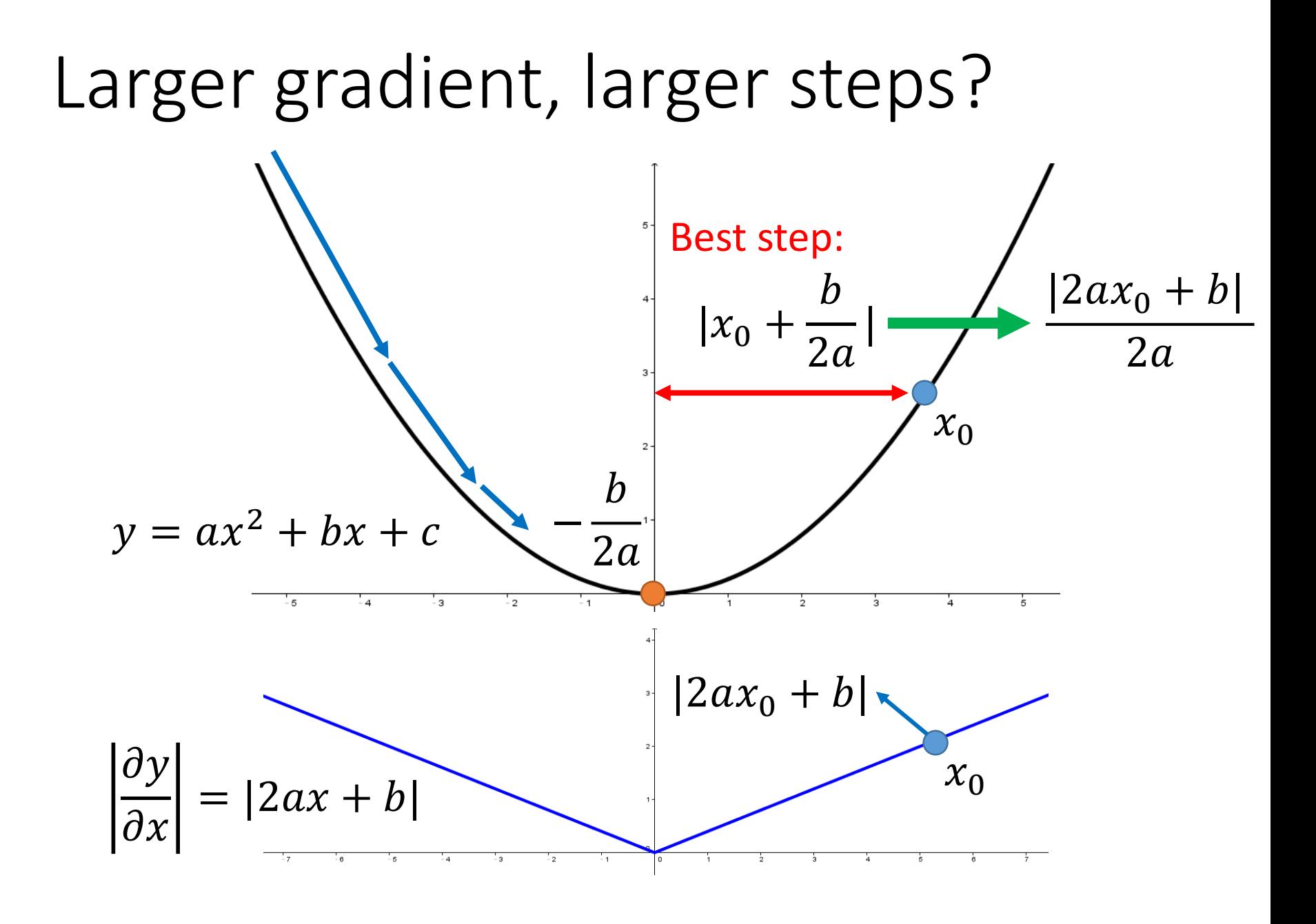

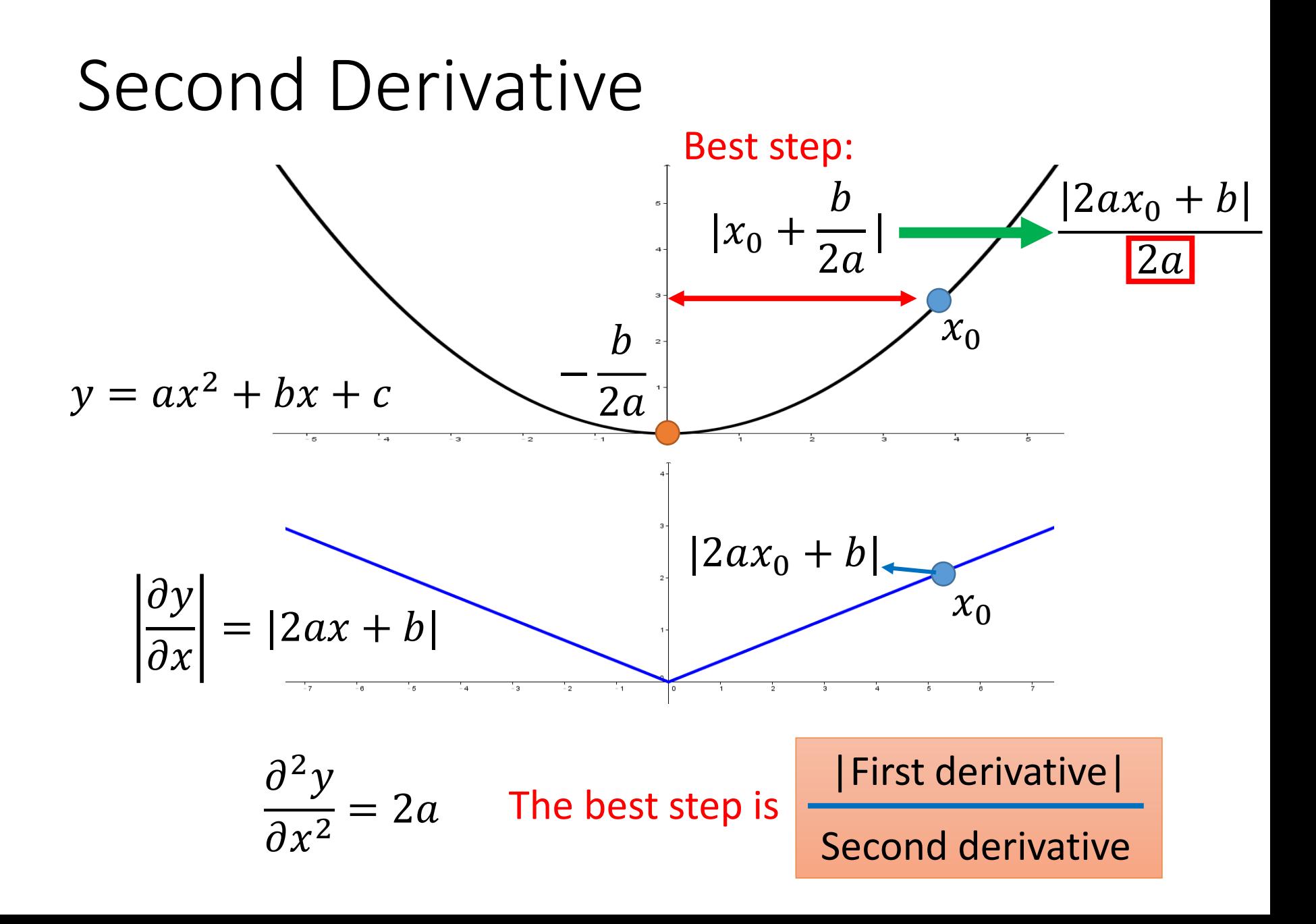

#### More than one parameters

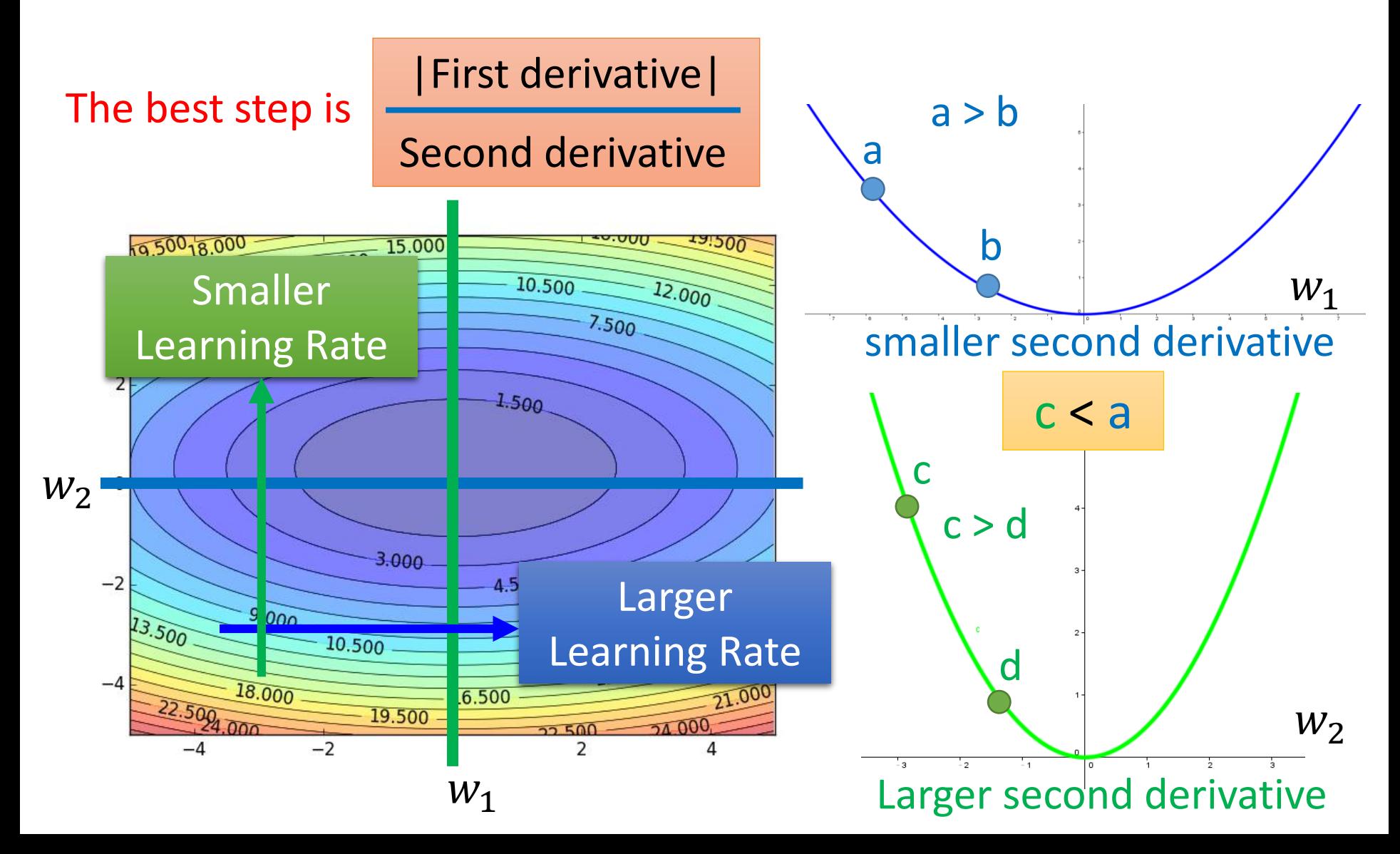

# What to do with Adagrad?

The best step is

|First derivative|

Second derivative

Use *first derivative* to estimate *second derivative*

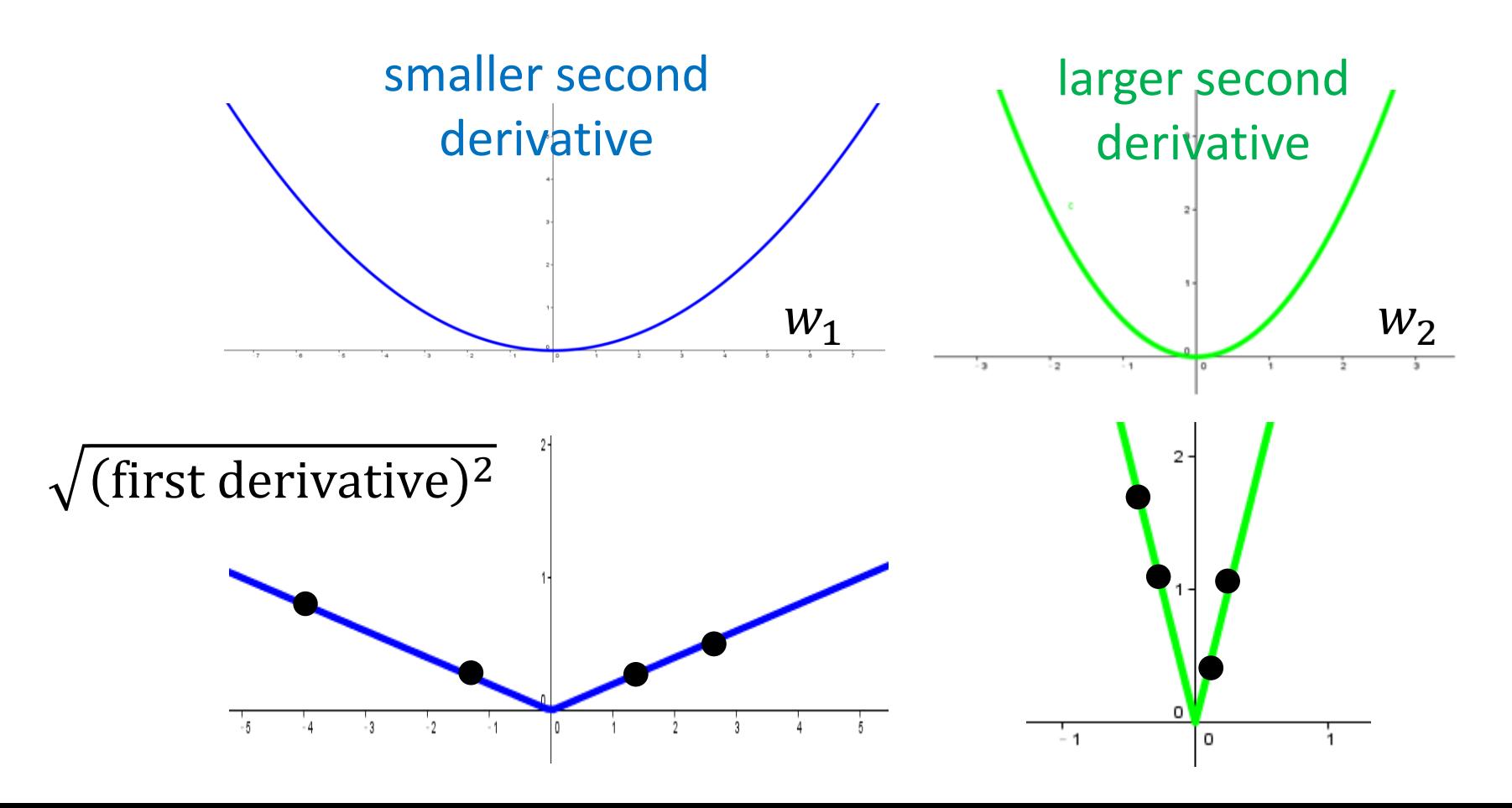

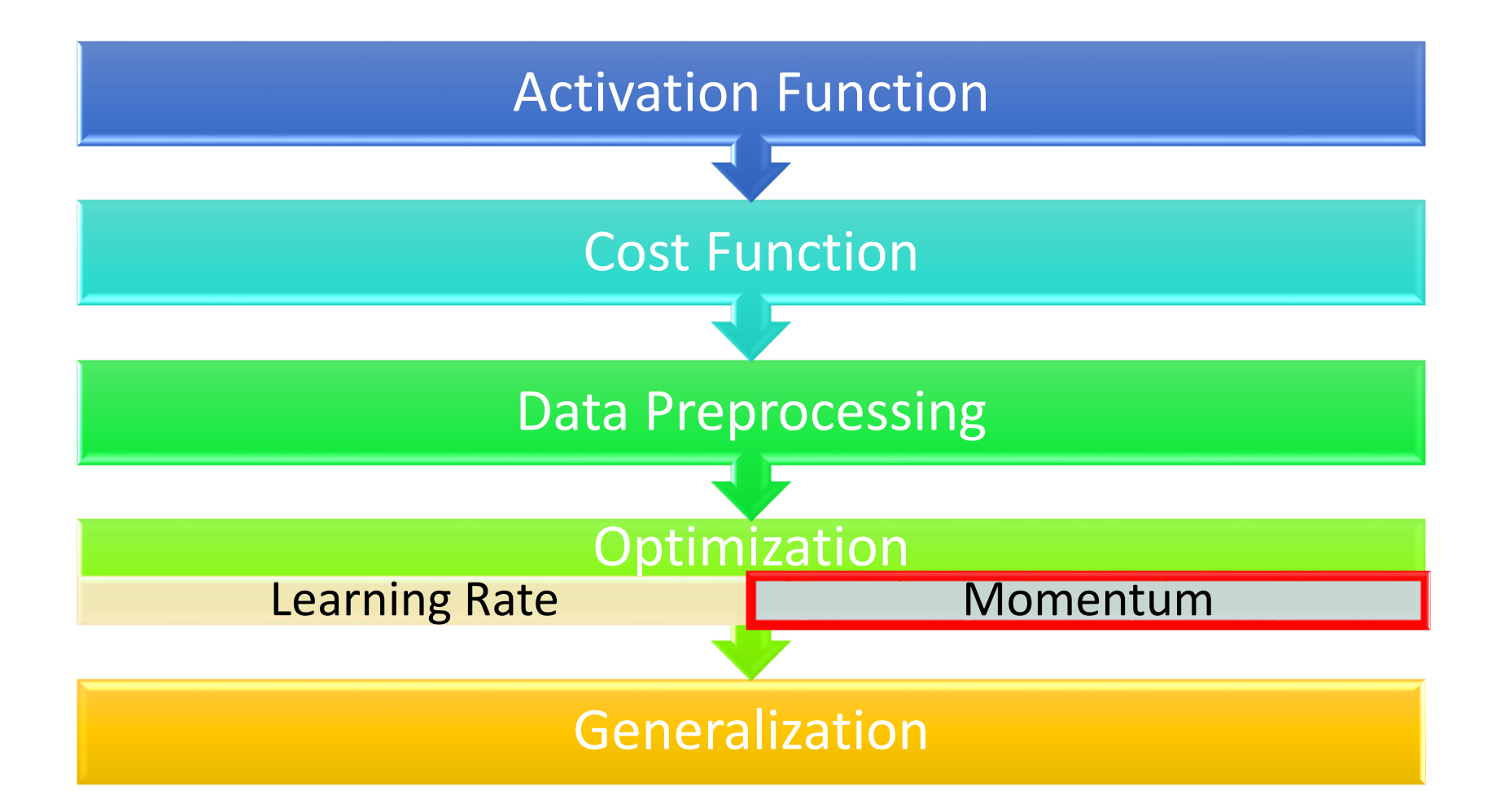

#### Easy to stuck

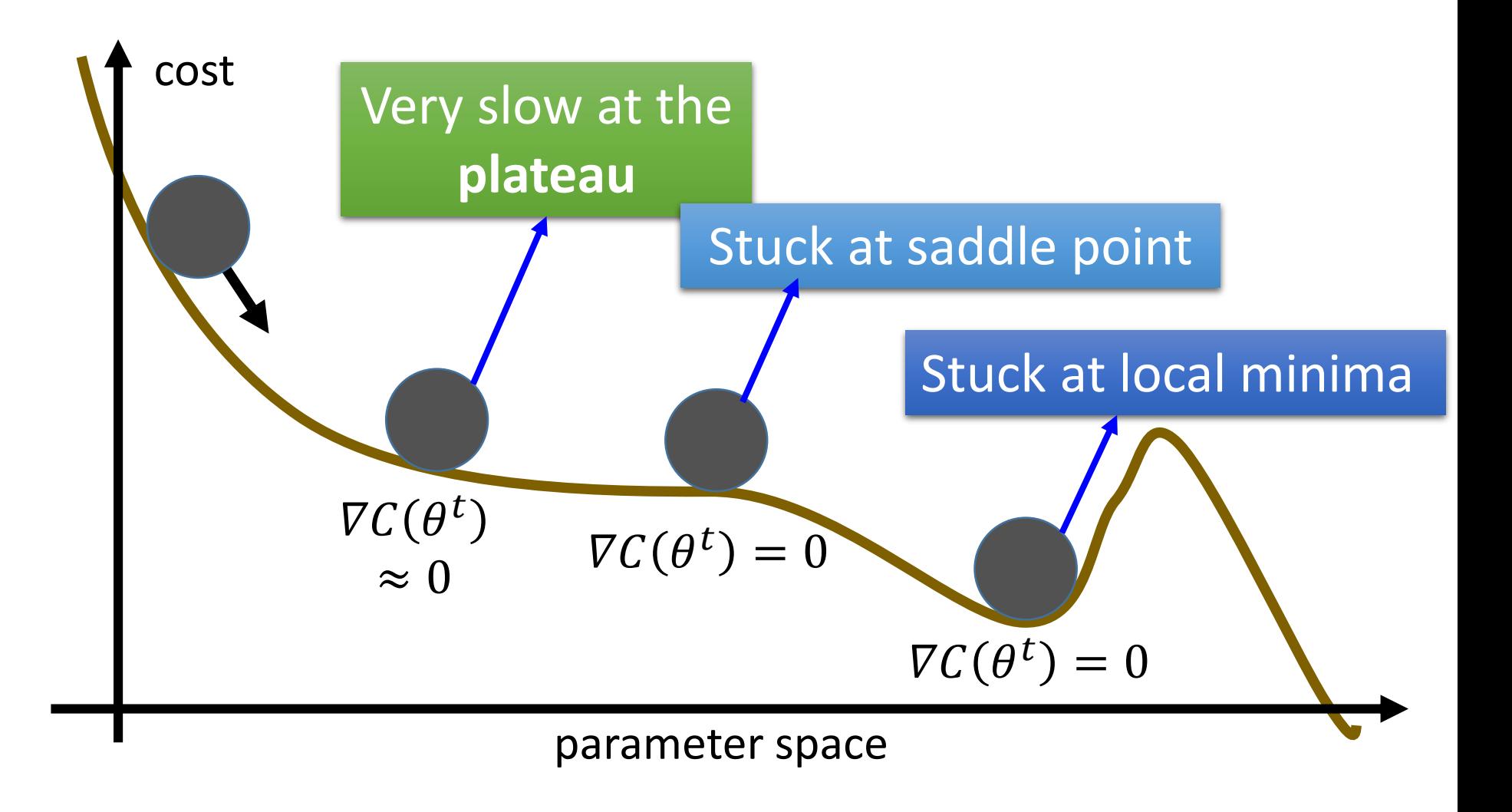

# In physical world ……

• Momentum

How about put this phenomenon in gradient descent?

#### Momentum

Movement: movement of last step minus gradient at present

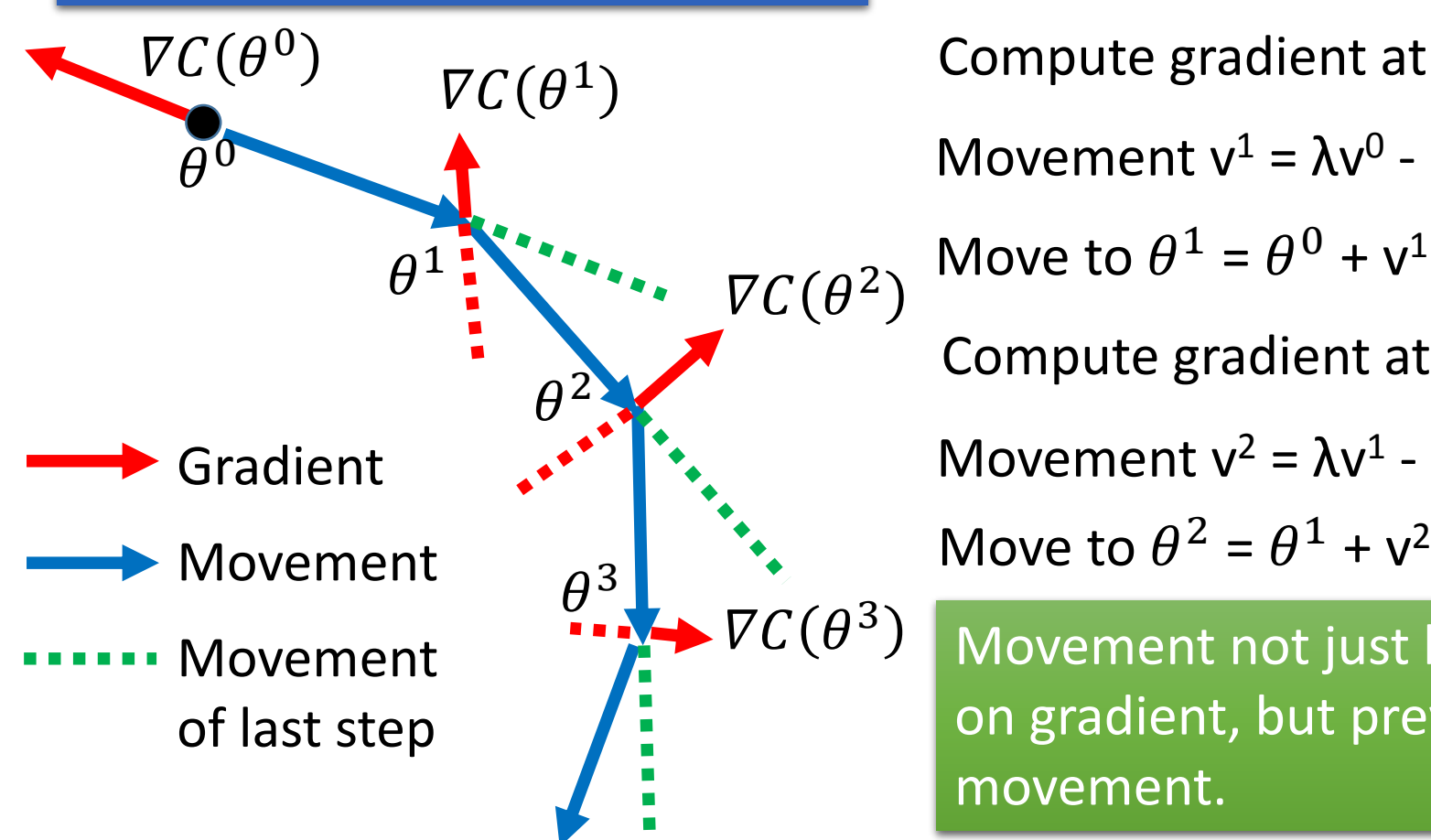

Start at point  $\theta^{\,0}$ Compute gradient at  $\theta^0$ Move to  $\theta^1 = \theta^0 + v^1$ Compute gradient at  $\theta^1$ Movement  $v^0=0$ Movement  $v^1 = \lambda v^0 - \eta \nabla C (\theta^0)$ Movement  $v^2 = \lambda v^1 - \eta \nabla C (\theta^1)$ 

Movement not just based on gradient, but previous movement.

#### Momentum

Movement: movement of last step minus gradient at present

v<sup>i</sup> is actually the weighted sum of all the previous gradient:  $\mathit{VC}(\theta^0)$ ,  $\mathit{VC}(\theta^1)$ , ...  $\mathit{VC}(\theta^{i-1})$ 

$$
\mathsf{v}^0 = \mathsf{0}
$$

…<br>…<br>…

$$
v^1 = -\eta \nabla C(\theta^0)
$$

$$
v^2 = -\lambda \eta \nabla C(\theta^0) - \eta \nabla C(\theta^1)
$$

Start at point  $\theta^{\,0}$ Compute gradient at  $\theta^0$ Move to  $\theta^1 = \theta^0 + v^1$ Compute gradient at  $\theta^1$ Movement  $v^0=0$ Movement  $v^1 = \lambda v^0 - \eta \nabla C (\theta^0)$ Movement  $v^2 = \lambda v^1 - \eta \nabla C (\theta^1)$ Move to  $\theta^2 = \theta^1 + v^2$ 

Movement not just based on gradient, but previous movement

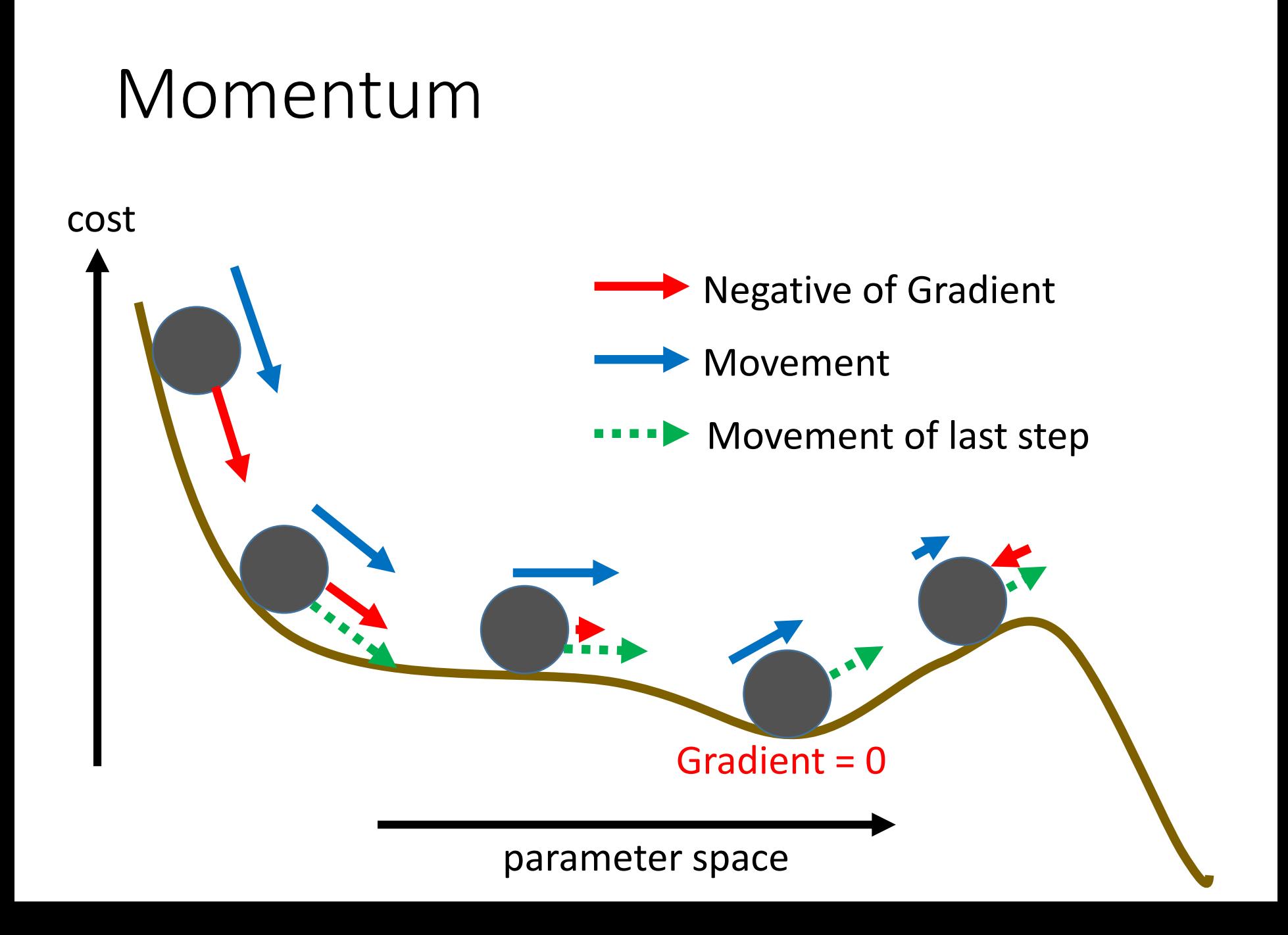

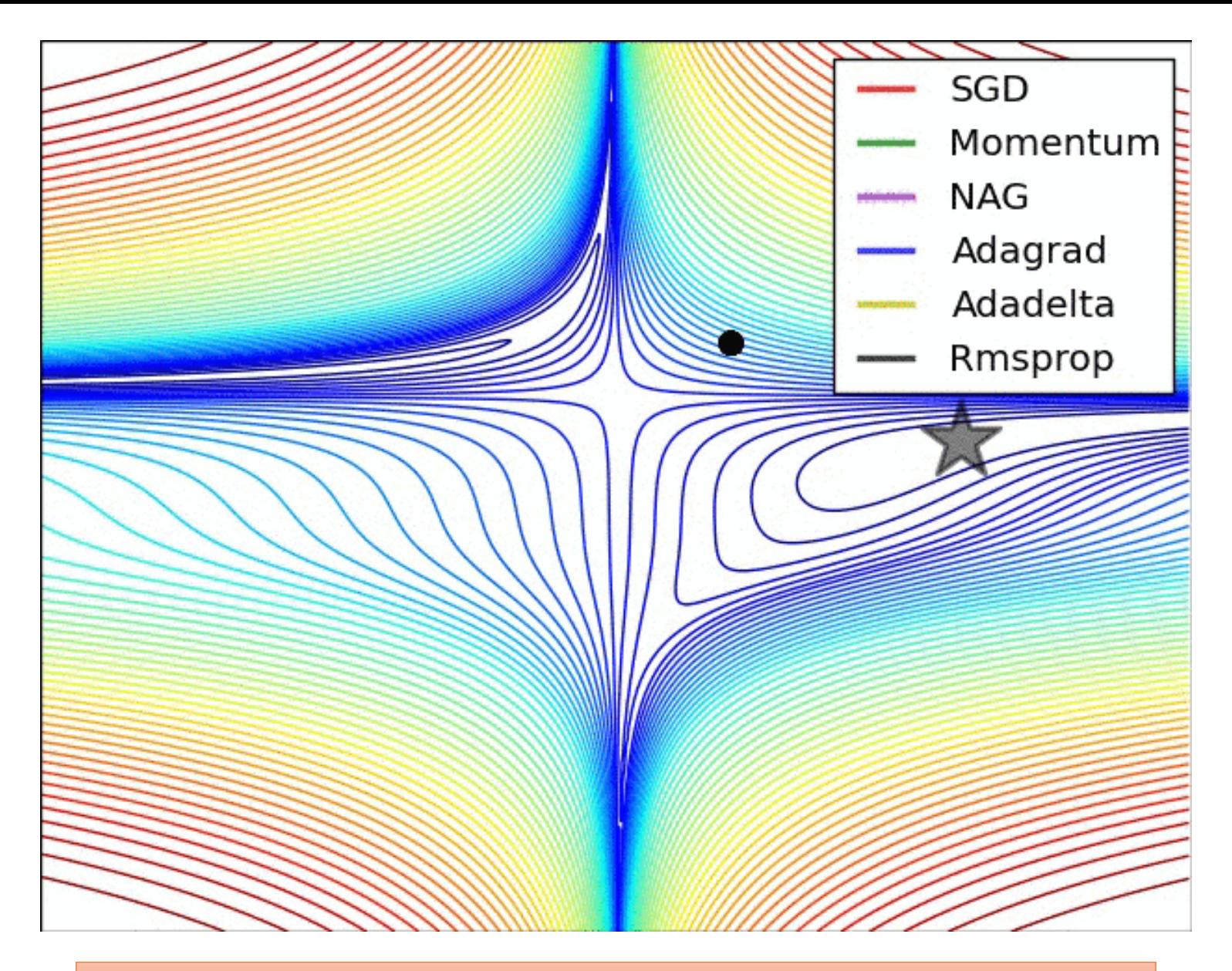

[http://www.reddit.com/r/MachineLearning/comments/2gopfa/visual](http://www.reddit.com/r/MachineLearning/comments/2gopfa/visualizing_gradient_optimization_techniques/cklhott) izing\_gradient\_optimization\_techniques/cklhott (**By Alec Radford)**

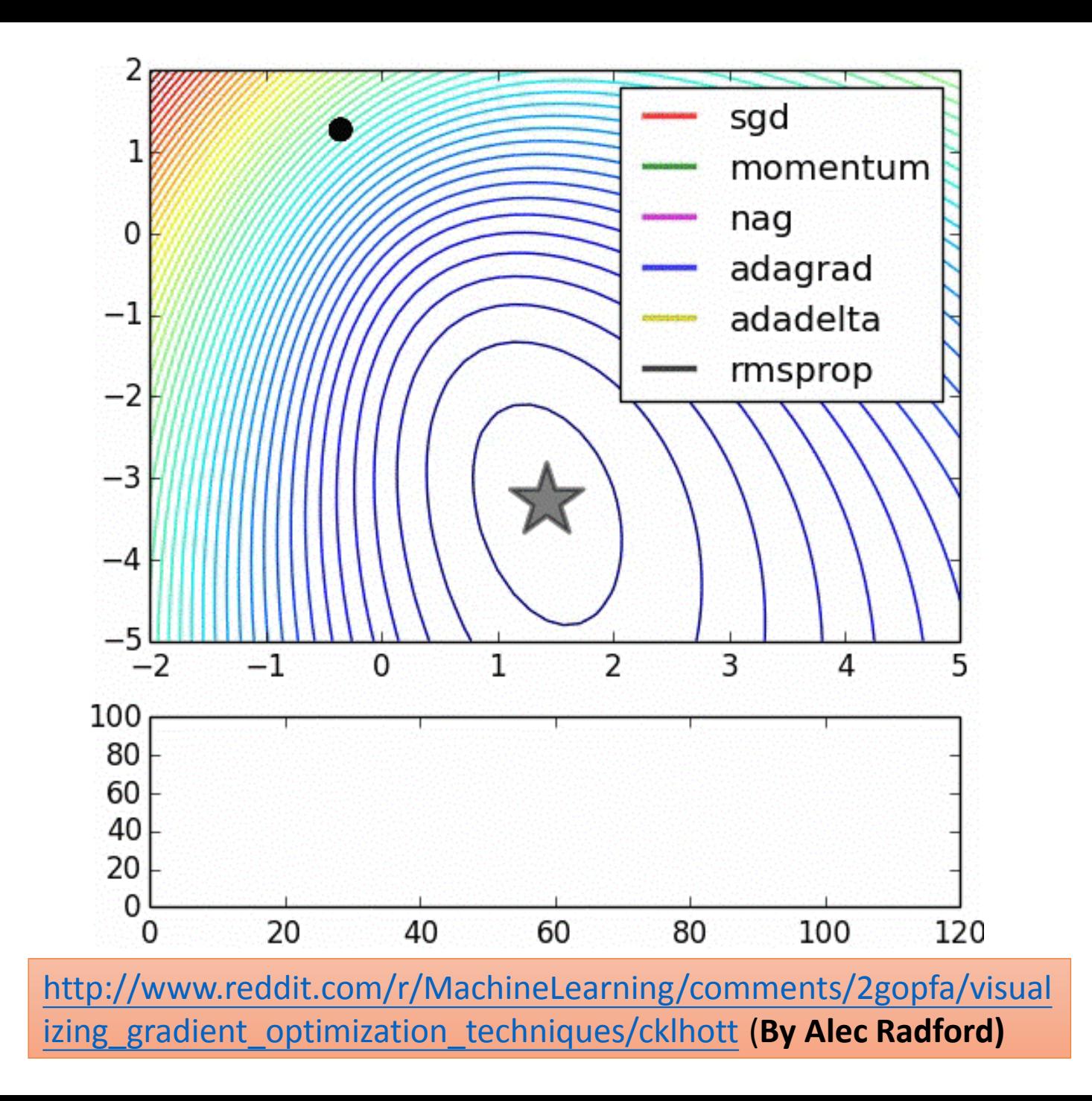

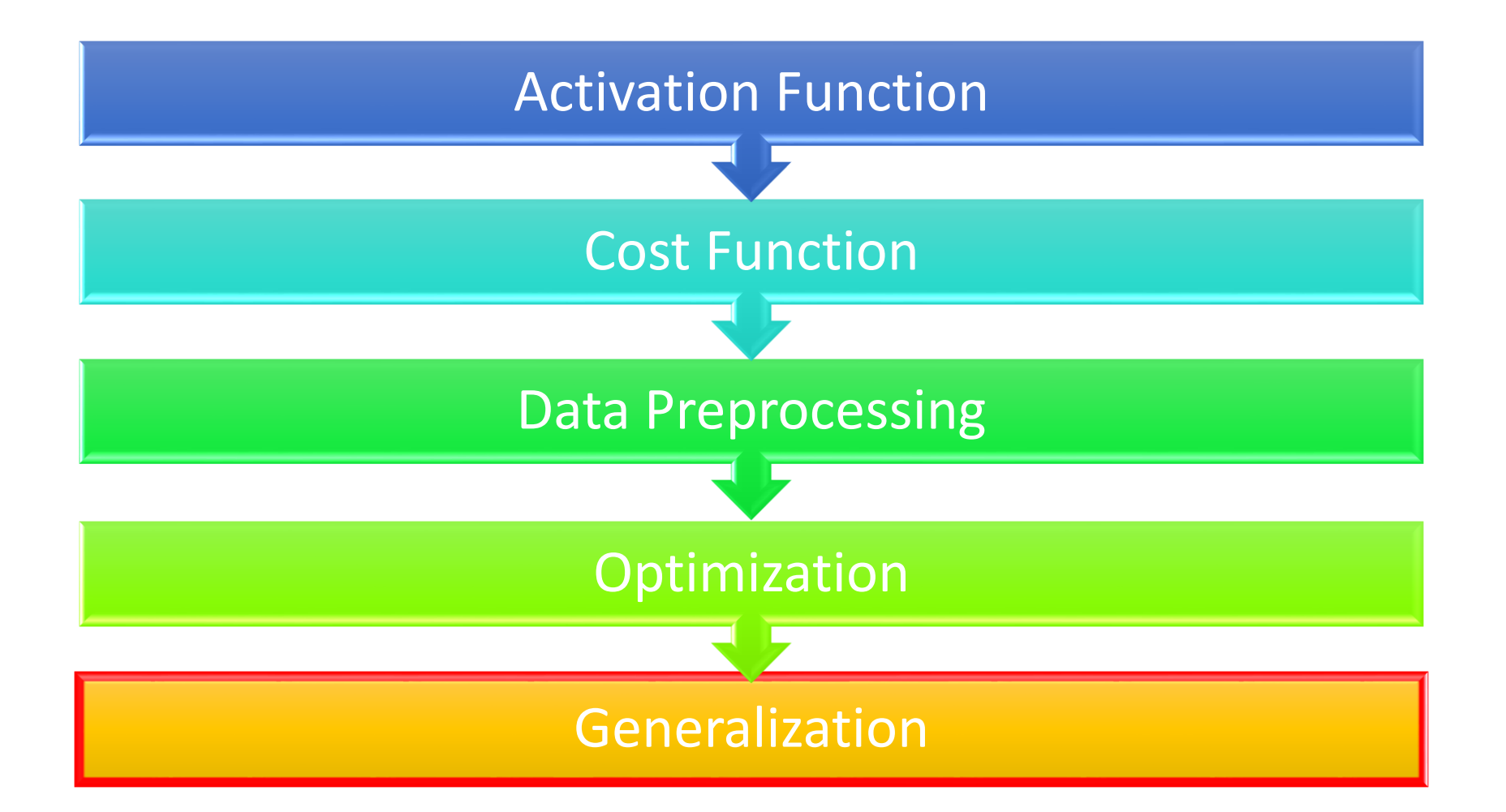

#### Panacea

- Have more training data
- *Create* more training data (?)

Handwriting recognition:

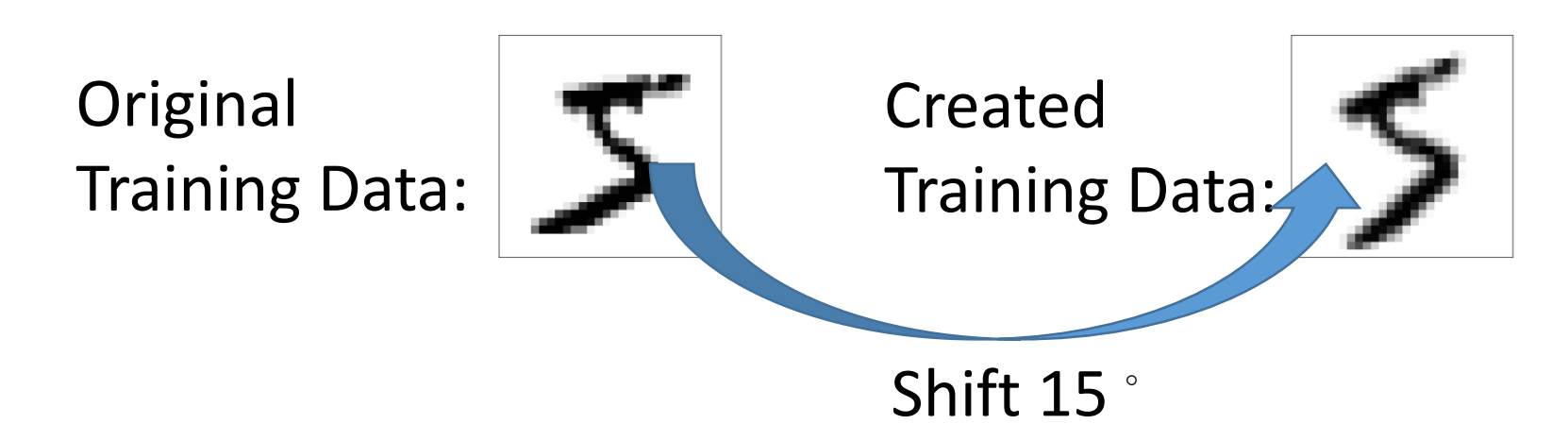

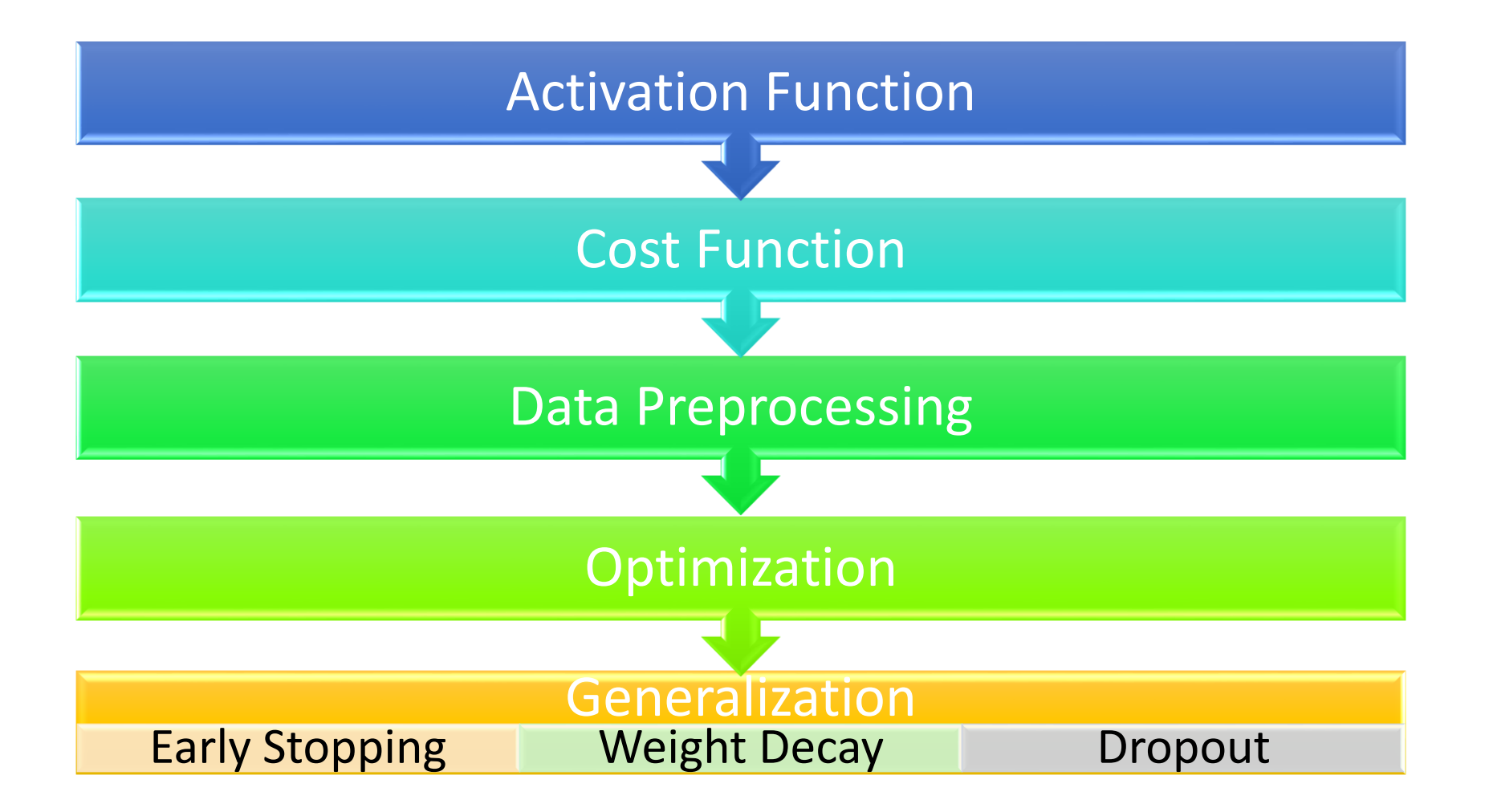

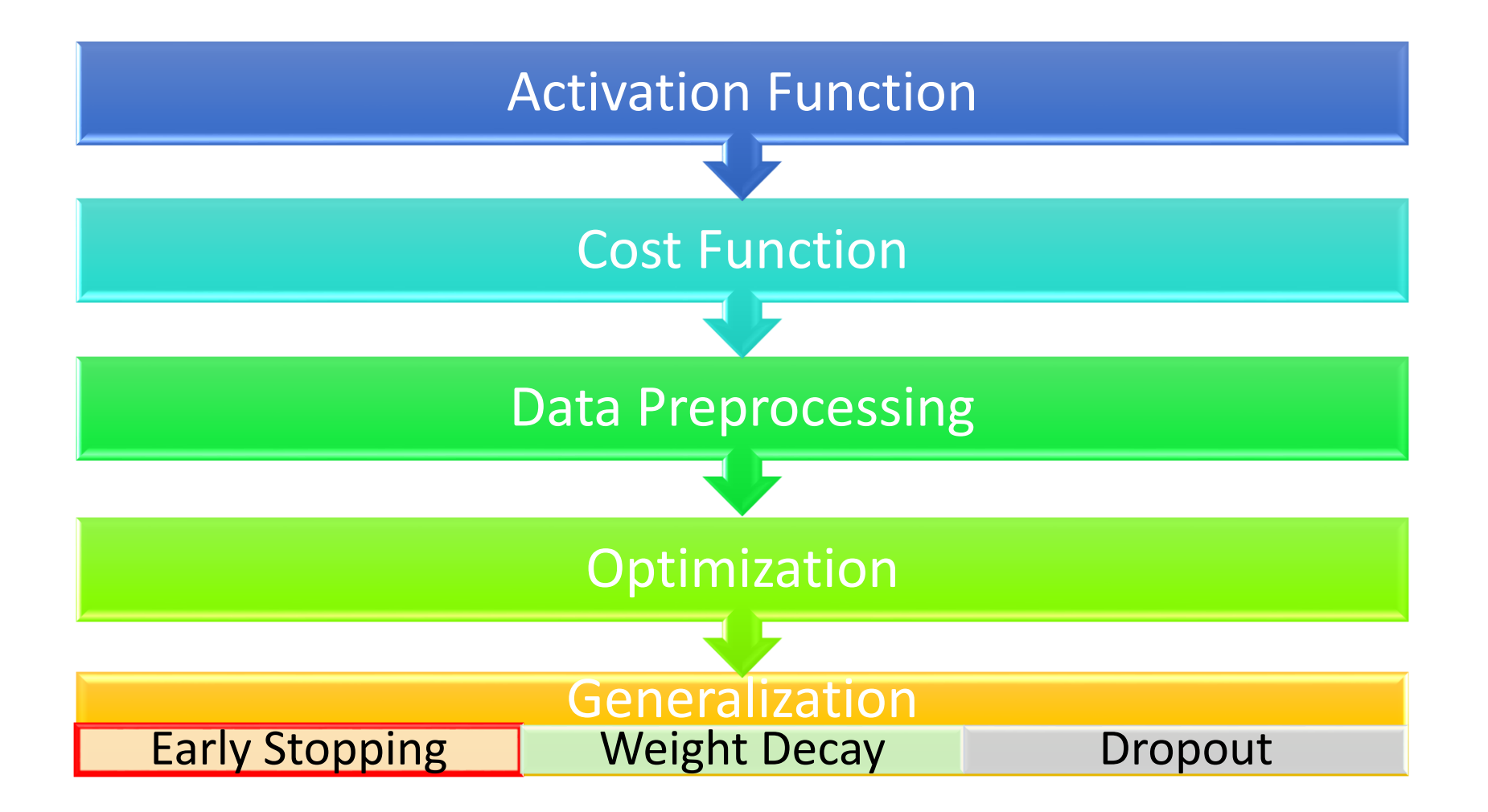

# Early Stopping

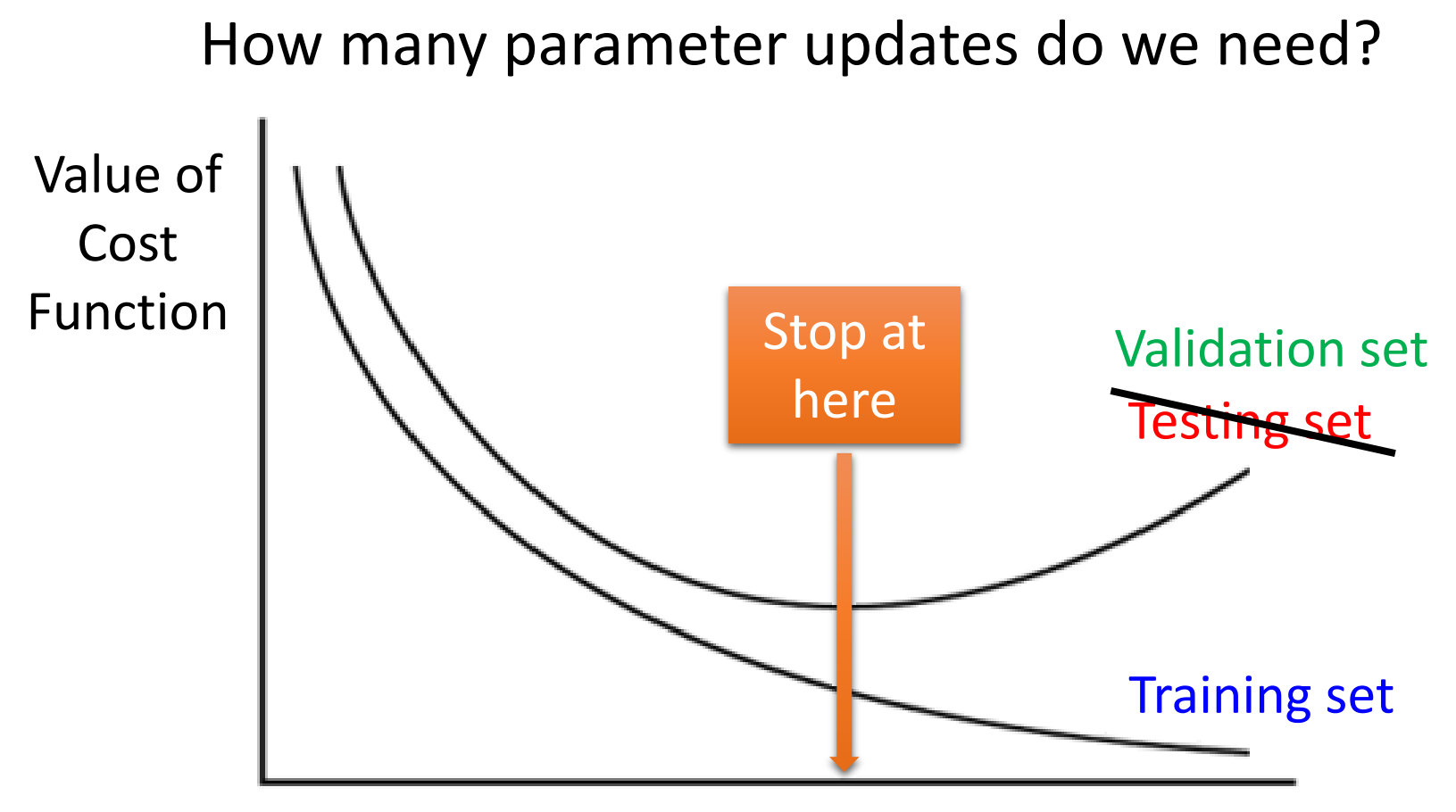

Number of parameter updates

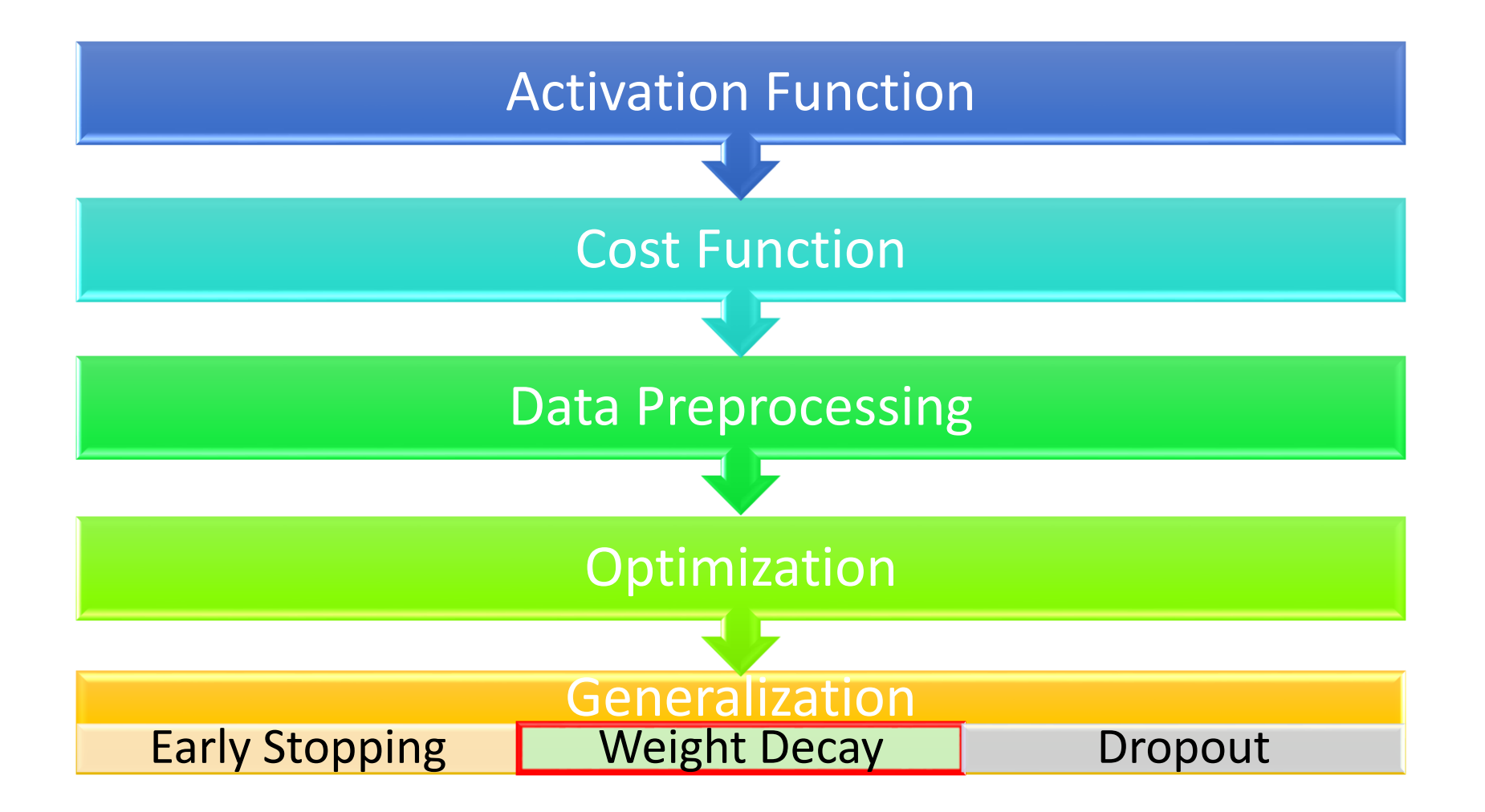

#### Weight Decay

• The parameters closer to zero is preferred.

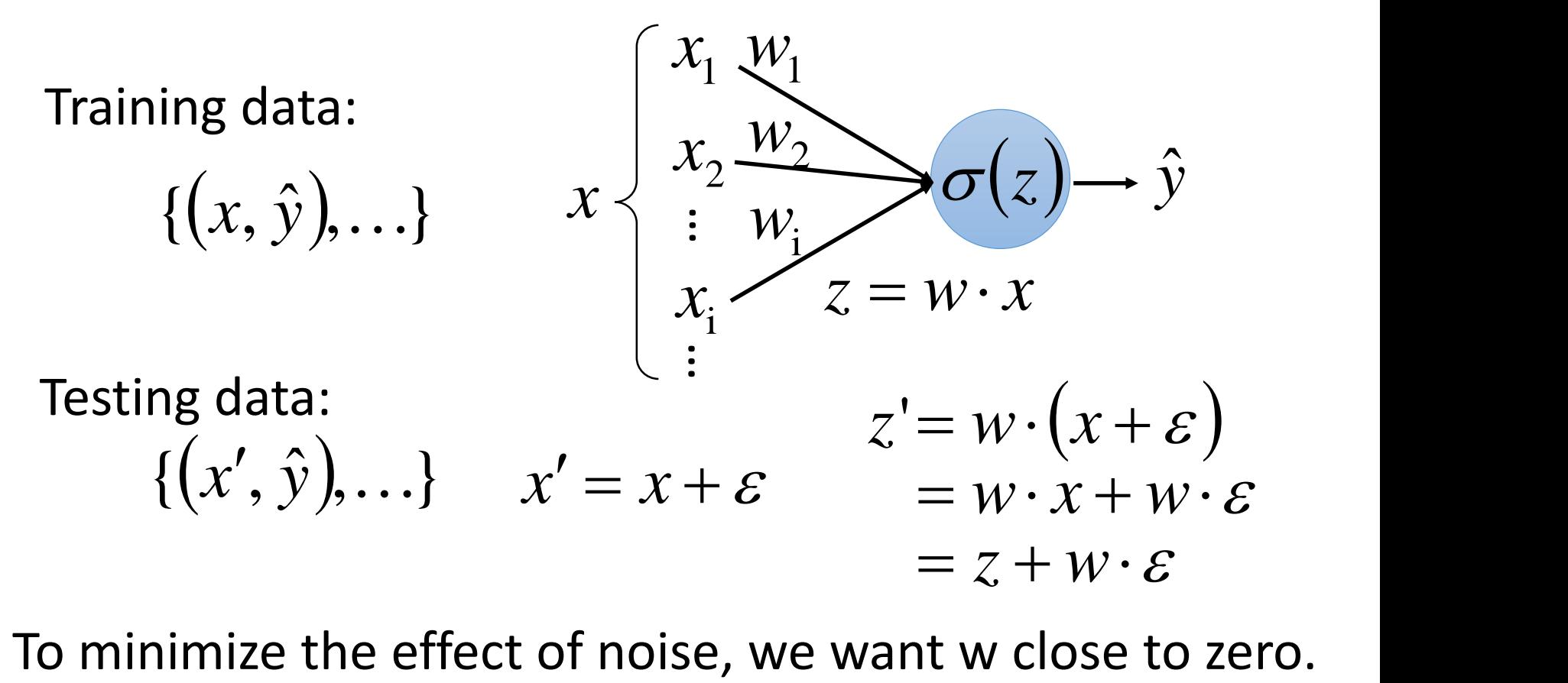

#### Weight Decay

- New cost function to be minimized
	- Find a set of weight not only minimizing original cost but also close to zero

$$
C'(\theta) = C(\theta) + \lambda \frac{1}{2} ||\theta||^2 \longrightarrow \text{Regularization term:}
$$
  
\n
$$
\theta = \{W^1, W^2, ...\}
$$
  
\nOriginal cost  
\n(e.g. minimize square  
\nerror, cross entropy ...)  
\n
$$
||\theta||^2 = (w_{11}^1)^2 + (w_{12}^2)^2 + ...
$$
  
\n
$$
+ (w_{11}^2)^2 + (w_{12}^2)^2 + ...
$$
  
\n
$$
= (w_{11}^1)^2 + (w_{12}^2)^2 + ...
$$
  
\n
$$
= (w_{11}^1)^2 + (w_{12}^2)^2 + ...
$$
  
\n
$$
= (w_{11}^1)^2 + (w_{12}^2)^2 + ...
$$
  
\n
$$
= (w_{11}^1)^2 + (w_{12}^2)^2 + ...
$$
  
\n
$$
= (w_{11}^1)^2 + (w_{12}^2)^2 + ...
$$

Weight Decay

$$
\theta\Big\|^2 = \left(w_{11}^1\right)^2 + \left(w_{12}^1\right)^2 + \dots
$$

$$
+ \left(w_{11}^2\right)^2 + \left(w_{12}^2\right)^2 + \dots
$$

• New cost function to be minimized

$$
\|\theta\|^2 = (w_{11}^1)^2 + (w_{12}^1)^2 + \dots
$$
  
\nWeight Decay  
\n
$$
+(w_{11}^2)^2 + (w_{12}^2)^2 + \dots
$$
  
\n• New cost function to be minimized  
\n
$$
C'(\theta) = C(\theta) + \lambda \frac{1}{2} \|\theta\|^2 \text{ Gradient: } \frac{\partial C'}{\partial w} = \frac{\partial C}{\partial w} + \lambda w
$$
  
\nUpdate:  $w^{t+1} \to w^t - \eta \frac{\partial C'}{\partial w} = w^t - \eta \left(\frac{\partial C}{\partial w} + \lambda w^t\right)$   
\n
$$
= \frac{(1 - \eta \lambda)w^t}{\sqrt{w^t - \eta \frac{\partial C}{\partial w}}}
$$
  
\nSmaller and smaller

# Weight Decay

• Our Brain

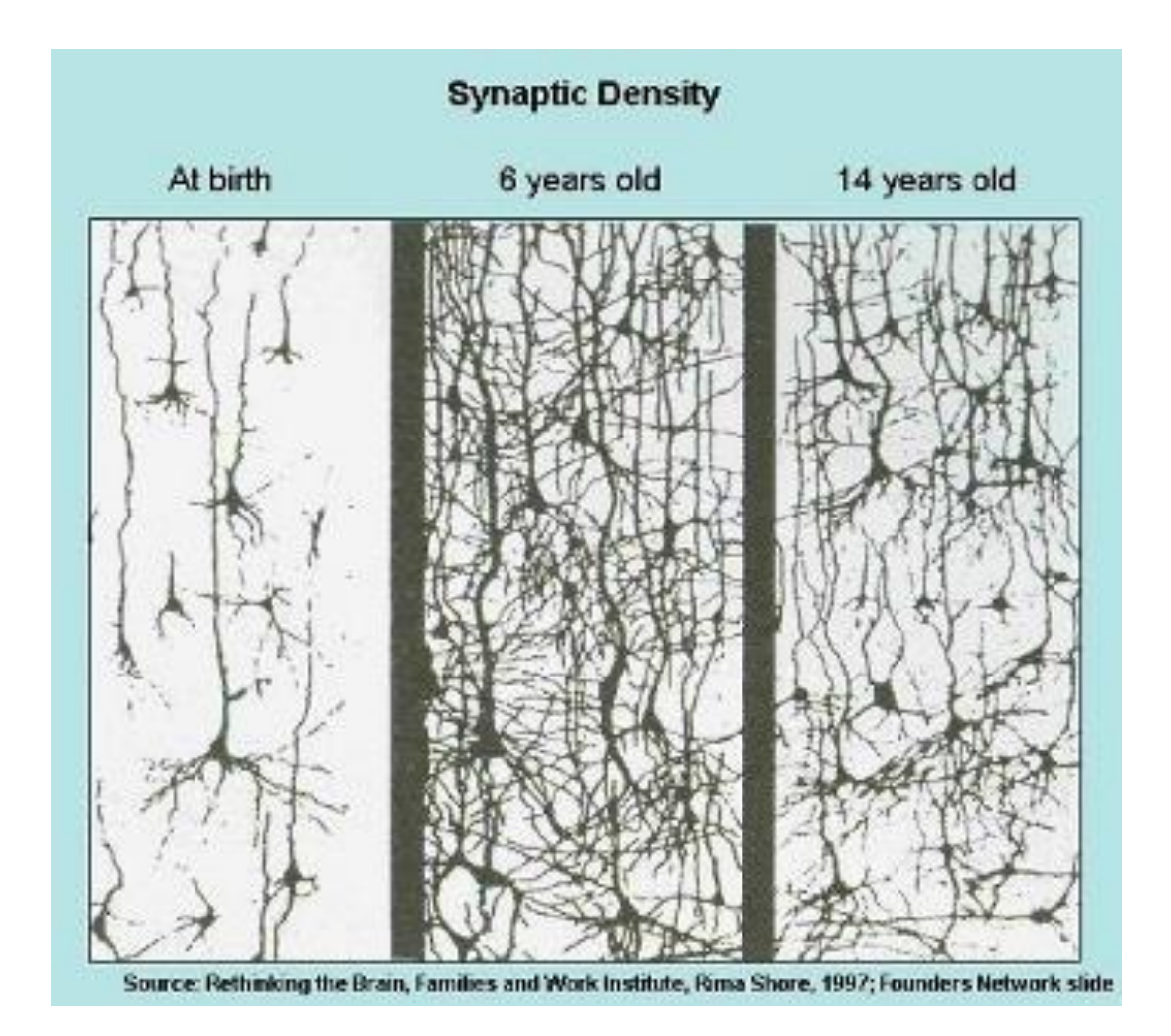

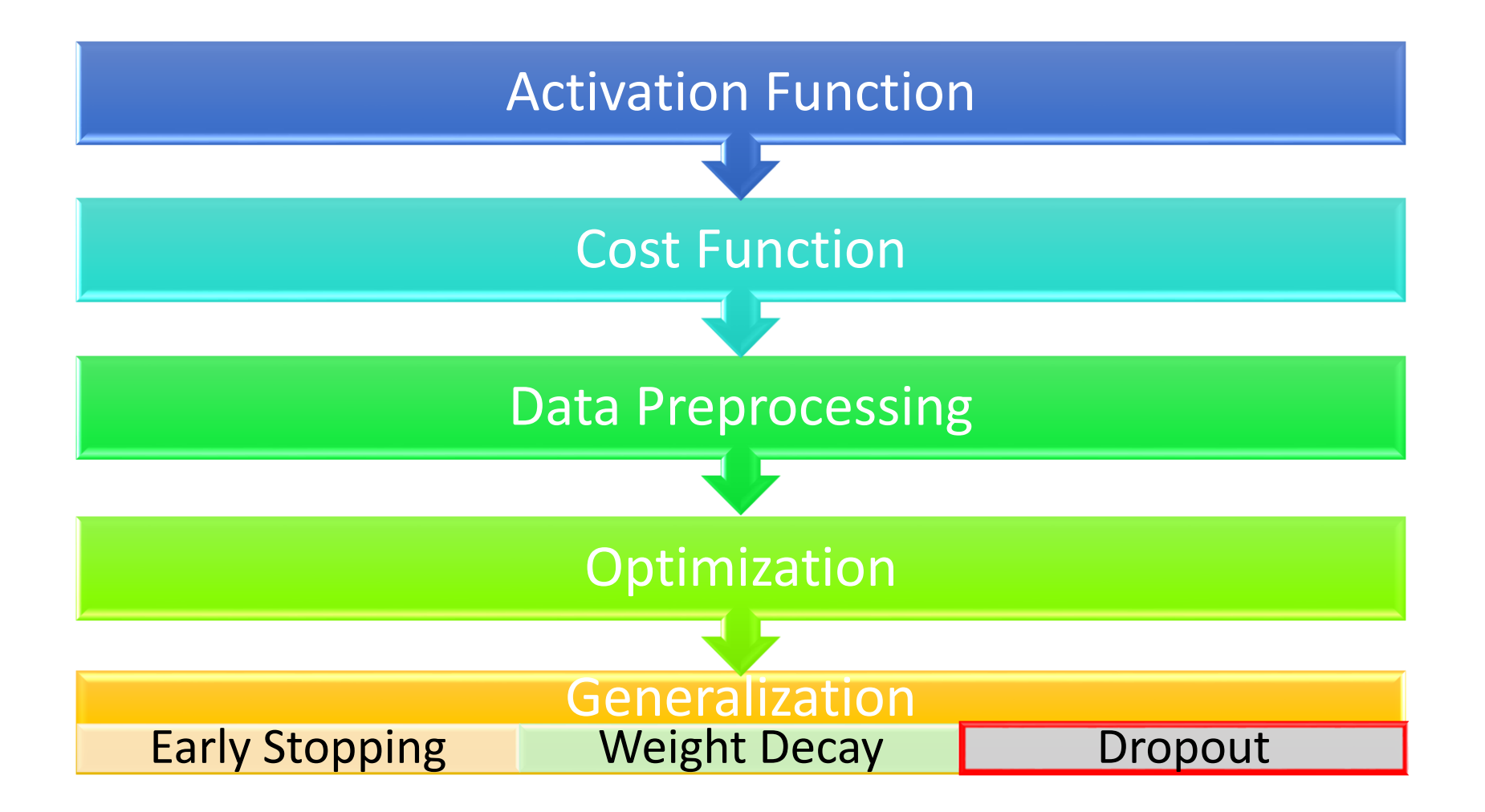

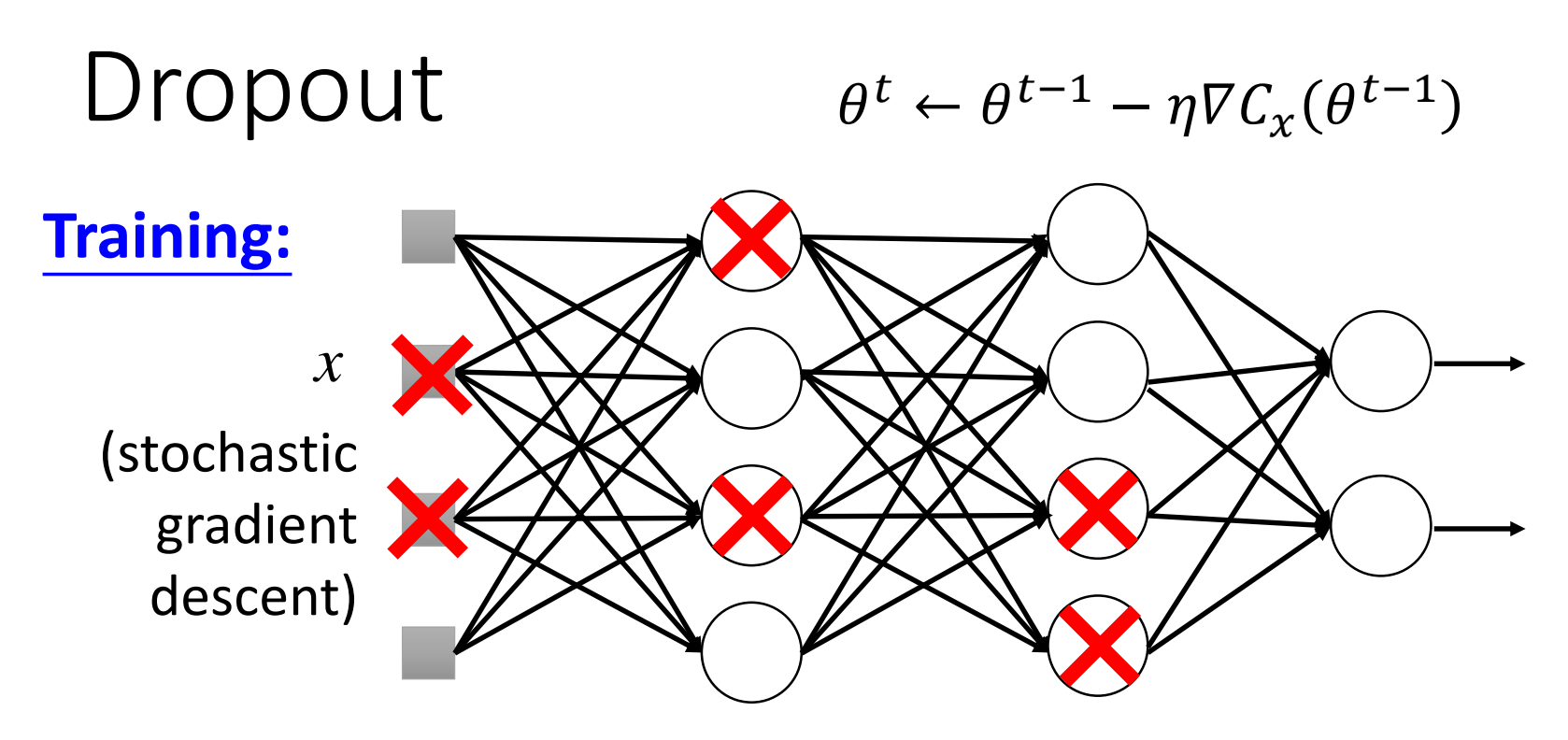

- In each *iteration*
	- Each neuron has p% to dropout

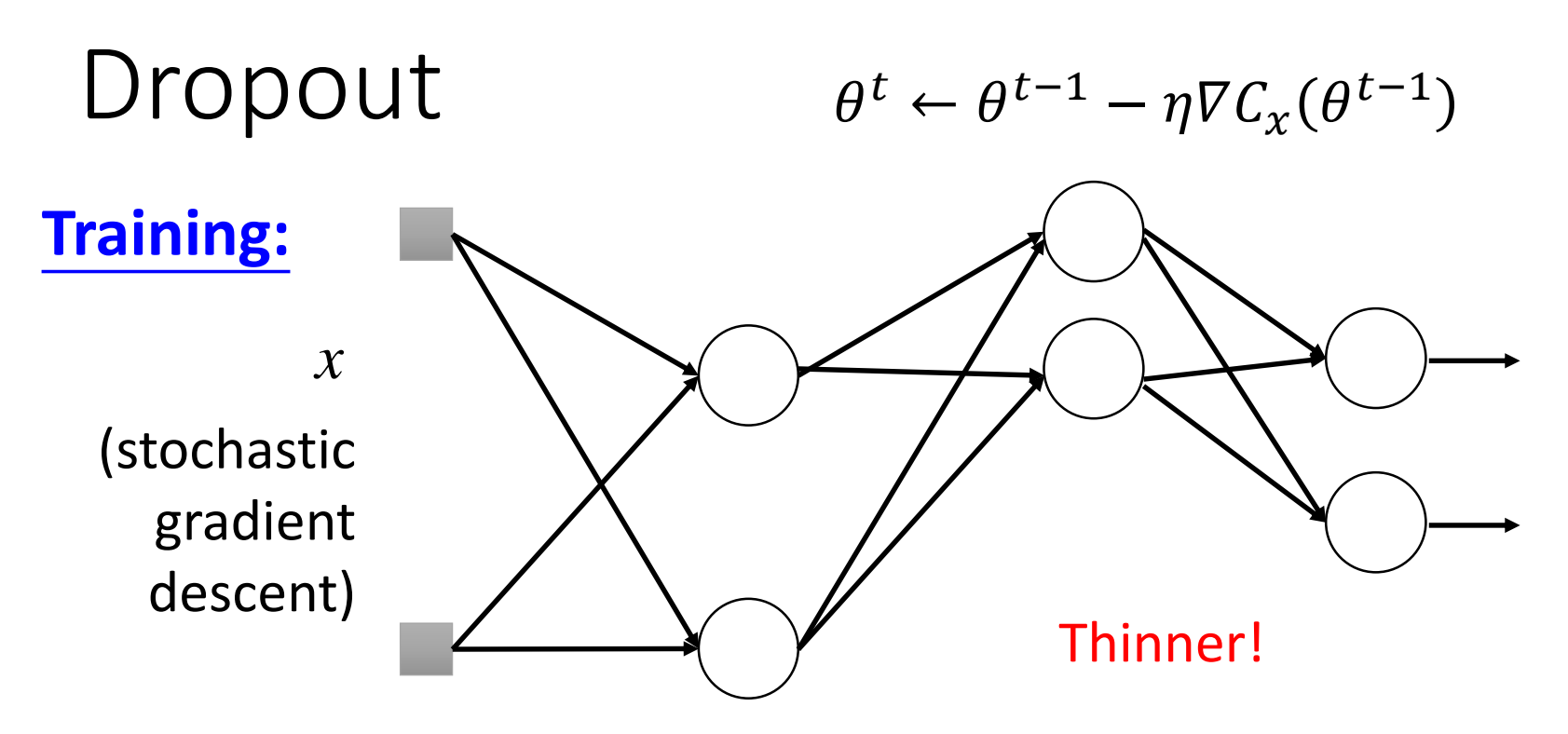

- In each *iteration*
	- Each neuron has p% to dropout

**The structured of the network is changed.**

Using the new network for training

For each iteration, we resample the dropout neurons

# Dropout

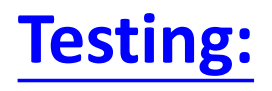

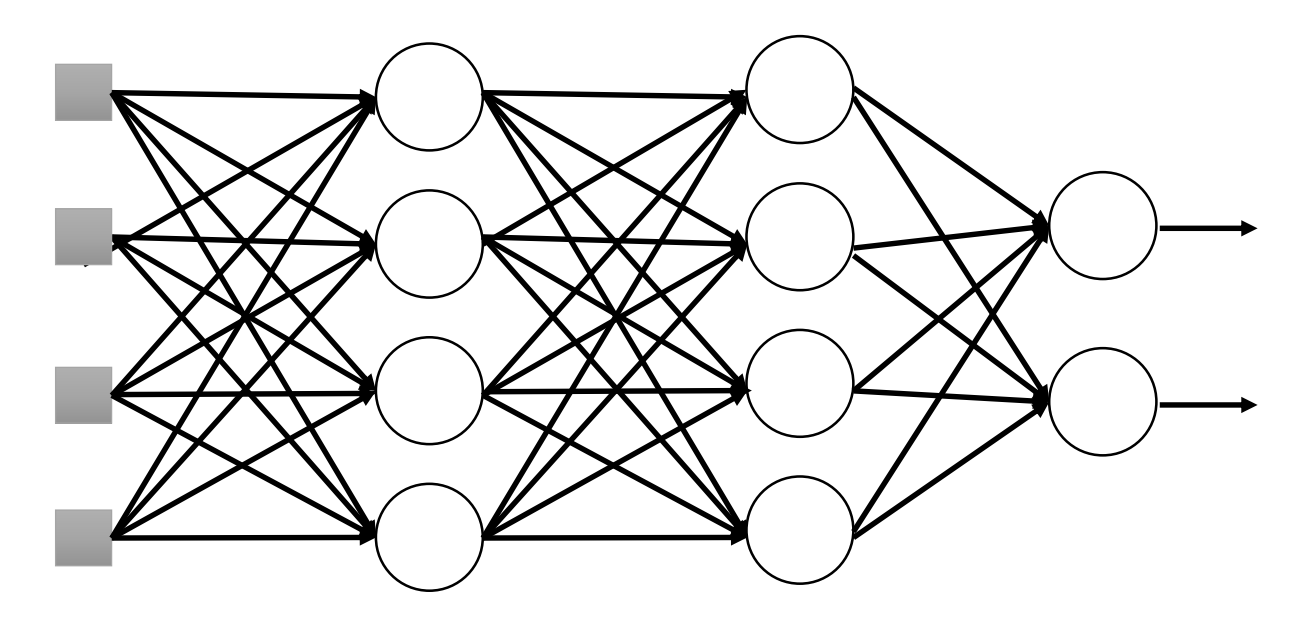

#### **No dropout**

**If the dropout rate at training is p%,** all the weights times (1-p)%

**•** Assume that the dropout rate is 50%. If  $w_{ij}^l = 1$  from training, set  $w_{ij}^l = 0.5$  for testing.
## Dropout - Intuitive Reason

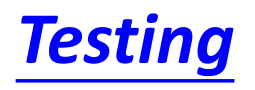

#### No dropout

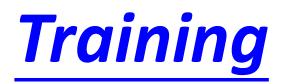

Dropout (腳上綁重物)

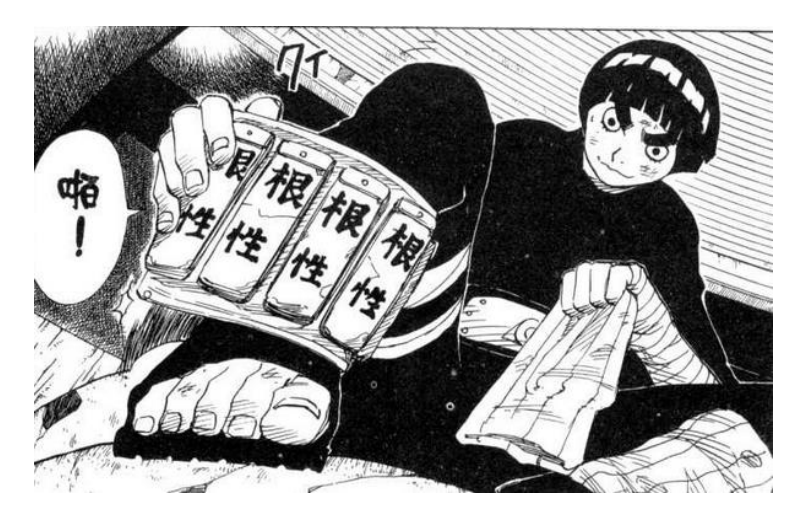

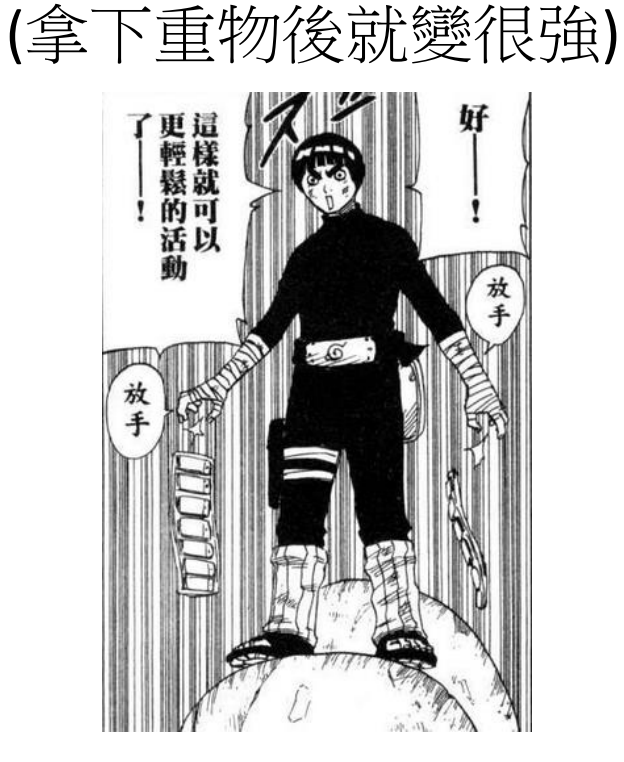

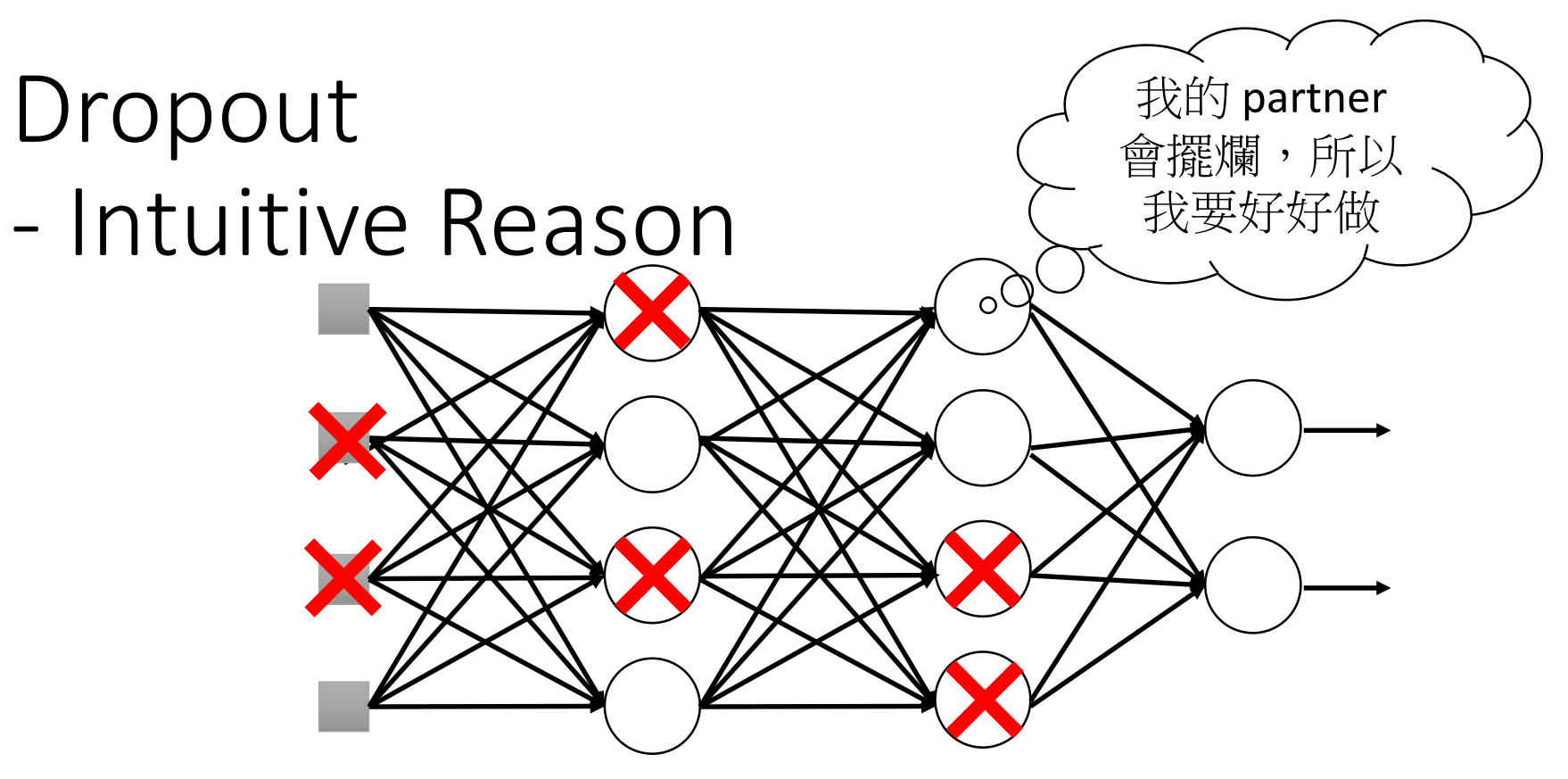

- $\triangleright$  When teams up, if everyone expect the partner will do the work, nothing will be done finally.
- $\triangleright$  However, if you know your partner will dropout, you will do better.
- $\triangleright$  When testing, no one dropout actually, so obtaining good results eventually.

## Dropout - Intuitive Reason

• Why the weights should multiply (1-p)% (dropout rate) when testing?

#### *Training of Dropout Testing of Dropout*

Assume dropout rate is 50%

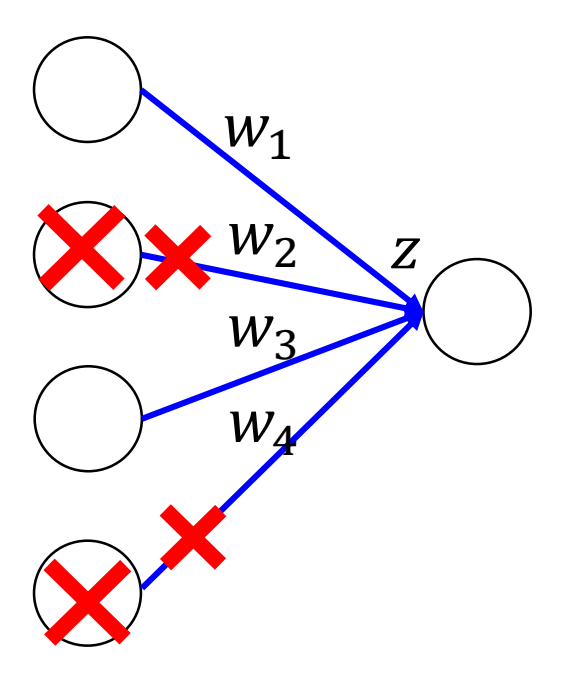

No dropout

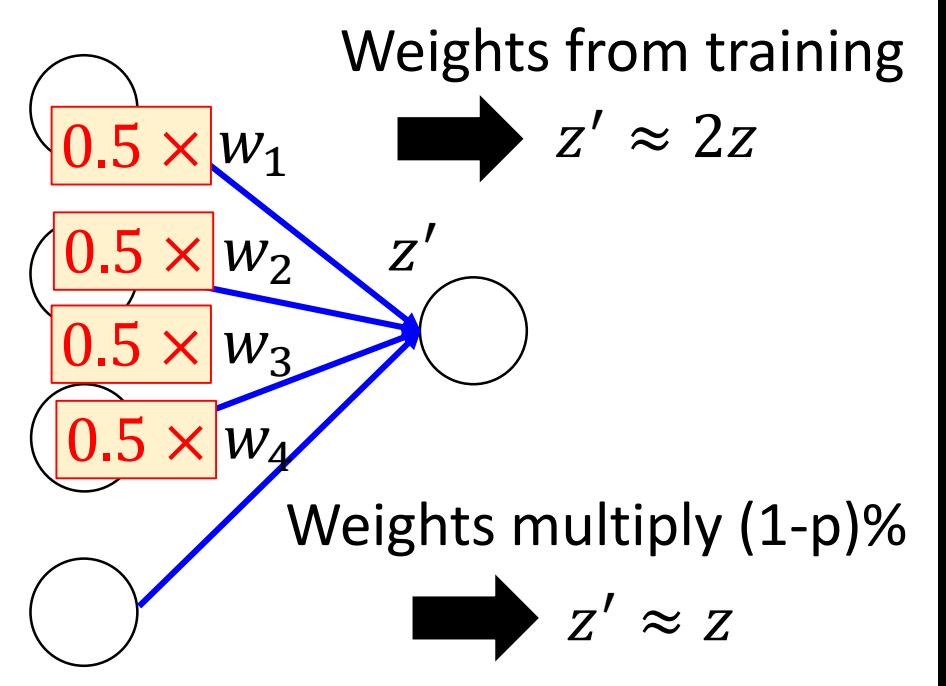

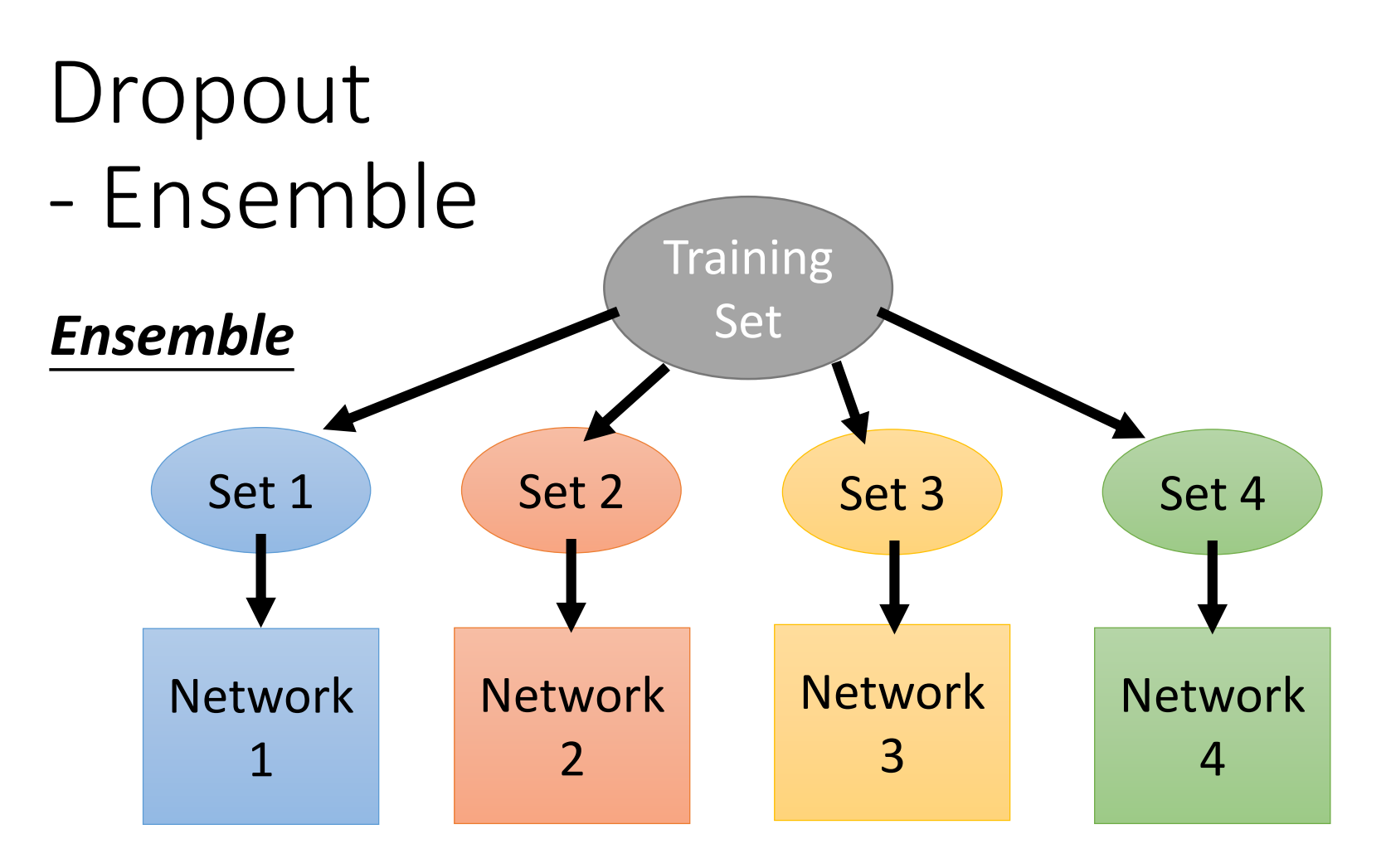

Train a bunch of networks with different structures

*Ensemble*

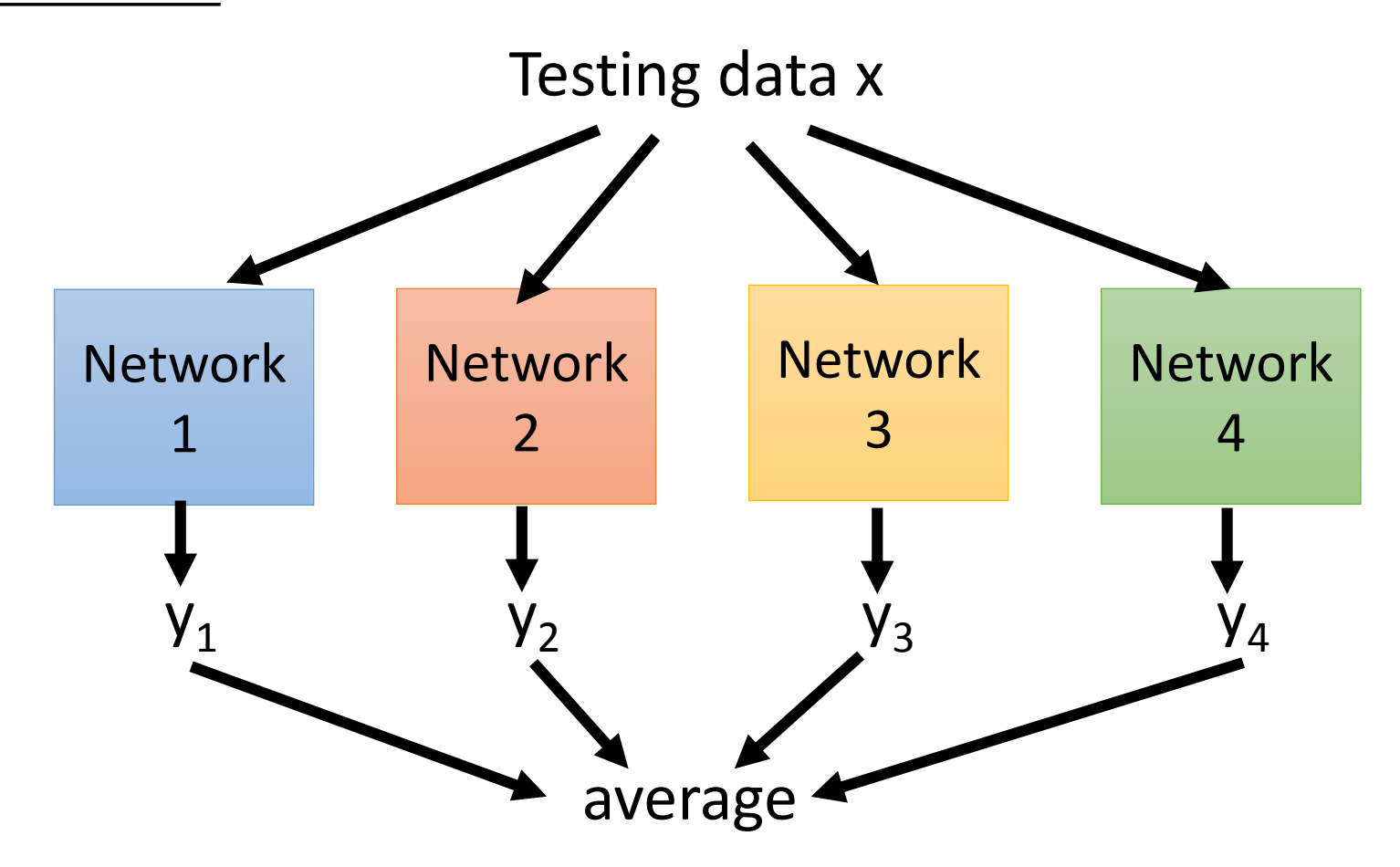

*Dropout* ≈ *Ensemble*.

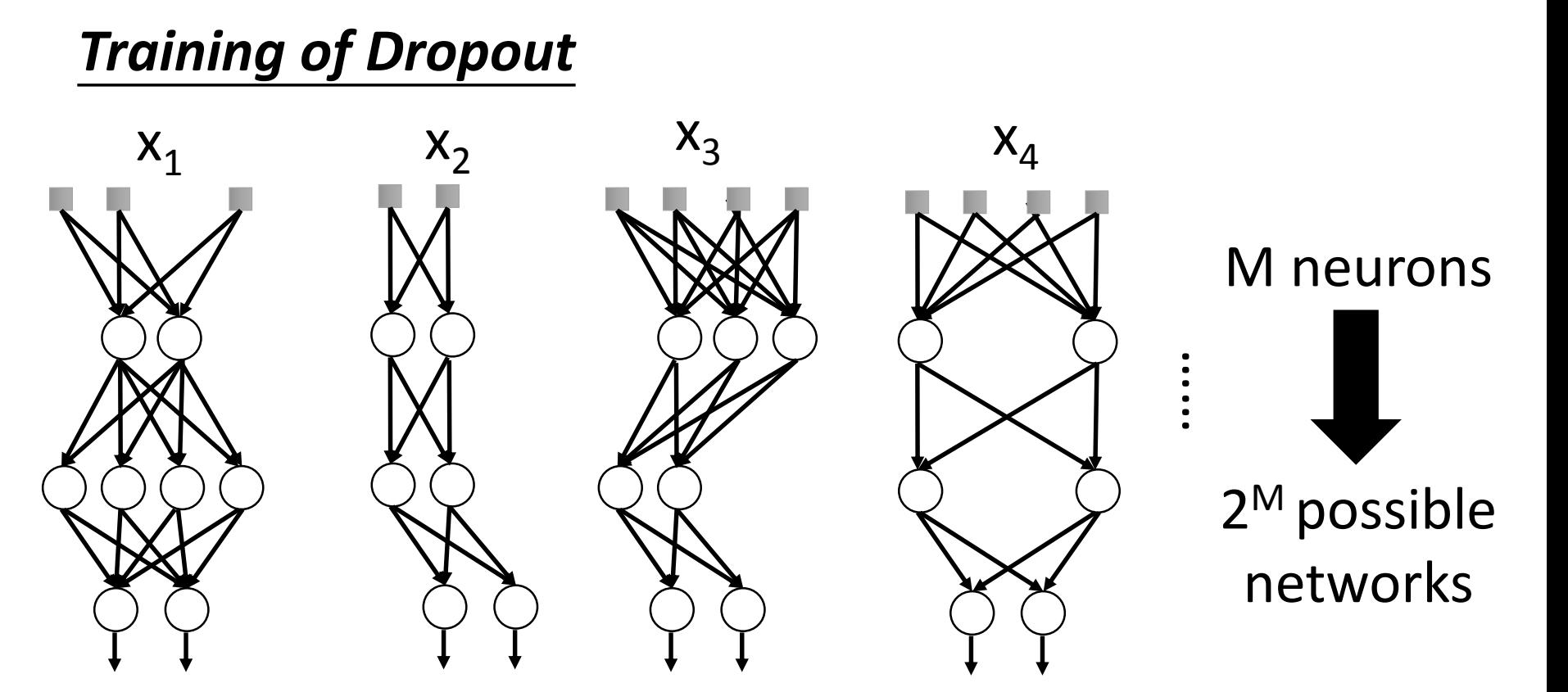

Using one data to train one network

 $\triangleright$  Some parameters in the network are shared

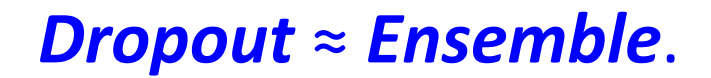

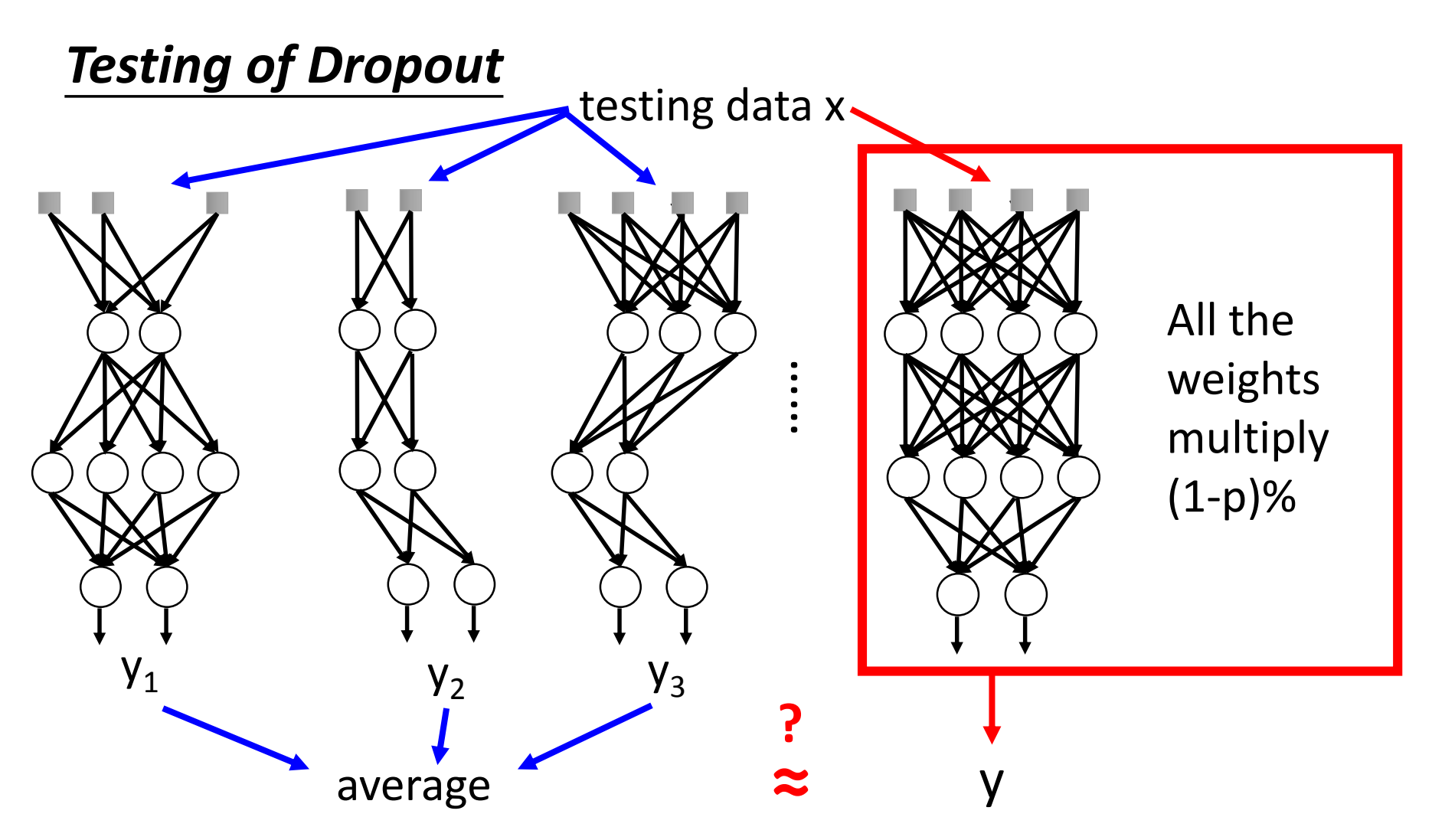

• Experiments on hand writing digital classification

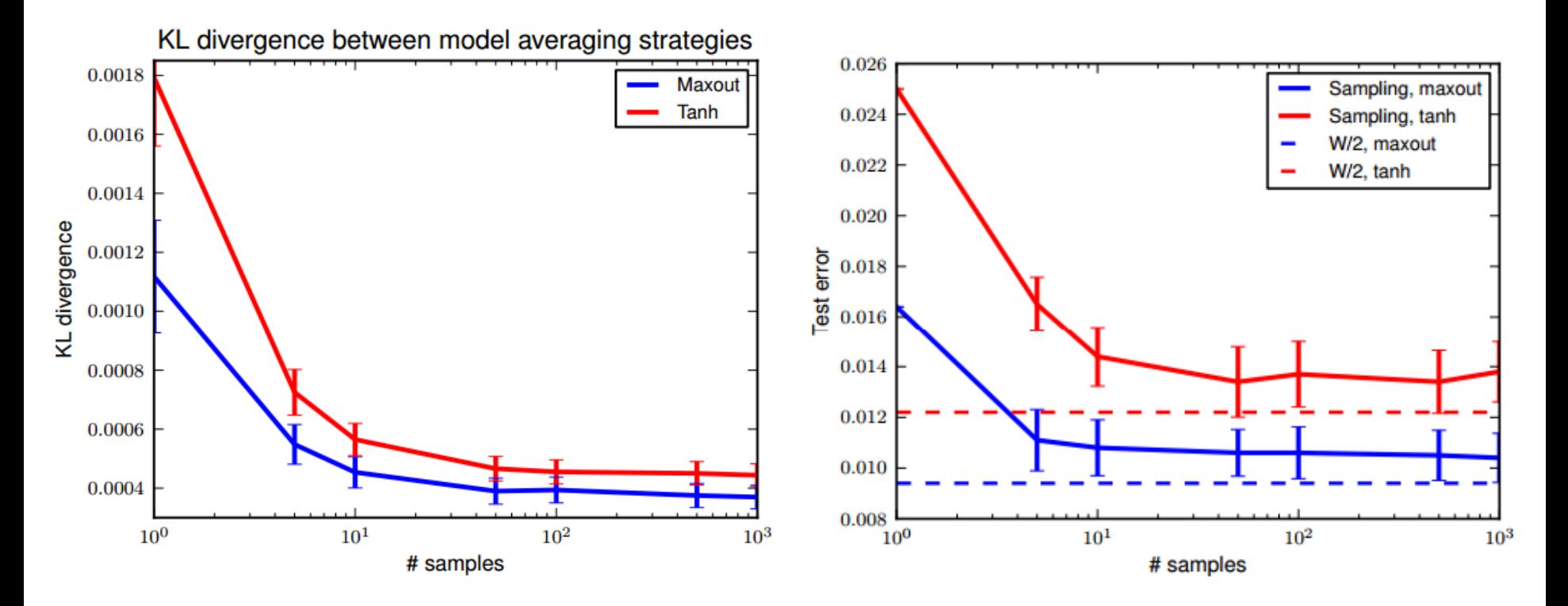

Ref: http://arxiv.org/pdf/1302.4389.pdf

# Practical Suggestion for Dropout

- Larger network
	- If you know your task need *n* neurons, for dropout rate *p*, your network need *n/(1-p)* neurons.
- Longer training time
- Higher learning rate
- Larger momentum

# Concluding Remarks

Not covered today: Parameters Initialization

http://neuralnetworksanddeeplear ning.com/chap3.html#weight\_initi alization

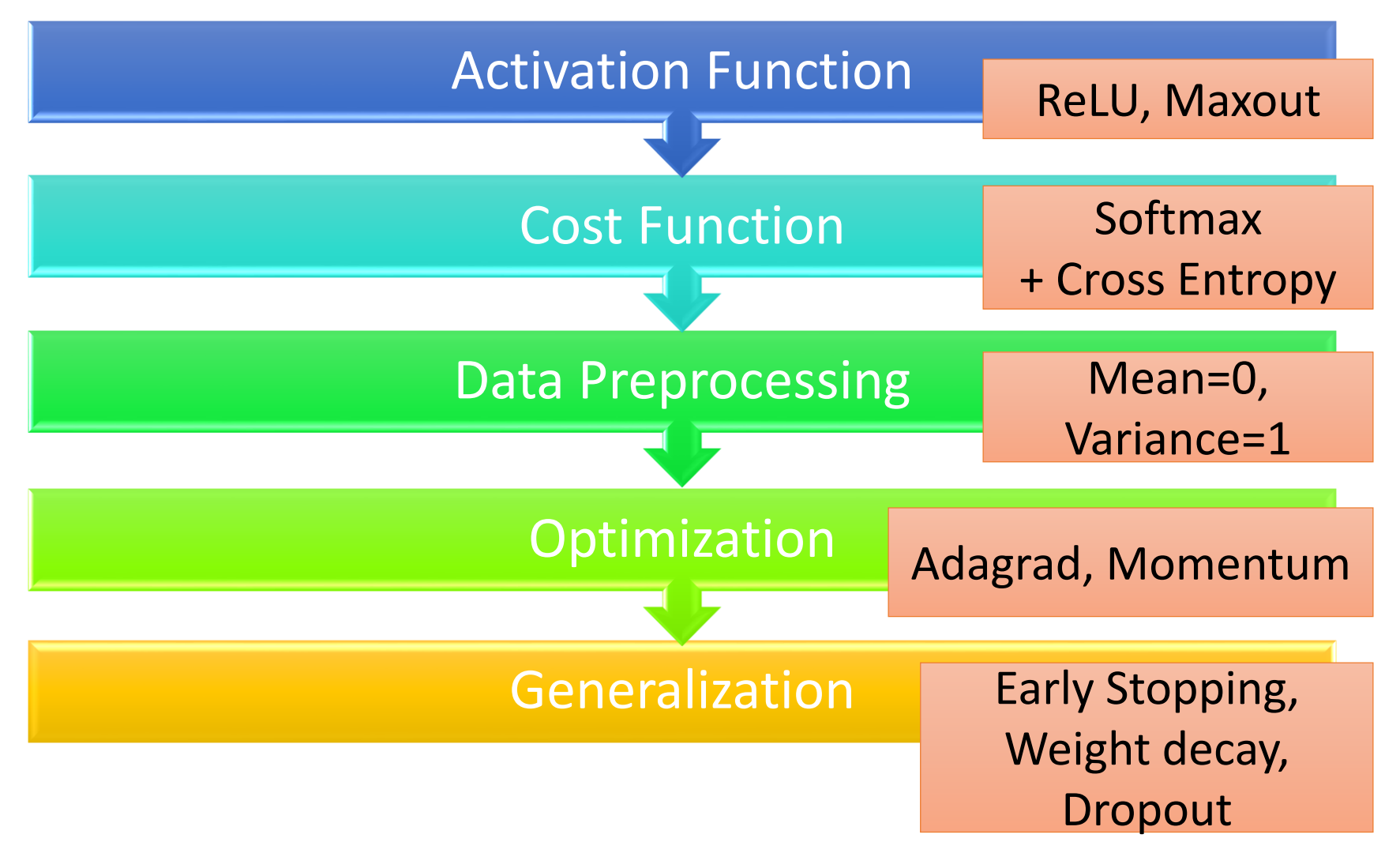

#### Acknowledgement

- 感謝 李朋軒 同學糾正投影片上的錯誤
	- 很多地方 p 應該改為 1-p
- 感謝 Ryan Sun 來信指出投影片上的錯誤